### **T.C.**

# **AKDENİZ ÜNİVERSİTESİ FEN BİLİMLERİ ENSTİTÜSÜ**

### **DİFERANSİYEL KUADRATÜR METODUNUN ELEKTROMANYETİK PROBLEMLERE UYGULANMASI**

**Ahmet Rıfat GÖRGÜN** 

# **YÜKSEK LİSANS TEZİ**

# **ELEKTRİK-ELEKTRONİK MÜHENDİSLİĞİ ANABİLİM DALI**

# **AKDENİZ ÜNİVERSİTESİ FEN BİLİMLERİ ENSTİTÜSÜ**

**T.C.**

#### **DİFERANSİYEL KUADRATÜR METODUNUN ELEKTROMANYETİK PROBLEMLERE UYGULANMASI**

**Ahmet Rıfat GÖRGÜN** 

### **YÜKSEK LİSANS TEZİ**

# **ELEKTRİK-ELEKTRONİK MÜHENDİSLİĞİ ANABİLİMDALI**

Bu tez ../../2011 tarihinde aşağıdaki jüri tarafından(…) not takdir edilerek oybirliği/oyçokluğu ile kabul edilmiştir.

Doç.Dr.Şükrü ÖZEN (Danışman)

Yrd.Doç.Dr.Selçuk HELHEL

Yrd.Doç.Dr.Mehmet Fatih ÇAĞLAR

#### **ÖZET**

# **DİFERANSİYEL KUADRATÜR METODUNUN ELEKTROMANYETİK PROBLEMLERE UYGULANMASI**

#### **Ahmet Rıfat GÖRGÜN**

# **Yüksek lisans Tezi, Elektrik Elektronik Mühendisliği Anabilim Dalı Danışman: Doç. Dr Şükrü ÖZEN Haziran 2011, 106 Sayfa**

Bu çalışmada öncelikle problem çözümlerinde kullanılan bazı nümerik yöntemler tanıtılmış ve bu yöntemlerin tarihi gelişmeleri sırasıyla verilmiştir. Ardından diferansiyel alan hesabı metodu (DQM), polinom tabanlı diferansiyel alan hesabı metodu (PDQM) ve fourier açılımı tabanlı diferansiyel alan hesabı metodu (FDQM) açıklanmış ve diğer metotlara olan üstünlüklerine değinilmiştir. Birinci ve ikinci dereceden türevlerin ağırlık katsayıları hem PDQM hem de FDQM için hesaplanmıştır. Birçok elektromanyetik problemin matematiksel tanımını ifade eden iki boyutlu Helmholtz denkleminin çözümü PDQM ve FDQM yoluyla gerçekleştirilmiştir.

 Problemlerin analitik, PDQM ve FDQM çözümleri hesaplanmış ve karşılaştırılmıştır. Dalga sayısı ve düğüm sayısı sabitken problemler PDQM ve FDQM yoluyla çözülmüş ve karşılaştırılmıştır. Ardından düğüm sayısı sabitken dalga sayısı arttırılmış ve dalga sayısı değişiminin doğruluğa olan etkileri incelenmiştir.

 Bu çalışmadaki tüm hesaplamalara ait hazırlanan MATLAB kodları tezde ayrıntılı olarak sunulmuştur.

# ANAHTAR KELİMELER: DQM, FDQM, PDQM, Helmholtz Denklemi, Elektromanyetik Hesaplama, Elektromanyetik Çözümler

JÜRİ: Doç. Dr. Şükrü ÖZEN (Danışman) Yrd. Doç. Dr. Selçuk HELHEL Yrd. Doç. Dr. Mehmet Fatih ÇAĞLAR

#### **ABSTRACT**

#### **THE IMPLEMENTATİON OF DİFFERENTİAL QUADRATURE METHOD (DQM) FOR ELECTROMAGNETİC PROBLEMS**

**Ahmet Rifat GORGUN**

# **M.Sc. Thesis in Electric Electronic Engineering Adviser: Assoc. Prof. Dr.Sukru OZEN May, 2011, 106 pages**

Firstly, some numerical methods used in the problem solutions introduced and historical developments of these methods are given in this study. Then DQM, PDQM and FDQM are explained and mentioned to the superiority of the other methods. The weighting coefficients of the first and second order derivatives are computed for both PDQM and FDQM. Solution of the two dimensional Helmholtz equation are performed by the PDQM and FDQM.

 Analytic, PDQM and FDQM solutions of the problems are calculated and compared. While grid node and wave number are steady, problems are calculated by the PDQM and FDQM and compared. Then, wave number is increased while grid node is steady and the effects of the change in wave number to the accuracy are examined.

 MATLAB codes are prepared for all the calculations in this study are presented in detail in the thesis.

KEY WORDS: DQM, FDQM, PDQM, Helmholtz Equation, Computational Electromagnetic, Solution of Electromagnetic Problems.

COMMITTEE: Assoc. Prof.Dr. Sukru OZEN (Adviser) Assist. Prof.Dr. Selcuk HELHEL Assist. Prof.Dr. Mehmet Fatih CAGLAR

#### **ÖNSÖZ**

Birçok mühendislik problemi, uygun sınır şartlarıyla birlikte (PDE) kısmi diferansiyel eşitliklerin bir seti yoluyla yönetilir. Örneğin ses dalgaları ve mikrodalgalar Helmholtz eşitliği yoluyla simule edilebilir. Genellikle bu eşitliklerin kapalı-form çözümlerini elde etmek çok zordur. Ayrıca verilen bir diferansiyel eşitliğe bazı yaklaşık çözümler geliştirmek çözüm için önemlidir. Birçok durumda yaklaşık çözüm ayrık noktalarda fonksiyonel değerler yoluyla ifade edilir.

Diferansiyel Alan Hesabı Metodu (DQM)' unda konvansiyonel düşük dereceli FDM (Sonlu Farklar Metodu) ve FEM (Sonlu Elemanlar Metodu) gibi diğer nümerik çözüm yöntemlerine göre daha az sayıda düğüm noktası kullanılarak çok doğru nümerik sonuçlar elde edilebilir. Ayrıca nümerik hesabın yapılabilmesi için gereken çaba da azaltılmış olur.

 Günümüzde, DQ metodu; Helmholtz eşitlikleri, Helmholtz özvektör problemleri, Burgers eşitlikleri, iki boyutlu Poisson eşitlikleri ve bastırılamayan Navier-Stokes eşitliklerinin çözümü ile yapısal ve titreşim analizi uygulamaları, ısı transferi uygulamaları, kimyasal reaktör uygulamaları ve dalga klavuzu uygulamaları gibi mühendislik ve fizik bilimlerindeki değişik problem ve uygulamalarda etkili bir şekilde kullanılmaktadır.

 Bana bu konuda çalışma olanağı veren danışmanım Sayın Doç. Dr. Şükrü ÖZEN' e (A.Ü.M.F.), yardımlarını gördüğüm Sayın Doç. Dr. Ömer CİVALEK' e (A.Ü.M.F.), Sayın Yrd. Doç. Dr. Selçuk HELHEL' e (A.Ü.M.F.), Sayın Yrd. Doç. Dr. Süleyman BİLGİN' e (A.Ü.M.F.)ve Sayın Yrd. Doç. Dr. Cumhur BAŞARAN' a (A.Ü.M.F.) teşekkürlerimi sunarım.

# **İÇİNDEKİLER**

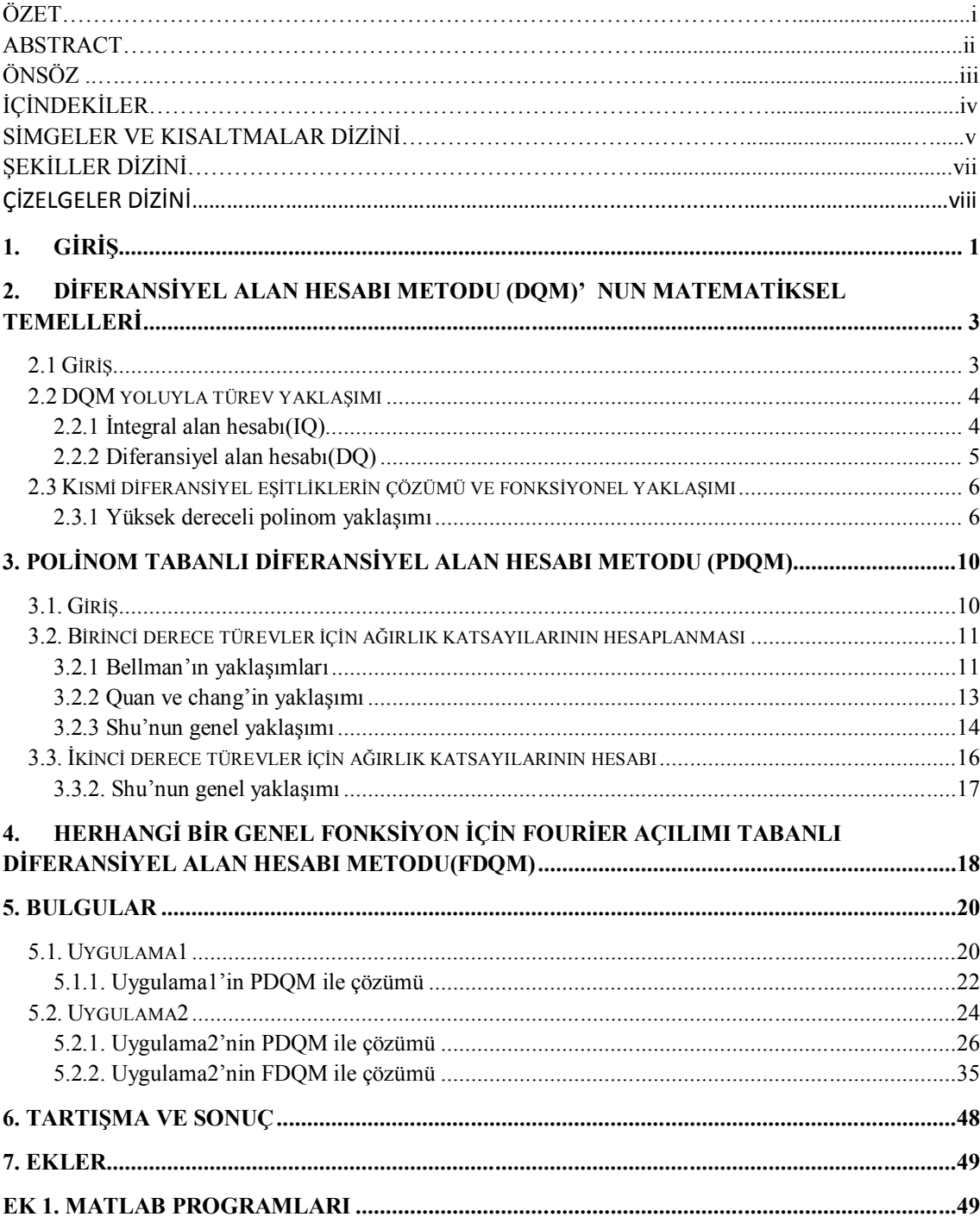

# **SİMGELER VE KISALTMALAR DİZİNİ**

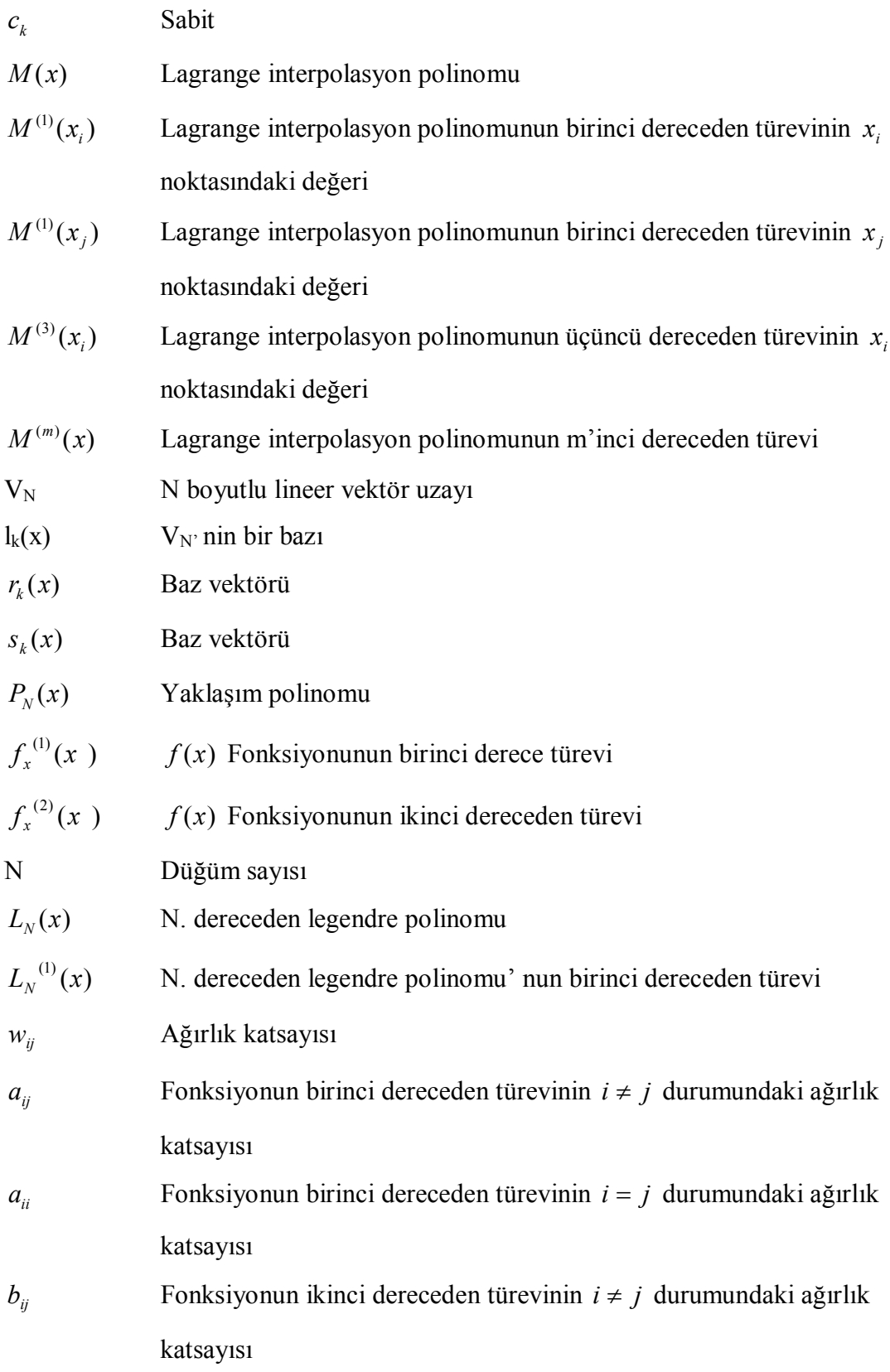

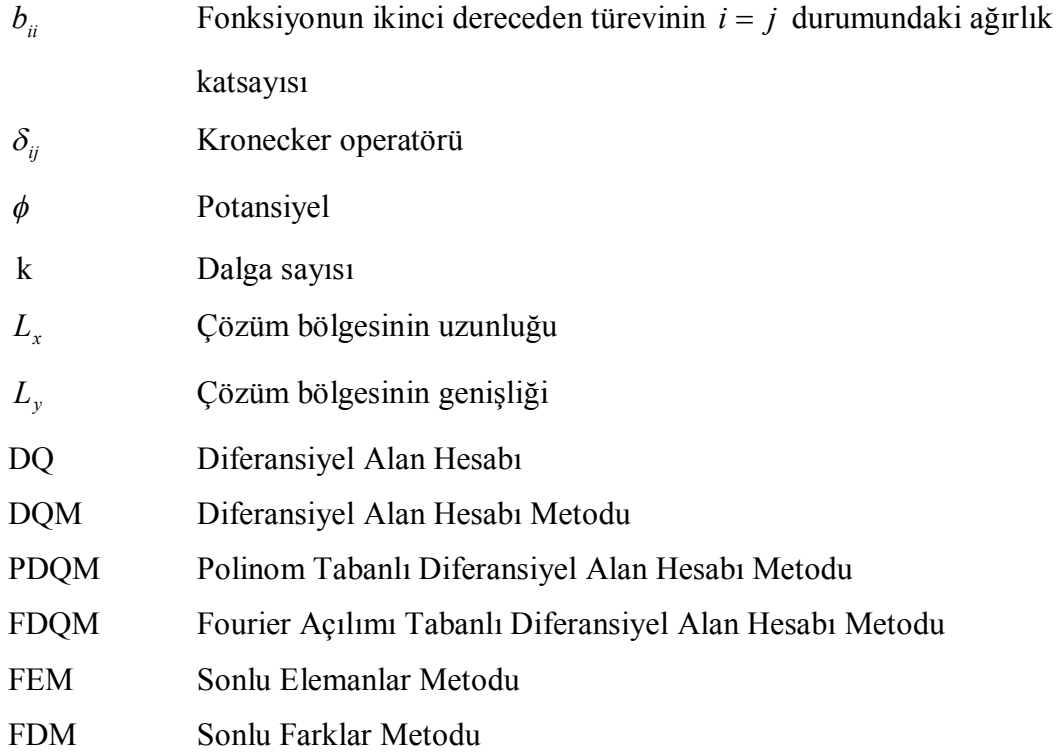

# **ŞEKİLLER DİZİNİ**

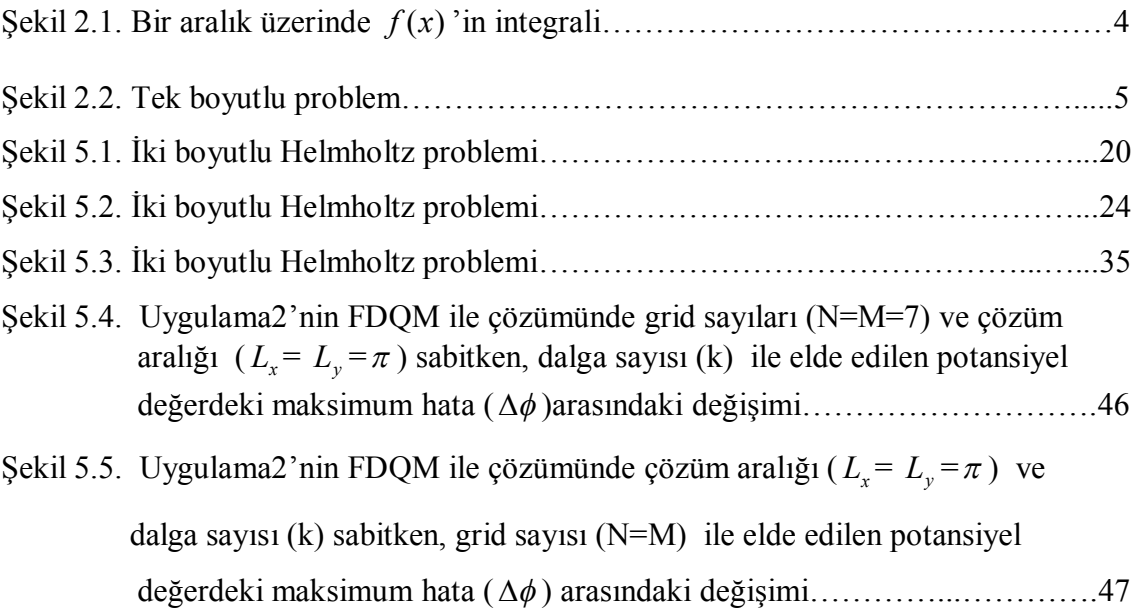

# **ÇİZELGELER DİZİNİ**

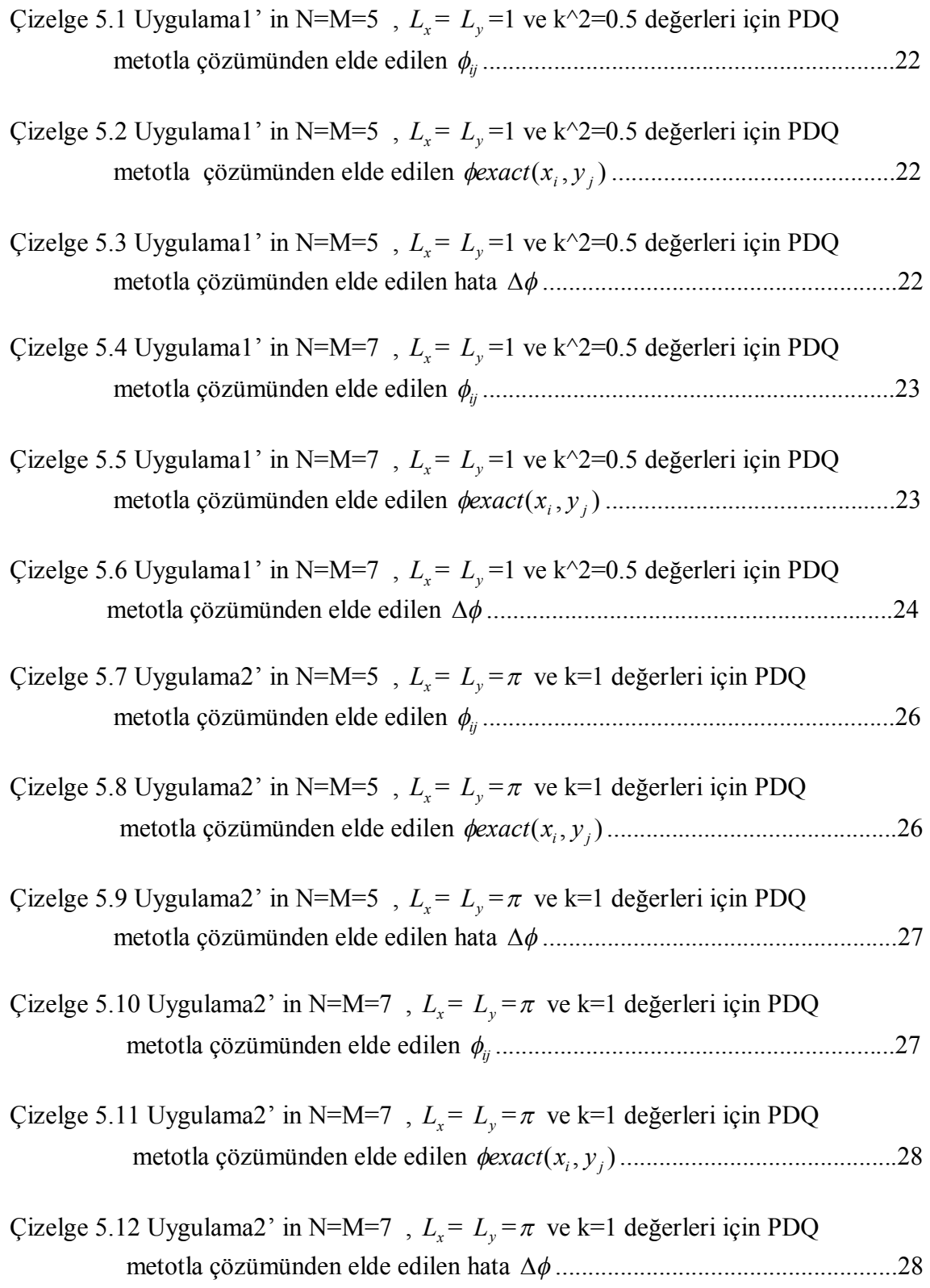

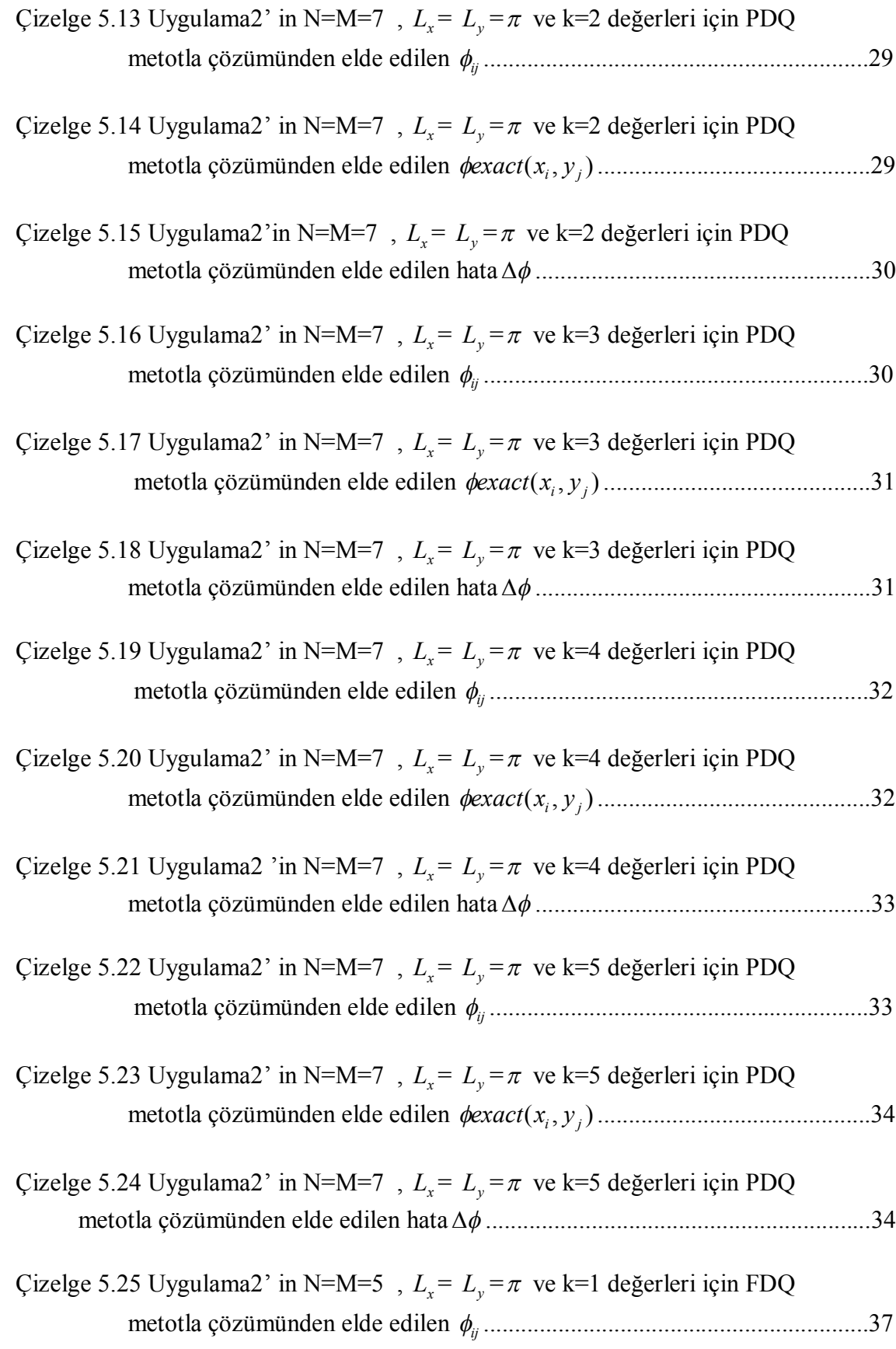

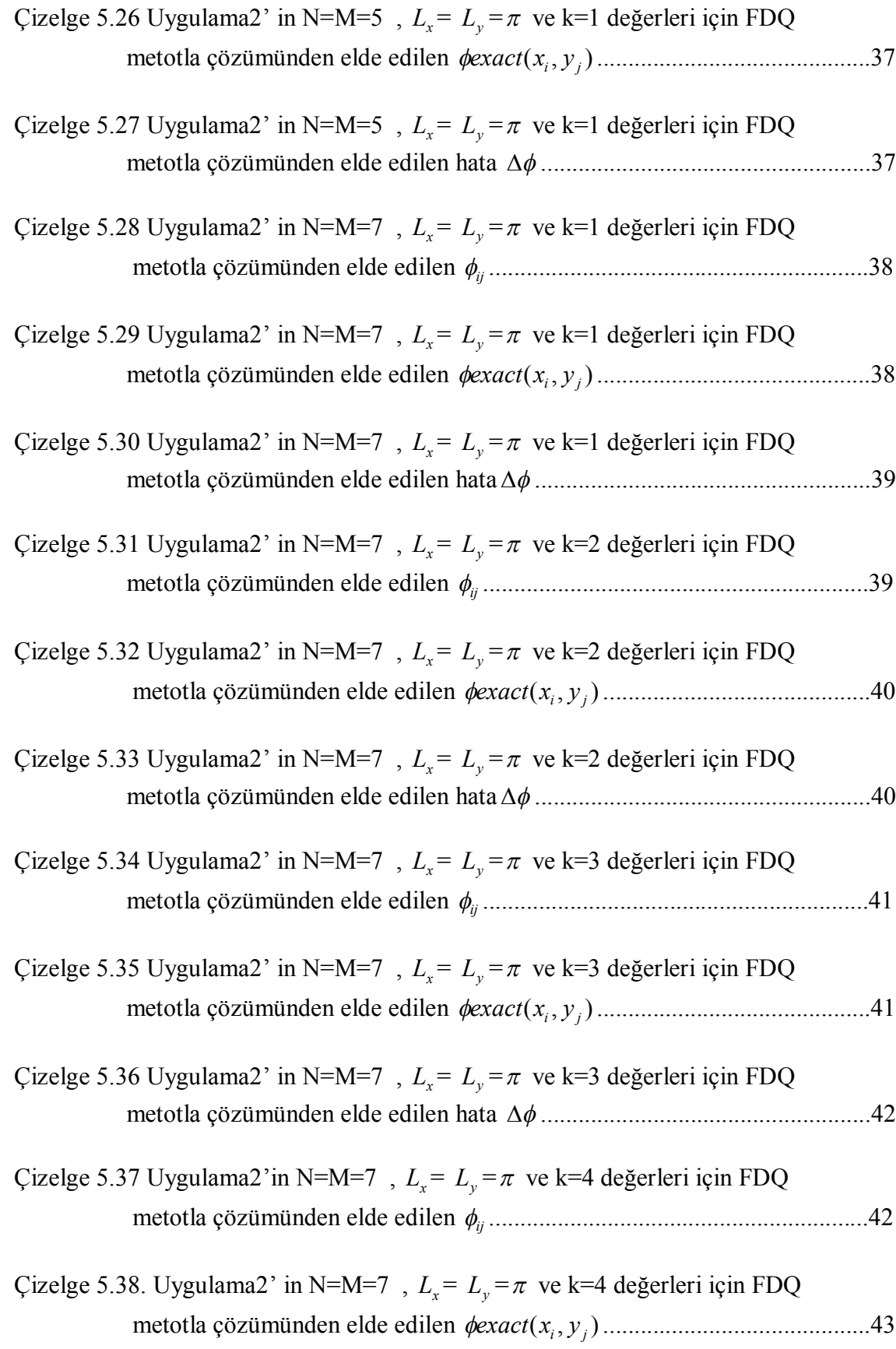

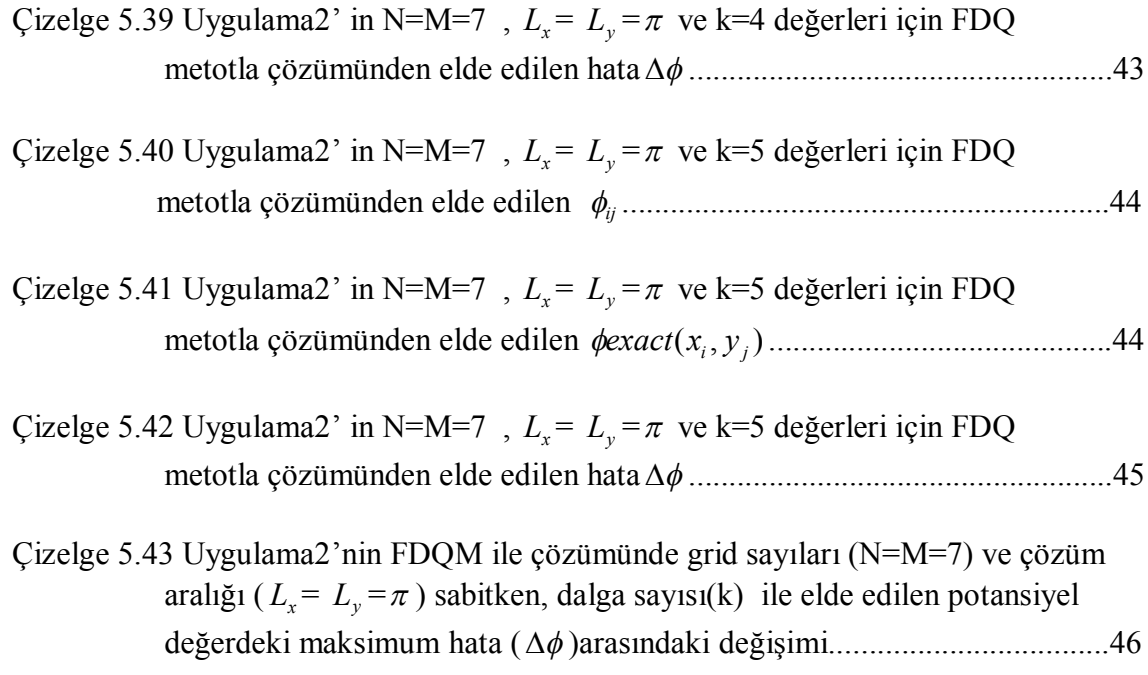

#### **1. GİRİŞ**

 Lineer ve lineer olmayan kısmi diferansiyel denklemlerin nümerik çözüm yöntemleri fizik, biyoloji ve mühendislik içinde büyük bir öneme sahiptir. Birçok durumda, ilgili fiziksel bölgedeki birkaç noktada kısmen doğru çözümlerin hızlıca hesaplanabilmesi arzu edilmiştir.

 FDM (Sonlu Farklar Metodu), FEM (Sonlu Element Metodu) ve BEM (Sınır Element Metodu) yoluyla elde edilen çözümler çevreleyen çok sayıdaki noktalar üzerinde hesap edilmek zorundadır. Bunun nedeni, bahsedilen metotların doğruluk ve kararlılığının, ayrılmış bölgenin inceliğine ve doğallığına güçlü bir şekilde bağlı olmasıdır. Sonuç olarak bu standart metotlar için hesapsal zorluklar sıksık göz önünde bulundurulur.

 Hem diğer metotlardaki bu gibi zorlukları ortadan kaldırmak amacıyla hem de lineer veya lineer olmayan kısmi diferansiyel denklerin hızlı çözümü için Bellmann ve arkadaşları tarafından "Diferansiyel Alan Hesabı" adı verilen etkili bir yöntem geliştirilmiştir [1–6]. Mingle diferansiyel alan hesabı metodu lineer olmayan difüzyon eşitliğine uygulamıştır [7–8]. Civan ve Sliepcevich diferansiyel alan hesabı metodunu genişletmiş ve genelleştirmişlerdir. Ayrıca bu metodu poission eşitliğine ve çok boyutlu problemlere uygulamışlardır [9–12]. 1996'da Bert ve Malik Diferansiyel Alan hesabı Metot'un tarihsel gelişimini kavram olarak ortaya koymuşlardır. Shu ve Chew 1997 yılında fourier açılımı tabanlı diferansiyel alan hesabı metodunun Helmholtz özvektör problemlerine uygulanışını göstermiştir [13]. Shu ve Xue 1999 yılında diferansiyel alan hesabı metot yoluyla Helmholtz denklemini çözmüştür [14]. Shu ve Chew 1999 yılında çoklu bölge genelleştirilmiş diferansiyel alan hesabı (GDQ) metotla dikdörtgen sınırlı dalga klavuzlarının analizini gerçekleştirmişlerdir [15].

 Diferansiyel alan hesabı metodu (DQM), diferansiyel eşitlikleri çözmek için kullanılan nümerik metolardan bir tanesidir. İlk olarak Bellmann ve çalışma arkadaşları tarafından 1970'lerde gerçekleştirilmiş olan DQM herhangi bir noktada bir fonksiyonun türevine; bir ağ çizgisi boyunca tüm fonksiyonel değerlerin lineer toplamı yoluyla yaklaşır. DQM uygulamalarındaki temel işlem ağırlık katsayıların belirlenmesidir.

 Bellmann ve arkadaşları ağırlık katsayılarını hesaplamak için iki metot önermişlerdir. Bunlardan birinci metot karmaşık cebirsel eşitlik sistemine dayanır. İkinci metot ise basit cebirsel bir formülü kullanır. İkinci metotta düğüm noktalarının koordinatları Legendre polinomunun kökleri yoluyla tespit edilir.

 Bellmann'ın ilk uygulamalarında rastgele düğüm noktası dağıtımına izin vermemesinden dolayı genellikle birinci metot kullanılıyordu. Ancak bu metodun eşitlik sistemi karmaşık olduğundan düğüm noktaları sayısı 13'ten az oluyordu. Bu da DQM uygulamalarını sınırlandırıyordu.

 Chang Shu, Navier-Stokes eşitliğini çözmek için Bellman'ın birinci metodunu seçti ve ağırlık katsayılarını elde etmek için her yöne 21 düğüm kullandı. Ancak yakınsanmış çözüm elde edemedi. Daha sonra bu hatanın karmaşık eşitlik sistemleri için yüksek sayılı düğüm noktaları kullanılmasından kaynaklandığının farkına vardı. Chang Shu dikkatli şekilde göz önüne aldıktan sonra bu sorunun lineer vektör uzay analizi problemsel yaklaşım kullanılarak aşılabileceğini gördü. Düğüm noktalarının seçiminde herhangi bir kısıtlama olmaksızın 1. derece türevlerin ağırlık katsayılarının hesaplanması için basit cebirsel bir formül ortaya koydu. İkinci ve yüksek dereceli ağırlık katsayılarına ise tekrar bağıntısı kullanarak ulaştı. Benzer analizleri fonksiyon ayrık fourier serisi yoluyla yaklaşılmış bir fonksiyon olduğunda da uygulanarak Diferansiyel Alan hesabı ağırlık katsayılarını hesaplayacak basit cebirsel formülleri türetti.

#### **2. DİFERANSİYEL ALAN HESABI METODU (DQM)' NUN MATEMATİKSEL TEMELLERİ**

#### **2.1 Giriş**

 Günümüzde birçok kullanılabilir nümerik analiz metodu bulunmaktadır. Düşük dereceli metotlar kategorisinde bulunan FE metodu, değişken prensipleri veya ağırlık rezidüleri prensiplerine dayanır. FD metodu ise Taylor Serisi açılımı veya polinomsal yaklaşımlara dayanır.

 Düşük dereceli metotlarla (FEM, FDM) bu özel noktalarda doğru çözümlerin elde edilmesi için hala çok fazla düğüm noktası kullanılması gerekir. Kabul edilebilir derecede küçük sayıda düğüm noktaları kullanılarak doğru nümerik çözümleri elde etmek için etkili bir ayırma tekniği araştırması sonucunda Bellmann, 1971'de DQ metodunu tanımlamıştır. DQ metodunda bir koordinat yönüne göre bir fonksiyonun kısmi türevi, bu koordinat yönü boyunca tüm ayrık noktalarda, tüm fonksiyon değerlerinin lineer ağırlıkları toplamı olarak ifade edilir. DQ metodunun anahtarı herhangi bir dereceli bir türevin ayrık noktalara ayrılması için ağırlık katsayılarının hesaplanmasıdır.

 1989 da Civan, Bellmann'ın birinci yaklaşım yoluyla ağırlık katsayılarının, yüksek sayıdaki düğüm noktaları için hesaplanmasındaki zorluğun gerçekte Vandermonde matrisinin karmaşık karakterine bağlı olduğunun farkına vardı.

 Quan ve Chang 1989'da test fonksiyonu olarak Lagrange interpolasyon polinomunu uygulamıştır ve bunun sonucunda 1. ve 2. derece türevlerin ayrık noktalarının ağırlık katsayılarını hesaplayacak açık formüller elde etmişlerdir.

 Shu ve Richard 1990'da ve Shu 1991'de ağırlık katsayılarının hesaplanmasındaki tüm metotları lineer vektör uzayı analizi ve yüksek dereceli polinomsal yaklaşım analizi altında gerçekleştirmişlerdir.

 Bu ana kadar yapılan çalışmalar polinomsal yaklaşım temelli olduğundan bunlar polinom tabanlı diferansiyel alan hesabı (PDQ) metodu olarak göz önünde bulundurulabilir.

 Shu ve Chew (1997) ve Shu ve Xue (1997), fonksiyona ya da kısmi diferansiyel eşitliğinin (PDE) çözümüne, fourier serileri açılımı yoluyla yaklaşıldığı zaman DQ yaklaşımı içinde 1. ve 2. derece türevlerin ağırlık katsayılarının hesaplanabileceği bazı basit cebirsel formüller geliştirdiler. Bu yaklaşım FDQ olarak bilinir. Gelişmiş FDQ aynı zamanda lineer vektör uzayı analizinde de kullanılmaktadır.

#### **2.2 DQM yoluyla türev yaklaşımı**

 DQ metodu, türevlerin yaklaşımı için bir nümerik ayırma tekniği olup konvensiyonel integral alan hesabı fikrinden ortaya çıkmıştır.

#### **2.2.1 İntegral alan hesabı(IQ)**

Sınırlı bir  $[a,b]$  aralığı üzerinde  $\int_a^b$ *a f* ( *x* ) *dx* 'in hesaplanması fizik ve mühendislikte sıklıkla ortaya çıkan bir problemdir. Eğer F fonksiyonu dF/dx=f gibi bir eşitlik içeriyorsa bu integralin değeri F(b)-F(a)' dır. Ancak pratik problemlerde eğer F için kesin bir, ifade elde etmek olanaksızsa bu integralin değerini hesaplamak çok zor olur. Zaten f'in değeri sadece ayrık noktalarda bilinebilir. Dolayısıyla nümerik yaklaşım zorunludur.

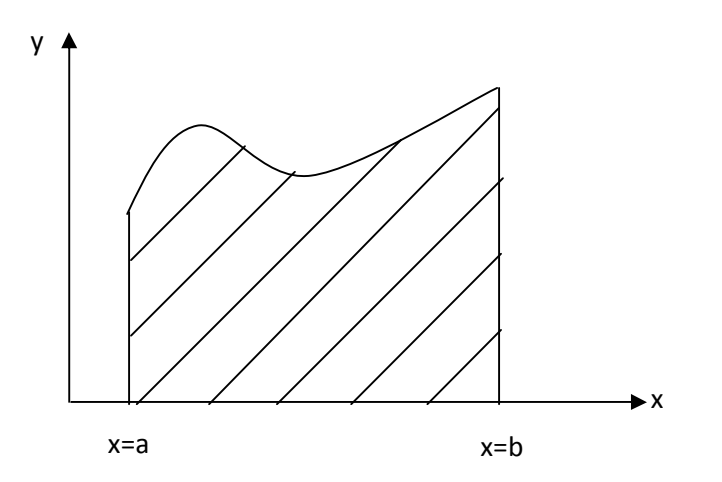

**Şekil 2.1.** Bir aralık üzerinde  $f(x)$ 'in integrali

$$
\int\limits_a^b f(x) dx
$$

 integrali f(x) eğrisinin altında kalan alanı gösterir. Yani integral hesabı alan yaklaşımı olarak da yapılabilir. Bu özellik kullanılarak birçok nümerik teknik gelişirilmiştir.

$$
\int\limits_a^b f(x) dx
$$

İntegraline,

$$
\int_{a}^{b} f(x) dx = w_1 f_1 + w_2 f_2 + \dots + w_n f_n = \sum_{k=1}^{n} w_k f_k
$$
 (2.1)

ifadesiyle yaklaşılabilir. Burada w<sub>1, W2, W3, …, Wn</sub>'ler ağırlık kasayıları f<sub>1, f2, f<sub>3, …,</sub> f<sub>n</sub>'ler</sub> ayrık noktalardaki fonksiyon değerleridir.

 (2.1) eşitliği integral alan hesabı olarak isimlendirilir ve sınırlı bir aralık üzerinde integral yaklaşımı elde etmek için bütün integral alanındaki tüm fonksiyonel değerleri kullanır.

#### **2.2.2 Diferansiyel alan hesabı(DQ)**

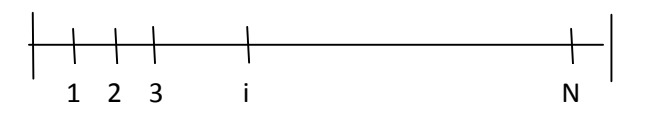

 **Şekil 2.2.** Tek boyutlu problem

 Bir boyutlu bir problemi göz önüne alalım ve f(x) fonksiyonun tüm bölge üzerinde yeteri kadar düzgün olduğunu varsayalım. Bellmann integral alan hesabı fikrini takiben xi düğüm noktasında f(x) fonksiyonun x'e göre birinci dereceden türevine tüm bölge içindeki tüm fonksiyonel değerlerin lineer toplamı yoluyla yaklaşılmasını önerdi.

$$
f_x(x_i) = \frac{df}{dx}\bigg|_{x_i} = \sum_{j=1}^{N} a_{ij} f(x_j)
$$
 i=1, 2, ..., N (2.2)

Burada, a<sub>ii</sub> ağırlık katsayılarını, N tüm bölgedeki düğüm nokta sayısını verir. 2.2 formülü DQ olarak adlandırılır. Ağırlık katsayılarının  $(a_{ii})$   $x_i$ ' nin farklı değerleri için farklı olduğu söylenebilir. DQ yaklaşımındaki anahtar nokta ağırlık katsayılarının belirlenmesidir. Ağırlık katsayıları fonksiyon yaklaşım analizi içerisinde belirlenebilir.

#### **2.3 Kısmi diferansiyel eşitliklerin çözümü ve fonksiyonel yaklaşımı**

 Kısmi Diferansiyel eşitliğinin çözümü veya yaklaşık çözümü kapalı bir fonksiyon yaklaşımına sahiptir.

#### **2.3.1 Yüksek dereceli polinom yaklaşımı**

 Pratik uygulamalarda eğer f(x) kısmi diferansiyel eşitliğinin çözümünü gösteriyorsa f(x)'e N'den daha düşük dereceli bir polinom yoluyla yaklaşılabilir. Bu yaklaşımın konvensiyonel yorumu 2.3 eşitliğindeki gibidir.

$$
f(x) = P_N(x) = \sum_{k=0}^{N-1} c_k x^k
$$
 (2.3)

Burada c<sub>k</sub> sabittir. P<sub>N</sub>(x) N boyutlu lineer vektör uzayı V<sub>N</sub>' i meydana getirir. V<sub>N</sub> lineer vektör uzayı içinde, polinom vektörlerinin bir dizisi  $(1, x, x^2, \ldots, x^{N-1})$  lineer bağımsızdır. Dolayısıyla,

$$
s_k(x) = x^{k-1}, \qquad k = 1, 2, \dots N \tag{2.4}
$$

 $S_k(x)$  V<sub>N</sub>'ın bir bazıdır. Kısmi diferansiyel eşitliğin nümerik çözümü için ayrık noktalardaki fonksiyonel değerleri bulmaya ihtiyacımız vardır.

Kapalı [a,b] aralığı içinde  $a=x_1, x_2, x_3, \dots, x_N=b$  koordinatlarında N tane ayrık nokta olsun ve bir  $x_i$  ayrık noktasında fonksiyonel değeri f( $x_i$ ) olsun.2.3 eşitliğindeki sabitler aşağıdaki eşitlik sisteminde hesaplanabilir.

$$
\begin{cases}\nc_0 + c_1 x_1 + c_2 x_1^2 + \dots + c_{N-1} x_1^{N-1} = f(x_1) \\
c_0 + c_1 x_2 + c_2 x_2^2 + \dots + c_{N-1} x_2^{N-1} = f(x_2) \\
\dots \\
c_0 + c_1 x_N + c_2 x_N^2 + \dots + c_{N-1} x_N^{N-1} = f(x_N)\n\end{cases}
$$
\n(2.5)

Yukarıdaki eşitliğin matrisi vandermonde formunda olup tekil değildir. Dolayısıyla  $c_0$ ,  $c_1$ , c<sub>2, …</sub>, c<sub>N-1</sub> sabitleri için tek bir çözümü vardır. Öncelikle sabitler hesaplanır, yaklaşım polinomu bulunur. Ancak N çok büyük olduğunda matris hayli karmaşık olur ve tersini almak zordur. Bu durumda 2.5 denkleminden c<sub>0, C1, C2, …., CN-1</sub> sabilerini hesaplamak zor olur. 2.3 eşitliği içinde yaklaşım polinomunu hesaplamadaki zorluk lagrange interpolasyon polinomu ile giderilir. Lagrange interpolasyon polinomu eşitlik 2.6 ile ifade edilmiştir.

$$
P_{N}(x) = \sum_{i=1}^{N} f(x_{i}).l_{i}(x)
$$
\n
$$
l_{i}(x) = \frac{M(x)}{M^{(1)}(x_{i}).(x-x_{i})}
$$
\n(2.6)

$$
M(x) = (x - x_1)(x - x_2)....(x - x_N)
$$
  
\n
$$
M^{(1)}(x_i) = (x_i - x_1)....(x_i - x_{i-1})(x_i - x_{i+1})....(x_i - x_N) = \prod_{k=1, k \neq i}^{N} x_i - x_k
$$

Burada *M*(*x*) lagrange interpolasyon polinomu,  $l_i(x) V_N$  nin bir bazı,  $P_N(x)$  ise yaklaşım polinomunu fade eder.

 2.6 eşitliğinde önce ayrık noktalardaki fonksiyon değerlerinin bulunabileceği daha sonra yaklaşım polinomunun elde edilebileceği açıktır. 2.6 eşitliği yoluyla belirlenen polinomun derecesi N'den küçük olup vektörel toplam ve skaler çarpım operasyonu 2.6 eşitiği ile sağlanır. Böylece 2.6 eşitliği ile verilen polinomun vektör uzayı  $V_N$  içinde olduğunu söyleyebiliriz. Ayrıca  $l_k(x)$ , k=1, 2, .., N V<sub>N</sub>'in diğer bazıdır.

$$
l_k(x_i) = \begin{cases} 1, & k = i \\ 0, & \text{aksihalde.} \end{cases} \tag{2.7}
$$

 $d_1, d_2, \ldots, d_n$  bir F alanı içindeki elemanlar olsun ve kapalı bir  $[a,b]$  aralığında doğru olduğunu varsayalım.

$$
d_1l_1(x) + d_2l_2(x) + \dots + d_Nl_N(x) = \sum_{k=1}^N d_kl_k(x) = 0
$$
\n(2.8)

Böylece  $l_1(x)$ ,  $l_2(x)$ , ...,  $l_N(x)$ 'in lineer bağımsız olduğunu ve  $V_N$  içinde bir baz olarak alınabileceğini söyleyebiliriz. Yaklaşım polinomu  $P_N(x)$  aynı zamanda Newton interpolasyon polinomu ile hesaplanabilir.

$$
P_N(x) = a_1 + \sum_{k=2}^{N} a_k (x - x_1)(x - x_2) \dots (x - x_{k-1})
$$
\n(2.9)

 2.9 eşitliği vektörel toplam ve skaler çarpım kurallarını sağlar. Bu eşitlikte verilen polinom derecesi N'den küçüktür. Aynı zamanda Newton interpolasyon polinomunun polinom vektör uzayı  $V_N$  içindedir.

$$
n_1(x) = 1, \qquad n_k(x) = n_{k-1}(x) \cdot (x - x_{k-1}), \qquad k = 2, 3, \dots N \tag{2.10}
$$

2.10 eşitliği  $V_N$  içinde bir polinom dizisidir. Biz kolaylıkla bu vektör dizisinin lineer bağımsız olduğunu söyleyebiliriz.

$$
d_1n_1(x) + d_2n_2(x) + \dots + d_Nn_N(x) = \sum_{k=1}^N d_kn_k(x) = 0
$$
\n(2.11)

 $d_1, d_2, \ldots, d_n$  bir F alanının elemanları ve 2.11 eşitliği bir  $[a,b]$  aralığı içinde herhangi bir noktada sağlanıyor olsun. Eğer sırasıyla  $x_1, x_2, x_3, \ldots, x_N$  ayrık noktalarında 2.11 eşitliği sağlanırsa  $d_i=0$ ,  $i=1,2, \ldots N$  diyebiliriz. Böylece  $n_k(x)$ ,  $k=1, 2, \ldots, N$  lineer bağımsızdır ve  $V_N$  içinde bir baz olarak göz önüne alınabilir.

 2.9 eşitliği içindeki sabitler ayrık noktalardaki fonksiyonel değerlere dayanarak ifade edilebilir. 2.9 eşitliği içindeki  $a_N$ ,  $P_N(x)$  polinomunun en yüksek katsayısına eşittir.

$$
a_1 + \sum_{k=2}^{N} a_k (x - x_1)(x - x_2) \dots (x - x_{k-1})
$$

Yukarıdaki polinom, x<sub>1, X2, X3, .....,</sub> x<sub>m</sub> noktalarında fonksiyon değerlerini sağlayan m-1 dereceli polinomdur. 2.6 eşitliğinden direk olarak 2.12 eşitliğini elde ederiz.

$$
a_m = \sum_{k=1}^m \frac{f(x_k)}{M_m^{(1)}(x_k)}, \qquad m = 1, 2, \dots, N
$$
  

$$
M_m^{(1)}(x_k) = (x_k - x_1), \dots, (x_k - x_{k-1})(x_k - x_{k+1}), \dots, (x_k - x_m) = \prod_{j=1, j \neq k}^m x_k - x_j
$$
 (2.12)

Burada  $M^{(1)}(x_k)$ , lagrange interpolasyon polinomunun birinci dereceden türevinin  $x_k$ noktasındaki değeridir.

Kısacası bir lineer polinom vektör uzayı  $V_N$  içinde birçok vektör dizisi vardır. Tipik üç tane baz vektör tipi aşağıda verilmiştir.

$$
r_k(x) = x^{k-1}, \qquad k = 1, 2, \dots N
$$
\n(2.13a)

$$
r_k(x) = \frac{M(x)}{M^{(1)}(x_k)(x - x_k)}, \qquad k = 1, 2, \dots, N
$$
 (2.13b)

$$
r_1(x) = 1, \qquad r_k(x) = r_{k-1}(x) \cdot (x - x_{k-1}), \qquad k = 2, 3, \dots, N \tag{2.13c}
$$

#### **3. POLİNOM TABANLI DİFERANSİYEL ALAN HESABI METODU (PDQM)**

#### **3.1. Giriş**

 Bu bölümde, DQ yaklaşımı içinde, kısmi diferansiyel eşitliğin çözümüne yüksek dereceli bir polinom yoluyla yaklaştığımızda, ağırlık katsayılarının hesaplanmasını inceleyeceğiz. PDQ metodu içinde ağırlık katsayılarının hesabı ilk olarak Bellmann ve arkadaşları tarafından yapıldı. Onlar birinci dereceden türevlerin ağırlık katsayılarının hesaplanması için iki yol önerdiler. Birinci yol cebirsel eşitlik sistemini içerir. İkinci yol ise basit cebirsel formül kullanır fakat ayrık noktaların koordinatları ötelenmiş legendre polinomunun kökleri olarak seçilir. PDQ ile ilgili ilk uygulamalarda ağırlık katsayılarının eldesinde Bellmann'nın ilk yaklaşımı kullanıldı. Bunun nedeni birinci yaklaşımın ayrık noktaların koordinatlarının rastgele seçilebilmesine izin vermesiydi. Ancak cebirsel eşitlik sisteminin derecesi ayrık noktaların sayısına eşit olduğunda çözüm matrisi çok büyük olur ve çözümü zor olur. Dolayısıyla büyük ayrık nokta sayıları için ağırlık katsayılarını elde etmek çok zordur. Quan ve Chang 1989 yılında test fonksiyonu olarak Lagrange interpolasyon polinomu kullanarak birinci ve ikinci derece türevler için ağırlık katsayılarını hesaplayacak açık formüller elde ettiler. Ancak bu durumda iki soru akla geliyordu. Birincisi ağırlık katsayılarını hesaplamak için birçok yol nasıl bulunabiliyordu? İkincisi ise farklı yaklaşımlarla hesaplanan ağırlık katsayılarının aynı olduğundan nasıl emin olabilirdik? Lineer vektör uzay analizinin uygulanmasıyla bu sorular cevaplanabildi.

 Shu ve Richards 1990 yılında ve Shu 1991 yılında lineer vektör uzayının özelliklerini kullanarak, PDQ içinde ağırlık katsayılarını hesaplayan tüm metotların, lineer vektör uzayı içinde uygun baz vektörlerinin seçilmesiyle genelleştirilebileceğini buldu. Shu, düğüm noktalarının seçiminde herhangi bir kısıtlama olmadan birinci derece türevlerin ağırlık katsayılarının hesaplanması için basit cebirsel bir formül ortaya koydu. Ayrıca ikinci ve daha yüksek dereceli türevlerin ağırlık katsayılarını hesaplamak için bir tekrar bağıntısı buldu.

#### **3.2. Birinci derece türevler için ağırlık katsayılarının hesaplanması**

 Türevlerin DQ yaklaşımı integral kuadratür fikrinden ortaya çıkmıştır. [a,b] kapalı aralığı üzerinde bir boyutlu bir problem göz önüne alalım.

$$
a = x_1, x_2, \dots, x_N = b.
$$

olarak dizilmiş N adet düğüm noktası olduğunu varsayalım. Bellman bir f(x) fonksiyonunun [a,b] kapalı aralığı üzerinde yeterli derecede düzgün olduğunu, dolayısıyla f(x)'in herhangi bir düğüm nokasında birinci derece türevine 3.1 formülüyle yaklaşılabileceğini varsaydı.

$$
f_x^{(1)}(x_i) = \sum_{j=1}^{N} a_{ij} f(x_j), \quad \text{for} \quad i = 1, 2, \dots N \tag{3.1}
$$

Burada f(x<sub>j</sub>), x<sub>j</sub> düğüm noktasında fonksiyonel değeri;  $f_x^{(1)}(x_i)$  $f_x^{(1)}(x_i)$ ,  $x_i^{\prime}$  de f(x)'in birinci derece türevini a<sub>ii</sub> 1. derece türevinin ağırlık katsayısını gösterir.

 3.1 eşitliğinde aij ağırlık katsayılarının determinasyonu DQ yaklaşımında anahtar uygulamadır. Ağırlık katsayılarıyla birlikte türevleri hesaplamak için fonksiyon değerleri kolaylıkla kullanılabilir.

#### **3.2.1 Bellman'ın yaklaşımları**

Bellman 3.1 eşitliğinde a<sub>ij</sub> ağırlık katsayılarını hesaplamak için iki yaklaşım kurdu. Bu iki yaklaşım iki farklı test fonksiyonunun kullanımını temel almıştır.

#### **3.2.1.1 Bellman'ın birinci yaklaşımı**

Bu yaklaşımda test fonksiyonları aşağıdaki gibi seçilir.

$$
g_k(x) = x^k
$$
,  $k = 0,1, \dots, N-1$  (3.2)

 3.2 eşitliği N adet test fonksiyonu verir. 3.1 eşitliğindeki aij ağırlık katsayıları için i ve j 1'den N'e kadar alınır. Bu nedenle toplam ağırlık katsayıları sayısı NxN' dir. Bu ağırlık katsayıları elde etmek için N test fonksiyonları  $x_1, x_2, x_3, ..., x_N$  N düğüm noktalarında uygulanmalıdır. Sonuç olarak a<sub>ii</sub> için NxN cebirsel eşitlik elde edilir.

$$
\begin{cases}\n\sum_{j=1}^{N} a_{ij} = 0 \\
\sum_{j=1}^{N} a_{ij} . x_j = 1 \\
\sum_{j=1}^{N} a_{ij} . x_j = k . x_i^{k-1}, \qquad k = 2, 3, \dots N - 1 \\
i = 1, 2, \dots, N\n\end{cases}
$$
\n(3.3)

 3.3 eşitlik sistemi matrisi, vandermonde formunda olduğunda tek bir çözüme sahiptir. Ancak N büyük olduğu zaman matris karmaşık olur ve bunun tersini almak zordur. Bellman'ın birinci yaklaşımında N genellikle 13'ten küçük seçilir.

#### **3.2.1.2 Bellman'ın ikinci yaklaşımı**

Bu yaklaşım birinci yaklaşıma benzer fakat farklı test fonksiyonları kullanır. Bu yaklaşımda kullanılan test fonksiyonu ifadesi 3.4 eşitliği ile verilmiştir.

$$
g_k(x) = \frac{L_N(x)}{(x - x_k)L_N^{(1)}(x_k)}, \qquad k = 1, 2, \dots N
$$
 (3.4)

Burada  $L_N(x)$  N inci dereceden legendre polinomu ve  $L_N^{(1)}(x)$ ,  $L_N(x)$  in birinci dereceden türevidir. Bellman, legendre polinomunun kökleri olarak *<sup>k</sup> x* seçerek ve N adet düğüm noktasında 3.4 eşitliğine uygulayarak *ij a* ağırlık katsayılarını hesaplayabileceğimiz basit cebirsel bir formül geliştirmiştir.

$$
a_{ij} = \frac{L_N^{(1)}(x_i)}{(x_i - x_j)L_N^{(1)}(x_j)}, \text{for} \qquad j \neq i
$$
 (3.5a)

$$
a_{ij} = \frac{1 - 2x_i}{2x_i(x_i - 1)}
$$
(3.5b)

3.5'in kullanılmasıyla ağırlık katsayılarının hesabı çok basit hale gelir. Ancak bu yaklaşımda düğüm noktalarının koordinatları rastgele seçilemeyeceğinden, bu yaklaşım birinci yaklaşım kadar esnek değildir. Bunun yerine düğüm noktaları, N inci dereceden Legendre Polinomunun kökleri olarak seçilmelidir. İkinci yaklaşım düğüm noktalarının seçiminde esneklik içermediğinden pratik uygulamalarda genellikle birinci yaklaşım benimsenmiştir.

#### **3.2.2 Quan ve chang'in yaklaşımı**

Ağırlık katsayılarının hesaplanmasında Bellman'ın yaklaşımlarını geliştirmek için araştırmacıların yaptıkları birçok deneme içerisinden, en yararlı yaklaşım Quan ve Chang tarafından üretileniydi. Quan ve Chang, test fonksiyonu olarak 3.6' da gözüken lagrange interpolasyon polinomunu kullanmışlardır.

$$
g_k(x) = \frac{M(x)}{(x - x_k)M^{(1)}(x_k)}, \qquad k = 1, 2, \dots N
$$
 (3.6)

$$
M(x) = (x - x_1)(x - x_2).....(x - x_N)
$$
\n(3.7)

$$
M^{(1)}(x_i) = \prod_{k=1, k \neq i}^{N} (x_i - x_k)
$$
\n(3.8)

Daha sonra 3.6 eşitliğini N adet düğüm noktasında uygulayarak  $a_{ij}$  ağırlık katsayılarını hesaplamak için aşağıda gösterilen cebirsel formülleri geliştirmişlerdir.

$$
a_{ij} = \frac{1}{x_j - x_i} \prod_{k=1, k \neq j}^{N} \frac{x_i - x_k}{x_j - x_k}, \text{for} \quad j \neq i
$$
 (3.9a)

$$
a_{ii} = \sum_{k=1, k \neq i}^{N} \frac{1}{x_i - x_k}
$$
 (3.9b)

#### **3.2.3 Shu'nun genel yaklaşımı**

 Shu'nun genel yaklaşımı Quan ve Chang'in yaklaşımıyla beraber tüm yaklaşımları kapsar. Shu'nun genel yaklaşımı Bellman'ın yaklaşımlarından esinlenmiştir. Bellman'ın iki yaklaşımından Shu'nun aklında iki soru oluştu. Birincisi, ağırlık katsayılarının elde etmek için neden iki yaklaşım kullanabiliyorduk. İkincisi de bu iki yaklaşımın aynı ağırlık katsayılarını verip vermediğiydi. Eğer veriyorsa ağırlık katsayılarını hesaplamak için bazı diğer yaklaşımlarda olabilirdi.

 Bu soruların polinomsal yaklaşım ve lineer vektör uzay analizi yoluyla cevaplanabileceğini görmüştür.

 Bir kısmi diferansiyel denklem (PDE)' nin çözümüne yüksek dereceli bir polinom yoluyla direk yaklaşılabilir. Yaklaşım polinomunun derecesinin N-1 olduğunu varsayalım. Bu yaklaşım polinomu, vektörel toplam ve skaler çarpım operasyonlarıyla birlikte N boyutlu lineer vektör uzayı V *<sup>N</sup>* 'den meydana gelir bu da farklı formlarda belirtilebilir. Bu durum için kullanılan formlardan birisi 3.10 eşitliğidir.

$$
f(x) = \sum_{k=1}^{N} c_k x^{k-1}
$$
 (3.10)

*k c* bir sabittir. Lineer vektör uzayı V *<sup>N</sup>* içerisinde birçok baz vektörleri seti bulunur.

Baz vektörleri aynı zamanda baz polinomları olarak adlandırılır. Tipik baz polinomları setinin 4 tanesi aşağıda listelenmiştir.

$$
r_k(x) = x^{k-1}, \qquad k = 1, 2, \dots, N
$$
\n(3.11a)

$$
r_k(x) = \frac{L_N(x)}{(x - x_k)L_N^{(1)}(x_k)}, \qquad k = 1, 2, \dots, N
$$
 (3.11b)

$$
r_k(x) = \frac{M(x)}{(x - x_k)M^{(1)}(x_k)}, \qquad k = 1, 2, \dots, N
$$
 (3.11c)

$$
r_1(x) = 1, \qquad r_k(x) = (x - x_{k-1})r_{k-1}(x), \qquad k = 2, 3, \dots N
$$
 (3.11d)

 Baz polinom setlerinin dördü içinde 3.11b ve 3.11c lagrange interpolasyon polinomlarındandır. 3.11a Bellman'ın birinci yaklaşımının test fonksiyonlarıyla aynı, 3.11b ise Bellman'ın ikinci yaklaşımının test fonksiyonlarıyla aynıdır. Yani Bellman'ın yaklaşımları  $V_N$  içinde baz polinomlarının setlerinden iki tanesidir.

 3.1 eşitliği Lineer operatördür. Lineer vektör uzayı özelliklerinden biliyoruz ki eğer baz polinomlarının bir seti eşitlik 3.1 gibi bir lineer operatörü sağlıyorsa baz polinomlarının diğer setleri de sağlar.

 Yani baz polinomlarının her seti aynı ağırlık katsayılarını verir. Bundan dolayı ağırlık katsayıları test fonksiyonlarının seçimine bağlı değildir.

 Genelde biz baz polinomlarının iki setini kullanırız. Lagrange interpolasyon polinomları yani 3.11c eşitliği baz polinomlarının birinci seti olarak alınır.

$$
N(x_i, x_j) = M^{(1)}(x_i) . \delta_{ij}
$$
  

$$
M(x) = N(x, x_k) . (x - x_k), \qquad k = 1, 2, ... N
$$
 (3.12)

Basit olarak biz 3.12'yi set ederiz. Burada  $\delta_{ij}$  kronecker operatörüdür. 3.12 eşitliğini kullanarak 3.11c eşitliği 3.13 eşitliğine sadeleştirilebilir.

$$
r_k(x) = \frac{N(x, x_k)}{M^{(1)}(x_k)}, \qquad k = 1, 2, \dots, N
$$
\n(3.13)

3.13 eşitliğininin 3.1 eşitliğinde yerine koyulması bize 3.14 eşitliğini verir.

$$
a_{ij} = \frac{N^{(1)}(x_i, x_j)}{M^{(1)}(x_j)}
$$
(3.14)

3.14 eşitliğinde  $M^{(1)}(x_j)$ , 3.8 eşitliğinden kolaylıkla hesaplanabilir.  $N^{(1)}(x_i, x_j)$ 'i ölçmek için, 3.12 eşitliğini x'e göre ayırırız ve aşağıdaki tekrar formülünü elde ederiz.

$$
M^{(m)}(x) = N^{^{(m)}}(x, x_k)(x - x_k) + m.N^{(m-1)}(x, x_k)
$$
\n(3.15)

 $k = 1, 2, \dots N$  $m = 1, 2, \ldots, N - 1$   $M^{(m)}(x)$  ve  $N^{(m)}(x, x_k)$  sirasiyla M(x) ve N(x,xk) in m inci dereceden türevlerini gösterir. 3.15 eşitliğinden  $N^{(1)}(x_i, x_j)$  ifadesini aşağıdaki şekilde elde edebiliriz.

$$
N^{(1)}(x_i, x_j) = \frac{M^{(1)}(x_i)}{x_i - x_j}, \quad \text{for} \quad i \neq j
$$
\n(3.16a)

$$
N^{(1)}(x_i, x_j) = \frac{M^{(2)}(x_i)}{2}
$$
\n(3.16b)

3.16 eşitliğini 3.14 eşitliği içerisinde yerine koyarak aşağıdaki eşitlikleri elde ederiz.

$$
a_{ij} = \frac{M^{(1)}(x_i)}{(x_i - x_j)M^{(1)}(x_j)}, \qquad i \neq j
$$
\n(3.17b)

$$
\sum_{j=1}^{N} a_{ij} = 0 \qquad or \qquad a_{ij} = -\sum_{j=1, j \neq i}^{N} a_{ij} \tag{3.18}
$$

 3.17a ve 3.18 eşilikleri *aij* ağırlık katsayılarını hesaplanmasına olanak sağlayan iki formüldür.

#### **3.3. İkinci derece türevler için ağırlık katsayılarının hesabı**

 İkinci derece türevlerin ağırlık katsayılarının hesaplanmasında 3.19 eşiliği ile verilen benzer bir yaklaşım formu kullanılır.

$$
f_x^{(2)}(x_i) = \sum_{j=1}^{N} b_{ij} \cdot f(x_j), \qquad i = 1, 2, ..., N
$$
 (3.19)

Burada  $f_x^{(2)}(x_i)$  $f_x^{(2)}(x_i)$  f(x) in  $x_i$  de ikinci derece türevidir. *b<sub>ij</sub>* ikinci derece türevin ağırlık katsayısıdır. 3.19 eşitliği bir lineer operaördür. 3.19 eşiliği 3.1 eşitliği ile aynı formdadır. Bu iki eşilik arasındaki tek fark, farklı ağırlık katsayılarının kullanılmasıdır. *bij* 'i hesaplamak için Shu'nun genel yaklaşımı ile Quan ve Chang'in yaklaşımı kullanılabilir.

#### **3.3.1.Quan ve chang'in yaklaşımı**

Bu yaklaşımda Quan ve Chang test fonksiyonu olarak lagrange interpolasyon polinomu kullanmışlar ve aşağıdaki formülleri elde etmişlerdir.

$$
b_{ij} = \frac{2}{x_j - x_i} \left( \prod_{k=1, k \neq i}^{N} \frac{x_i - x_k}{x_j - x_k} \right) \left( \sum_{l=1, l \neq i}^{N} \frac{1}{x_i - x_l} \right) \qquad \text{for} \qquad i \neq j \tag{3.20a}
$$

$$
b_{ii} = 2 \sum_{k=1, k \neq i}^{N-1} \left[ \frac{1}{x_i - x_k} \left( \sum_{l=k, l \neq i}^{N} \frac{1}{x_i - x_l} \right) \right]
$$
(3.20b)

#### **3.3.2. Shu'nun genel yaklaşımı**

 Birinci derece türevlerinkine benzer olarak Shu'nun genel yaklaşımı, polinom yaklaşımı ve lineer vektör uzay analizini temel alır. Baz polinomlarının iki seti olan 3.11a ve 3.11c kullanılmış ve şu formüller türetilmiştir.

$$
b_{ij} = 2a_{ij} \left( a_{ii} - \frac{1}{x_i - x_j} \right), \qquad i \neq j \tag{3.21}
$$

$$
b_{ii} = \frac{M^{(3)}(x_i)}{3M^{(1)}(x_i)}
$$
(3.22)

$$
\sum_{j=1}^{N} b_{ij} = 0 \qquad or \qquad b_{ij} = -\sum_{j=1, j \neq i}^{N} b_{ij}
$$
\n(3.23)

 $b_i$  3.21 eşitliğinden kolayca hesaplanabilir ancak  $b_i$  üçüncü dereceden türev içerdiğinden kolayca hesaplanamaz. Bu zorluk lineer vektör uzayının özellikleri kullanılarak giderilebilir. Birinci derece türev durumundaki analize benzer olarak, lagrange interpolasyon polinomundan türetilen  $b_i$  için eşitlik sistemi, başka bir baz fonksiyonu olan  $x^{k-1}$ , k=1, 2, ……, N fonksiyonundan türetilene eşittir. Dolayısıyla  $b_{ij}$  aynı zamanda k=1 durumunda  $x^{k-1}$  baz polinomundan türetilen 3.23 formüllerini de sağlar. Shu'nun genel yaklaşımının uygulaması için önce 3.21 eşitliğinden  $i \neq j$ durumunda  $b_{ii}$  hesaplanır. Hemen ardından  $b_{ii}$  3.23 eşitliğinden hesaplanır.

### **4. HERHANGİ BİR GENEL FONKSİYON İÇİN FOURİER AÇILIMI TABANLI DİFERANSİYEL ALAN HESABI METODU(FDQM)**

Birinci bölümde elektromanyetik problemlerin özelliğine bağlı olarak, bir kısmi diferansiyel denklemin çözümüne yüksek dereceli bir polinomla veya fourier serisi açılımıyla yaklaşılabileceğini söylemiştik. İkinci bölümde ise PDQ için ağırlık katsayıları hesabını detaylı olarak tanımlamıştık. Polinomsal yaklaşım birçok mühendislik problemi için uygundur. Ancak bazı problemler için örneğin periyodik özelliklere sahip Helmholtz denkleminde PDQ doğru çözüm için en iyi seçim olmayacaktır. Bu tür problemlerde fourier açılımı tabanlı diferansiyel alan hesabı (FDQ) en iyi seçim olur.

 *f* (*x*) fonksiyonu'na bir fourier serileri genişleme formu yoluyla yaklaşıldığını varsayalım.

$$
f(x) = c_0 + \sum_{k=1}^{N/2} (c_k \cos kx + d_k \sin kx)
$$
 (4.1)

Yukarıdaki eşitlik N+1 boyutlu bir  $V_{N+1}$  lineer vektör uzayı oluşturur. *V<sup>N</sup>*<sup>1</sup> içerisindeki iki tipik baz vektörleri seti vardır.

$$
1, \cos x, \sin x, \cos 2x, \sin 2x, \dots, \cos(Nx/2), \sin(Nx/2) \tag{4.2a}
$$

$$
s_k(x) = \frac{S(x)}{q(x_k) \cdot \sin(\frac{x - x_k}{2})}, \quad k=0,1,2,...,N
$$
 (4.2b)

$$
S(x) = \prod_{k=0}^{N} \sin \frac{x - x_k}{2}
$$
 (4.3a)

$$
q(x_i) = \prod_{k=0, k \neq i}^{N} \sin \frac{x_i - x_k}{2}
$$
 (4.3b)

$$
f_x^{(1)} = \sum_{j=1}^{N} a_{ij} f(x_j), \qquad i=1, 2, 3, \dots, N
$$
 (4.3.c)

$$
f_x^{(2)} = \sum_{j=1}^{N} b_{ij} \cdot f(x_j), \qquad i=1, 2, 3, \dots, N
$$
 (4.3d)

 Birinci, ikinci ve üçüncü dereceli türevlerin ağırlık katsayılarını hesaplayacak açık formülleri türetebilmek için baz vektörlerin yukarıdaki iki tipini kullanacağız. Daha yüksek dereceli türevlerde ağırlık kasayılarının hesaplanmasında matris çarpım metodu önerilmektedir. Biz sadece 4.2a yı 4.3c ve 4.3d de yerine koyarak 4.4a ve 4.4b eşitliklerini elde ederiz.

$$
\sum_{j=0}^{N} a_{ij} = 0 \text{ ya da } a_{ii} = -\sum_{j=0, j \neq i}^{N} a_{ij}
$$
 (4.4a)

$$
\sum_{j=0}^{N} b_{ij} = 0 \text{ ya da } b_{ii} = -\sum_{j=0, j \neq i}^{N} b_{ij}
$$
 (4.4b)

 4.4a ve 4.4b'de ki eşitlikler diagonal ağırlık katsayılarını hesaplamada kullanılabilir. Diagonal olmayan ağırlık katsayılarının hesabında baz vektörlerinin ikincisi yani 4.2b'nin kullanılması gerekir.

 Gerekli matematiksel işlemler ve yerine koyma işlemlerinden sonra sonuç olarak şu açık formüllere ulaşılır.

$$
a_{ij} = \frac{q(x_i)}{2 \cdot \sin \frac{x_i - x_j}{2}} a(x_j), \qquad j \neq i \text{ item}
$$
 (4.5)

$$
b_{ij} = a_{ij} \left[ 2a_{ii} - \cot \frac{x_i - x_j}{2} \right], \qquad j \neq i \text{ then}
$$
 (4.6)

 Yukarıdaki formüller diagonal olmayan ağırlık katsayılarının hesaplanması için kullanılır. Bu formülleri hesaplayacak program MATLAB programı ile yazılmış ve bu alanda çalışan araştırmacılara ışık olabilmesi adına tamamı EK 1'de sunulmuştur.

#### **5. BULGULAR**

 Bu kısımda, iki boyutlu Helmholtz denklemi tabanlı elekromanyetik uygulamalar ele alınmış ve bu uygulamalar hem PDQ hem de FDQ metot kullanılarak çözülmüş ve karşılaştırılmıştır.

#### **5.1. Uygulama1**

Bu örnekte iki boyutlu Helmholtz problemini ele aldım. Çözüm bölgesi olarak  $L_x = L_y = 1$  alınarak kare bir çözüm bölgesi belirlendi. Dalga sayısı olarak k= 0,5 ve kaynak olarakta  $f(x, y) = (-2\pi^2 + 0.5) \sin \pi x \cdot \sin \pi y$  kaynağı alındı. Sınır şartı, tüm sınırlarda  $\phi = 0$ 'dır. Amacımız potansiyeli hem PDQM hem de analitik olarak bulup karşılaşırarak bazı sonuçlara ulaşmak.

Problemin gerçek çözümü aşağıdaki eşilikle verilmişir.

 $\phi = \sin \pi x \cdot \sin \pi y$ 

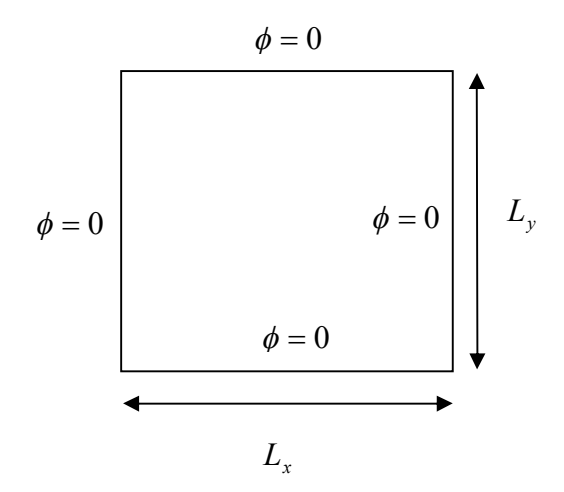

Şekil 5.1. İki boyutlu Helmholtz problemi

Hesap bölgesi  $L_x$  uzunluğunda ve  $L_y$  genişliğinde bir dikdörtgensel bölgedir. Örneğimizde iki boyutlu Helmholtz denklemini çözmek için PDQ uygulanacaktır.

Öncelikle 5.1a ve 5.1b deki Chebychev-Gauss-Lobatto düğüm dağıtımı kullanılarak düğüm noktalarının x ve y koordinatları belirlendi.

$$
0 \le X \le L_x, \quad 0 \le Y \le L_y
$$
  

$$
X_i = \frac{1}{2} [1 - \cos(\frac{i - 1}{N - 1} \pi)] L_x \qquad \text{i=1, 2, ..., N}
$$
 (5.1a)

$$
Y_j = \frac{1}{2} [1 - \cos(\frac{j-1}{M-1}\pi)] L_y \qquad j=1, 2, ..., M
$$
 (5.1b)

 Yukarıdaki formüllerin MATLAB kodu yazılmış ve EK 1 de sunulmuştur. Biz örneğimizi N=M=5 ve N=M=7 için gerçekleşirdik.

İki boyutlu Helmholtz denkleminin genel formu,

$$
\frac{\partial^2 \phi}{\partial x^2} + \frac{\partial^2 \phi}{\partial y^2} + k^2 \phi = f(x, y)
$$

Helmholtz denkleminin PDQ karşılığı

$$
\sum_{k=1}^{N} W_{ik}^{(2)} \phi_{kj} + \sum_{k=1}^{M} W_{jk}^{(2)} \phi_{ik} + k^2 \phi_{ij} = f_{ij}
$$

N ve M sırasıyala x ve y yönlerinde düğüm noktaları sayısı ,  $W_{ik}^{(2)}$  ve  $\overline{W_{jk}}^{(2)}$  sırasıyla x ve y yönlerindeki ağırlık katsayılarıdır.

 Ağırlık katsayılarının hesabında Quan ve Chang'in yaklaşımı kullanılmıştır. Quan ve Chang yaklaşımlarında lagrange interpolasyon polinomu kullanmaktadırlar.

$$
b_{ij} = \frac{2}{x_j - x_i} \left( \prod_{k=1, k \neq i}^{N} \frac{x_i - x_k}{x_j - x_k} \right) \left( \sum_{l=1, l \neq i}^{N} \frac{1}{x_i - x_l} \right) \qquad \text{for} \qquad i \neq j \tag{5.1c}
$$

$$
b_{ii} = 2 \sum_{k=1, k \neq i}^{N-1} \left[ \frac{1}{x_i - x_k} \left( \sum_{l=k, l \neq i}^{N} \frac{1}{x_i - x_l} \right) \right] \qquad \text{for} \qquad i = j \tag{5.1d}
$$

5.1c ve 5.1d formüllerinin matlap kodları yazılmış ve EK 1 de sunulmuştur.

PDQ yaklaşımının performansını 5.1e eşitliği ile ölçülmüştür.

$$
\Delta \phi = \left| \phi_{ij} - \phi exact(x_i, y_j) \right| \tag{5.1e}
$$

Burada  $\phi_{ij}$  ,  $(x_i, y_j)$  ağ noktasındaki nümerik çözüm,  $\phi$ exact $(x_i, y_j)$  ise ağ noktasındaki gerçek çözümdür.

#### **5.1.1. Uygulama1'in PDQM ile çözümü**

Çizelge 5.1. Uygulama1' in N=M=5,  $L_x = L_y = 1$  ve  $k^2 = 0.5$  değerleri için PDQ metodu ile çözülerek elde edilen  $\phi_{ij}$ 

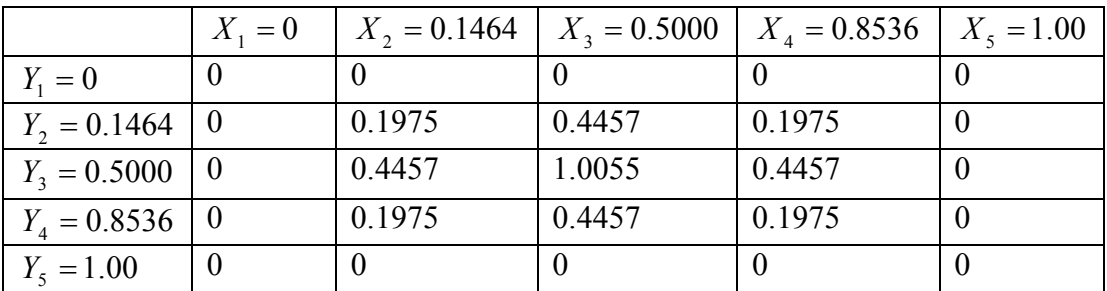

Çizelge 5.2. Uygulama1' in N=M=5,  $L_x = L_y = 1$  ve  $k^2 = 0.5$  değerleri için PDQ

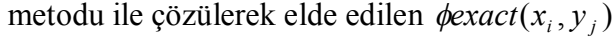

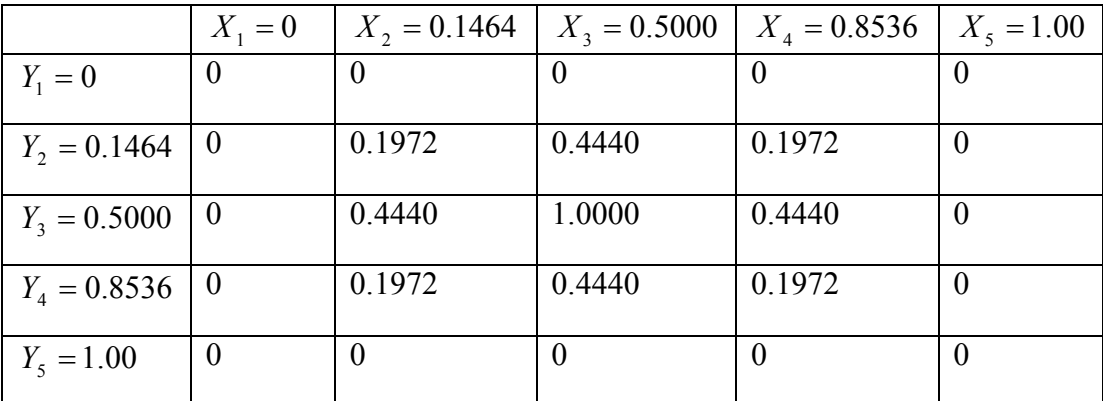

Çizelge 5.3. Uygulama1' in N=M=5,  $L_x = L_y = 1$  ve  $k^2 = 0.5$  değerleri için PDQ metodu ile çözülerek elde edilen hata  $\Delta \phi$ 

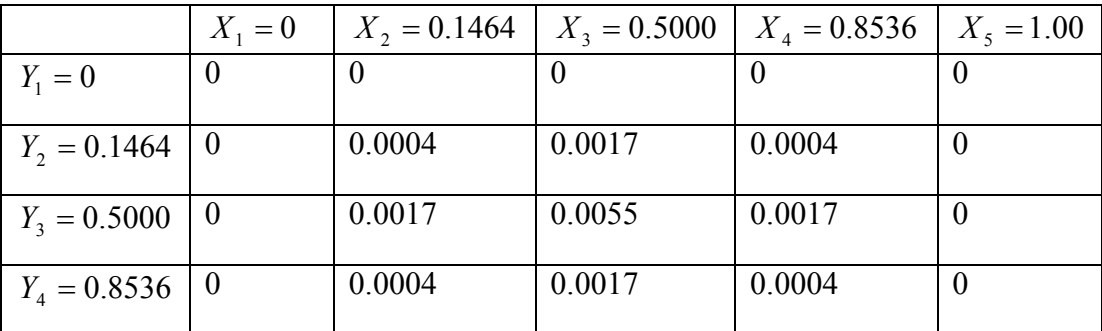

| $t_{\rm s} = 1.00$<br>- |  |  |  |
|-------------------------|--|--|--|
|                         |  |  |  |

Çizelge 5.4. Uygulama1' in N=M=7,  $L_x = L_y = 1$  ve  $k^2 = 0.5$  değerleri için PDQ metodu ile çözülerek elde edilen  $\phi_{ij}$ 

|              | $X_1 = 0$        |          |          |          | $X_2 = 0.06$ $X_3 = 0.25$ $X_4 = 0.5$ $X_5 = 0.75$ $X_6 = 0.93$ $X_7 = 1$ |          |          |
|--------------|------------------|----------|----------|----------|---------------------------------------------------------------------------|----------|----------|
|              |                  |          |          |          |                                                                           |          |          |
| $Y_1 = 0$    | $\theta$         | $\Omega$ | $\theta$ | $\theta$ | $\Omega$                                                                  | $\theta$ | $\theta$ |
| $Y_2 = 0.06$ | $\boldsymbol{0}$ | 0.0436   | 0.1477   | 0.2089   | 0.1477                                                                    | 0.0436   | $\theta$ |
| $Y_3 = 0.25$ | $\overline{0}$   | 0.1477   | 0.5000   | 0.7071   | 0.5000                                                                    | 0.1477   | $\theta$ |
| $Y_4 = 0.5$  | $\theta$         | 0.2089   | 0.7071   | 1.0000   | 0.7071                                                                    | 0.2089   | $\theta$ |
| $Y_5 = 0.75$ | $\theta$         | 0.1477   | 0.5000   | 0.7071   | 0.5000                                                                    | 0.1477   | $\theta$ |
| $Y_6 = 0.93$ | $\boldsymbol{0}$ | 0.0436   | 0.1477   | 0.2089   | 0.1477                                                                    | 0.0436   | $\theta$ |
| $Y_7 = 1$    | $\theta$         | $\theta$ | $\theta$ | $\theta$ | $\theta$                                                                  | $\theta$ | $\theta$ |

Çizelge 5.5. Uygulama1' in N=M=7,  $L_x = L_y = 1$  ve  $k^2 = 0.5$  değerleri için PDQ metodu ile çözülerek elde edilen  $\phi$ *exact* $(x_i, y_j)$ 

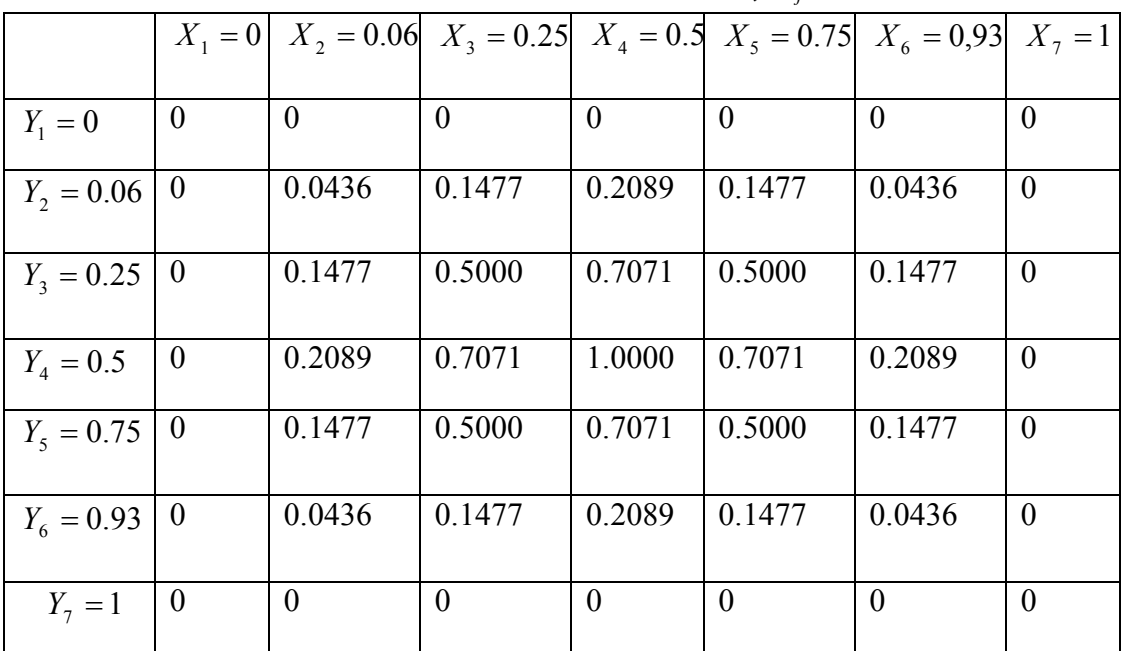
Çizelge 5.6. Uygulama1' in N=M=7,  $L_x = L_y = 1$  ve  $k^2 = 0.5$  değerleri için PDQ metodu ile çözülerek elde edilen  $\Delta \phi$ 

| 1.0e-004 $*$  |           |          |                |          |                                                                           |          |          |
|---------------|-----------|----------|----------------|----------|---------------------------------------------------------------------------|----------|----------|
|               | $X_1 = 0$ |          |                |          | $X_2 = 0.06$ $X_3 = 0.25$ $X_4 = 0.5$ $X_5 = 0.75$ $X_6 = 0.93$ $X_7 = 1$ |          |          |
|               |           |          |                |          |                                                                           |          |          |
| $Y_1 = 0$     | $\theta$  | $\theta$ | $\overline{0}$ | $\theta$ | $\theta$                                                                  | $\theta$ | $\Omega$ |
| $Y_2 = 0.06$  | $\theta$  | 0.0213   | 0.0564         | 0.0235   | 0.0564                                                                    | 0.0213   | $\theta$ |
| $Y_3 = 0.25$  | $\theta$  | 0.0564   | 0.1376         | 0.0041   | 0.1376                                                                    | 0.0564   | $\theta$ |
| $Y_{A} = 0.5$ | $\theta$  | 0.0235   | 0.0041         | 0.2637   | 0.0041                                                                    | 0.0235   | $\theta$ |
| $Y_5 = 0.75$  | $\theta$  | 0.0564   | 0.1376         | 0.0041   | 0.1376                                                                    | 0.0564   | $\theta$ |
| $Y_6 = 0.93$  | $\theta$  | 0.0213   | 0.0564         | 0.0235   | 0.0564                                                                    | 0.0213   | $\theta$ |
| $Y_7 = 1$     | $\theta$  | 0.0000   | 0.0000         | 0.0000   | 0.0000                                                                    | 0.0000   | $\theta$ |

N=M=5 ve N=M=7 için PDQ MATLAB programı yazılmış ve EK 1 de sunulmuştur.

## **5.2. Uygulama2**

Bu uygulamada L<sub>x</sub> ve L<sub>y</sub>  $\pi$  olarak alınmıştır. k=1, k=2, k=3, k=4 ve k=5 için  $\frac{1}{x}$   $L_y$   $\frac{2}{y}$   $L_x$   $L_y$  $k\,\pi y$ *L*  $k \pi x$  $L_x^2 - L$  $f(x, y) = k^2 \left[1 - \pi^2 \left(\frac{1}{1 - k^2} + \frac{1}{1 - k^2}\right)\right] \sin \frac{k \pi x}{L} \sin \frac{k \pi}{L}$  $= k^2 \left[1 - \pi^2 \left(\frac{1}{\sigma^2} + \frac{1}{\sigma^2}\right)\right] \sin \frac{\pi \pi x}{\sigma^2} \sin \frac{\pi \pi y}{\sigma^2}$  dir. Sınır şartı tüm

sınırlarda  $\phi = 0$ 'dır. Problemin gerçek çözümü aşağıdaki eşitlikte verilmiştir.

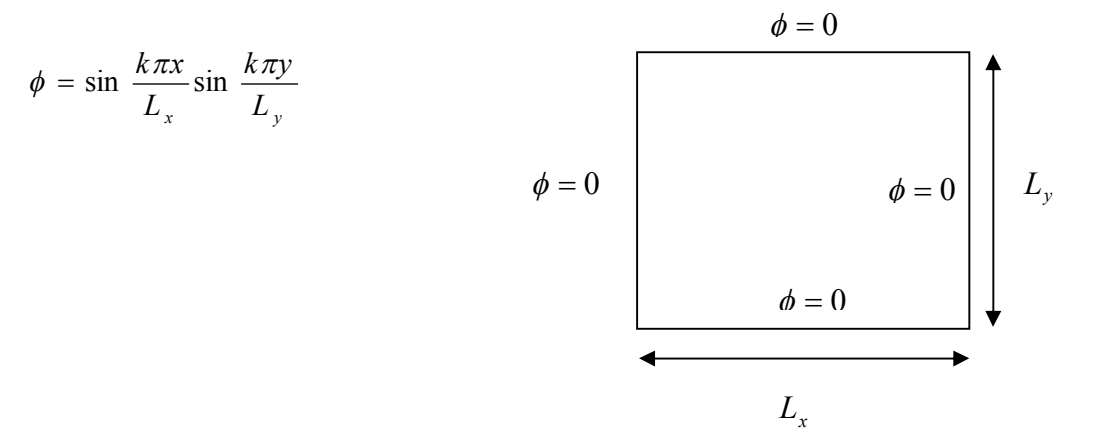

Şekil 5.2. İki boyutlu Helmholtz problemi

Hesap bölgesi L<sub>x</sub> uzunluğunda ve L<sub>y</sub> genişliğinde bir dikdörtgensel bölgedir. Örneğimizde iki boyutlu Helmholtz denklemini çözmek için PDQ uygulanacaktır.

Öncelikle 5.1a ve 5.1b deki Chebychev-Gauss-Lobatto düğüm dağıtımı kullanılarak düğüm noktalarının x ve y koordinatları belirlendi.

$$
0 \le X \le L_x, \ 0 \le Y \le L_y
$$

$$
X_{i} = \frac{1}{2} [1 - \cos(\frac{i - 1}{N - 1} \pi)] L_{x} \qquad \qquad i = 1, 2, ..., N \qquad (5.2a)
$$

$$
Y_j = \frac{1}{2} [1 - \cos(\frac{j-1}{M-1} \pi)] L_y \qquad j=1, 2, ..., M \qquad (5.2b)
$$

Yukarıdaki formüllerin MATLAB kodu yazılmış ve EK 1 de sunulmuştur. Biz örneğimizi N=M=5 ve N=M=7 için gerçekleşirdik.

İki boyutlu Helmholtz denkleminin genel formu

$$
\frac{\partial^2 \phi}{\partial x^2} + \frac{\partial^2 \phi}{\partial y^2} + k^2 \phi = f(x, y)
$$

Helmholtz denkleminin PDQ karşılığı

$$
\sum_{k=1}^{N} W_{ik}^{(2)} \phi_{kj} + \sum_{k=1}^{M} \overline{W_{jk}}^{(2)} \phi_{ik} + k^{2} \phi_{ij} = f_{ij}
$$

Ağırlık katsayılarının hesabında Quan ve Chang'in yaklaşımı kullanılmıştır. Quan ve Chang yaklaşımlarında lagrange interpolasyon polinomu kullanmaktadırlar.

$$
b_{ij} = \frac{2}{x_j - x_i} \left( \prod_{k=1, k \neq i}^{N} \frac{x_i - x_k}{x_j - x_k} \right) \left( \sum_{l=1, l \neq i}^{N} \frac{1}{x_i - x_l} \right) \qquad \text{for} \qquad i \neq j \tag{5.2c}
$$

$$
b_{ii} = 2 \sum_{k=1, k \neq i}^{N-1} \left[ \frac{1}{x_i - x_k} \left( \sum_{l=k, l \neq i}^{N} \frac{1}{x_i - x_l} \right) \right] \qquad \qquad \text{for} \qquad i = j \tag{5.2d}
$$

5.2c ve 5.2d formüllerinin matlap kodları yazılmış ve EK 1 de sunulmuştur.

PDQ yaklaşımının performansını 5.2e eşitliği ile ölçülmüştür.

$$
\Delta \phi = |\phi_{ij} - \phi exact(x_i, y_j)| \qquad (5.2e)
$$

Burada  $\phi_{ij}$  ,  $(x_i, y_j)$  ağ noktasındaki nümerik çözüm,  $\phi$ exact $(x_i, y_j)$  ise ağ noktasındaki gerçek çözümdür.

## **5.2.1. Uygulama2'nin PDQM ile çözümü**

Çizelge 5.7. Uygulama2' in N=M=5,  $L_x = L_y = \pi$  ve k=1 değerleri için PDQ metodu ile çözülerek elde edilen  $\phi_{ii}$ 

|                | $X_1 = 0$ | $X_2 = 0.46$ | $X_3 = 1.57$ | $X_4 = 2.68$ | $X_5 = 3.14$ |
|----------------|-----------|--------------|--------------|--------------|--------------|
| $Y_1 = 0$      | $\bf{0}$  |              | $\theta$     |              |              |
| $Y_2 = 0.46$   | $\theta$  | 0.1984       | 0.4476       | 0.1984       |              |
| $Y_3 = 1.57$   | $\theta$  | 0.4476       | 1.0102       | 0.4476       |              |
| $Y_{A} = 2.68$ | $\theta$  | 0.1984       | 0.4476       | 0.1984       |              |
| $Y_5 = 3.14$   | $\theta$  | 0            | $\Omega$     |              |              |

Cizelge 5.8. Uygulama2' in N=M=5,  $L_x = L_y = \pi$  ve k=1 değerleri için PDQ metodu ile çözülerek elde edilen  $\phi$ exact $(x_i, y_i)$ 

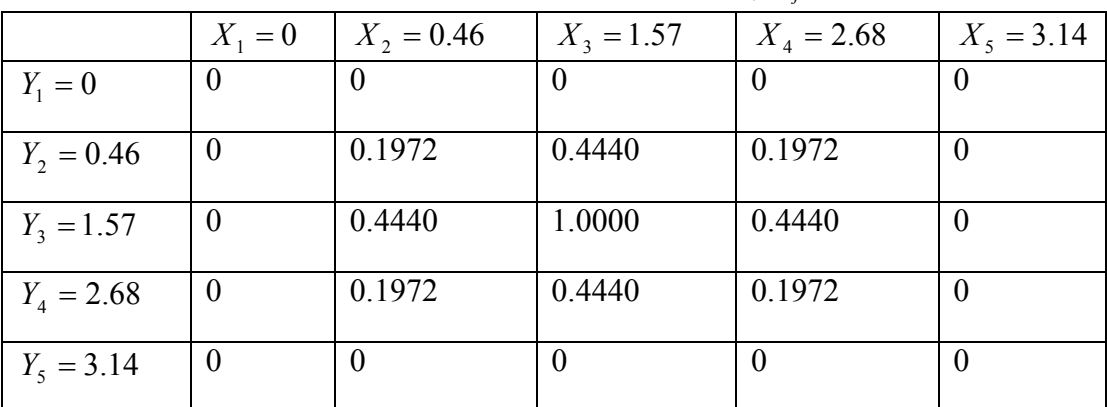

Çizelge 5.9. Uygulama2' in N=M=5,  $L_x = L_y = \pi$  ve k=1 değerleri için PDQ metodu ile çözülerek elde edilen hata  $\Delta \phi$ 

|              | $X_1 = 0$ | $X_2 = 0.46$ | $X_3 = 1.57$ | $X_4 = 2.68$ | $X_5 = 3.14$ |  |  |  |  |  |
|--------------|-----------|--------------|--------------|--------------|--------------|--|--|--|--|--|
| $Y_1 = 0$    | $\theta$  |              | $\theta$     |              |              |  |  |  |  |  |
| $Y_2 = 0.46$ | $\theta$  | 0.0012       | 0.0036       | 0.0012       |              |  |  |  |  |  |
| $Y_3 = 1.57$ | $\theta$  | 0.0036       | 0.0102       | 0.0036       |              |  |  |  |  |  |
| $Y_4 = 2.68$ | $\theta$  | 0.0012       | 0.0036       | 0.0012       |              |  |  |  |  |  |
| $Y_5 = 3.14$ | $\theta$  | 0.0000       | 0.0000       | 0.0000       |              |  |  |  |  |  |

Çizelge 5.10. Uygulama2' in N=M=7,  $L_x = L_y = \pi$  ve k=1 değerleri için PDQ metodu ile çözülerek elde edilen  $\phi_{ij}$ 

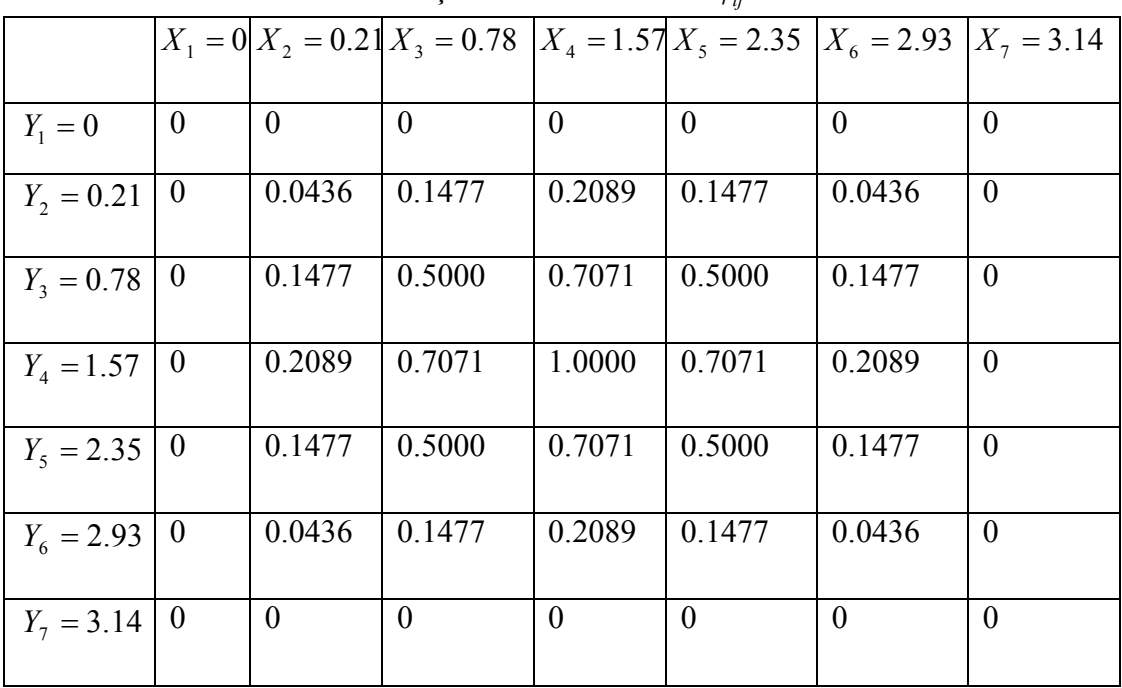

|                |                  |                | $X_1 = 0 X_2 = 0.21 X_3 = 0.78$ $X_4 = 1.57 X_5 = 2.35 X_6 = 2.93$ |          |          |                | $X_7 = 3.14$   |
|----------------|------------------|----------------|--------------------------------------------------------------------|----------|----------|----------------|----------------|
| $Y_1 = 0$      | $\theta$         | $\overline{0}$ | $\theta$                                                           | $\theta$ | $\theta$ | $\overline{0}$ | $\overline{0}$ |
| $Y_2 = 0.21$   | $\boldsymbol{0}$ | 0.0436         | 0.1477                                                             | 0.2089   | 0.1477   | 0.0436         | $\theta$       |
| $Y_3 = 0.78$   | $\overline{0}$   | 0.1477         | 0.5000                                                             | 0.7071   | 0.5000   | 0.1477         | $\theta$       |
| $Y_{4} = 1.57$ | $\boldsymbol{0}$ | 0.2089         | 0.7071                                                             | 1.0000   | 0.7071   | 0.2089         | $\overline{0}$ |
| $Y_5 = 2.35$   | $\overline{0}$   | 0.1477         | 0.5000                                                             | 0.7071   | 0.5000   | 0.1477         | $\theta$       |
| $Y_6 = 2.93$   | $\boldsymbol{0}$ | 0.0436         | 0.1477                                                             | 0.2089   | 0.1477   | 0.0436         | $\theta$       |
| $Y_7 = 3.14$   | $\bf{0}$         | $\overline{0}$ | $\theta$                                                           | $\theta$ | $\theta$ | $\theta$       | $\theta$       |

Çizelge 5.11. Uygulama2' in N=M=7,  $L_x = L_y = \pi$  ve k=1 değerleri için PDQ metodu ile çözülerek elde edilen  $\phi$ *exact*( $x_i$ ,  $y_j$ )

Gizelge 5.12. Uygulama2' in N=M=7,  $L_x = L_y = \pi$  ve k=1 değerleri için PDQ metodu ile çözülerek elde edilen hata $\Delta \phi$ 

| 1.0e-004 $*$   |          |          |          |          |          |                                                                             |                |
|----------------|----------|----------|----------|----------|----------|-----------------------------------------------------------------------------|----------------|
|                |          |          |          |          |          | $X_1 = 0 X_2 = 0.21 X_3 = 0.78 X_4 = 1.57 X_5 = 2.35 X_6 = 2.93 X_7 = 3.14$ |                |
|                |          |          |          |          |          |                                                                             |                |
| $Y_1 = 0$      | $\theta$ | $\theta$ | $\theta$ | $\theta$ | $\theta$ | $\overline{0}$                                                              | $\overline{0}$ |
| $Y_2 = 0.21$   | $\theta$ | 0.0566   | 0.1366   | 0.1196   | 0.1306   | 0.0468                                                                      | $\theta$       |
| $Y_3 = 0.78$   | $\theta$ | 0.1366   | 0.2758   | 0.1411   | 0.2558   | 0.1033                                                                      | $\theta$       |
| $Y_{4} = 1.57$ | $\theta$ | 0.1196   | 0.1411   | 0.1526   | 0.1128   | 0.0725                                                                      | $\theta$       |
| $Y_5 = 2.35$   | $\theta$ | 0.1306   | 0.2558   | 0.1128   | 0.2358   | 0.0974                                                                      | $\theta$       |
| $Y_6 = 2.93$   | $\theta$ | 0.0468   | 0.1033   | 0.0725   | 0.0974   | 0.0369                                                                      | $\theta$       |
| $Y_7 = 3.14$   | $\theta$ | 0.0000   | 0.0000   | 0.0000   | 0.0000   | 0.0000                                                                      | $\theta$       |

|                |                  |                | $X_1 = 0 X_2 = 0.21 X_3 = 0.78$ $X_4 = 1.57 X_5 = 2.35 X_6 = 2.93$ |           |           |           | $X_7 = 3.14$   |
|----------------|------------------|----------------|--------------------------------------------------------------------|-----------|-----------|-----------|----------------|
| $Y_1 = 0$      | $\theta$         | $\theta$       | $\Omega$                                                           | $\theta$  | $\theta$  | $\theta$  | $\theta$       |
| $Y_2 = 0.21$   | $\theta$         | 0.1705         | 0.4121                                                             | $-0.0000$ | $-0.4121$ | $-0.1705$ | $\theta$       |
| $Y_3 = 0.78$   | $\overline{0}$   | 0.4121         | 0.9960                                                             | $-0.0000$ | $-0.9961$ | $-0.4121$ | $\theta$       |
| $Y_{4} = 1.57$ | $\boldsymbol{0}$ | $-0.0000$      | $-0.0000$                                                          | $-0.0000$ | 0.0000    | 0.0000    | $\overline{0}$ |
| $Y_5 = 2.35$   | $\theta$         | $-0.4121$      | $-0.9961$                                                          | 0.0000    | 0.9961    | 0.4121    | $\theta$       |
| $Y_6 = 2.93$   | $\theta$         | $-0.1705$      | $-0.4121$                                                          | 0.0000    | 0.4122    | 0.1705    | $\theta$       |
| $Y_7 = 3.14$   | $\theta$         | $\overline{0}$ | $\Omega$                                                           | $\theta$  | $\theta$  | $\theta$  | $\theta$       |

Çizelge 5.13. Uygulama2' in N=M=7,  $L_x = L_y = \pi$  ve k=2 değerleri için PDQ metodu ile çözülerek elde edilen  $\phi_{ij}$ 

Gizelge 5.14. Uygulama2' in N=M=7,  $L_x = L_y = \pi$  ve k=2 değerleri için PDQ metodu ile çözülerek elde edilen  $\phi$ *exact* $(x_i, y_i)$ 

|                |                |           | $X_1 = 0 X_2 = 0.21 X_3 = 0.78$ $X_4 = 1.57 X_5 = 2.35 X_6 = 2.93$ |           |           |           | $X_7 = 3.14$     |
|----------------|----------------|-----------|--------------------------------------------------------------------|-----------|-----------|-----------|------------------|
|                |                |           |                                                                    |           |           |           |                  |
| $Y_1 = 0$      | $\theta$       | $\theta$  | $\Omega$                                                           | $\Omega$  | $\theta$  | $\theta$  | $\overline{0}$   |
| $Y_2 = 0.21$   | $\theta$       | 0.1669    | 0.4086                                                             | 0.0000    | $-0.4086$ | $-0.1669$ | $\overline{0}$   |
| $Y_3 = 0.78$   | $\theta$       | 0.4086    | 1.0000                                                             | 0.0000    | $-1.0000$ | $-0.4086$ | $\overline{0}$   |
| $Y_{4} = 1.57$ | $\theta$       | 0.0000    | 0.0000                                                             | 0.0000    | $-0.0000$ | $-0.0000$ | $\overline{0}$   |
| $Y_5 = 2.35$   | $\theta$       | $-0.4086$ | $-1.0000$                                                          | $-0.0000$ | 1.0000    | 0.4086    | $\overline{0}$   |
| $Y_6 = 2.93$   | $\overline{0}$ | $-0.1669$ | $-0.4086$                                                          | $-0.0000$ | 0.4086    | 0.1669    | $\overline{0}$   |
| $Y_7 = 3.14$   | $\theta$       | $-0.0000$ | $-0.0000$                                                          | $-0.0000$ | 0.0000    | 0.0000    | $\boldsymbol{0}$ |

| $\pi$ contribution of the company $\pi$ |                  |          |                                                         |          |          |              |                |  |  |
|-----------------------------------------|------------------|----------|---------------------------------------------------------|----------|----------|--------------|----------------|--|--|
|                                         |                  |          | $X_1 = 0 X_2 = 0.21 X_3 = 0.78$ $X_4 = 1.57 X_5 = 2.35$ |          |          | $X_6 = 2.93$ | $X_7 = 3.14$   |  |  |
|                                         |                  |          |                                                         |          |          |              |                |  |  |
| $Y_1 = 0$                               | $\overline{0}$   | $\theta$ | $\theta$                                                | $\theta$ | $\theta$ | $\theta$     | $\overline{0}$ |  |  |
| $Y_2 = 0.21$                            | $\theta$         | 0.0036   | 0.0035                                                  | 0.0000   | 0.0035   | 0.0036       | 0.0000         |  |  |
| $Y_3 = 0.78$                            | $\boldsymbol{0}$ | 0.0035   | 0.0040                                                  | 0.0000   | 0.0039   | 0.0036       | 0.0000         |  |  |
| $Y_{4} = 1.57$                          | $\overline{0}$   | 0.0000   | 0.0000                                                  | 0.0000   | 0.0000   | 0.0000       | 0.0000         |  |  |
| $Y_5 = 2.35$                            | $\boldsymbol{0}$ | 0.0035   | 0.0039                                                  | 0.0000   | 0.0039   | 0.0036       | 0.0000         |  |  |
| $Y_6 = 2.93$                            | $\boldsymbol{0}$ | 0.0036   | 0.0036                                                  | 0.0000   | 0.0036   | 0.0036       | 0.0000         |  |  |
| $Y_7 = 3.14$                            | $\overline{0}$   | 0.0000   | 0.0000                                                  | 0.0000   | 0.0000   | 0.0000       | 0.0000         |  |  |

Çizelge 5.15. Uygulama2'in N=M=7,  $L_x = L_y = \pi$  ve k=2 değerleri için PDQ metodu ile çözülerek elde edilen hata $\Lambda \phi$ 

Çizelge 5.16. Uygulama2' in N=M=7,  $L_x = L_y = \pi$  ve k=3 değerleri için PDQ metodu ile çözülerek elde edilen $\phi_{ij}$ 

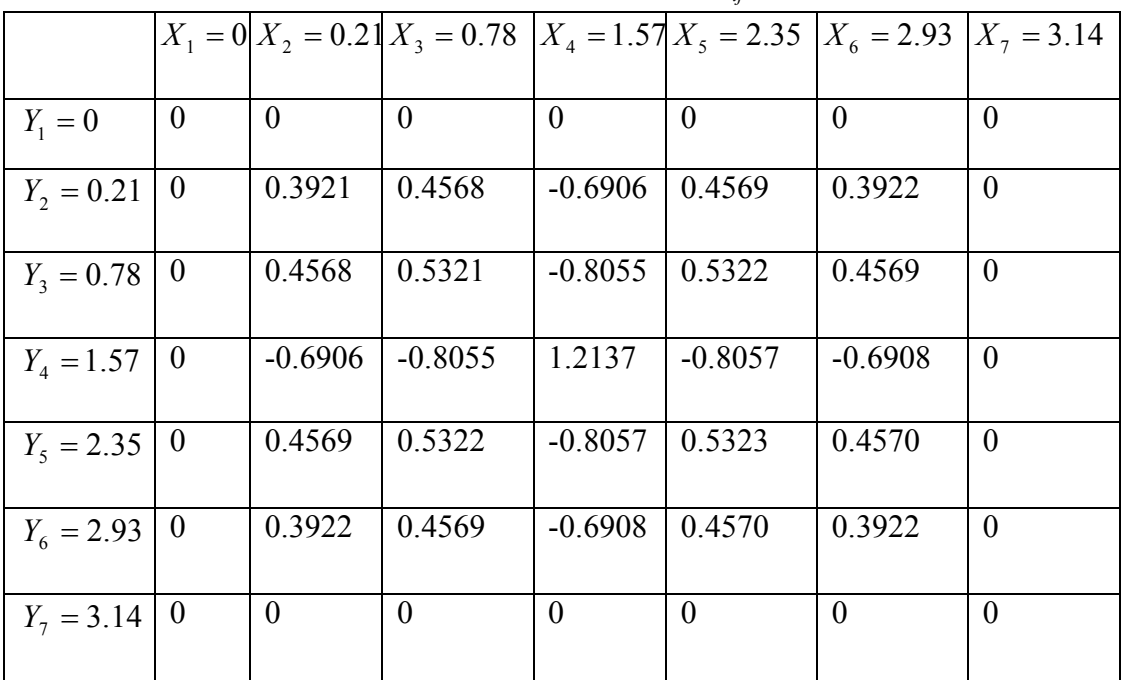

|                |                  |                |                                                                    |           | $\sim$ 1/2/1/ |           |              |
|----------------|------------------|----------------|--------------------------------------------------------------------|-----------|---------------|-----------|--------------|
|                |                  |                | $X_1 = 0 X_2 = 0.21 X_3 = 0.78$ $X_4 = 1.57 X_5 = 2.35 X_6 = 2.93$ |           |               |           | $X_7 = 3.14$ |
| $Y_1 = 0$      | $\theta$         | $\overline{0}$ | $\Omega$                                                           | $\theta$  | $\theta$      | $\theta$  | $\theta$     |
| $Y_2 = 0.21$   | $\theta$         | 0.3484         | 0.4174                                                             | $-0.5902$ | 0.4174        | 0.3484    | $\theta$     |
| $Y_3 = 0.78$   | $\theta$         | 0.4174         | 0.5000                                                             | $-0.7071$ | 0.5000        | 0.4174    | $\theta$     |
| $Y_{4} = 1.57$ | $\boldsymbol{0}$ | $-0.5902$      | $-0.7071$                                                          | 1.0000    | $-0.7071$     | $-0.5902$ | $\theta$     |
| $Y_5 = 2.35$   | $\bf{0}$         | 0.4174         | 0.5000                                                             | $-0.7071$ | 0.5000        | 0.4174    | $\theta$     |
| $Y_6 = 2.93$   | $\bf{0}$         | 0.3484         | 0.4174                                                             | $-0.5902$ | 0.4174        | 0.3484    | $\theta$     |
| $Y_7 = 3.14$   | $\bf{0}$         | $\overline{0}$ | $\theta$                                                           | $\theta$  | $\theta$      | $\theta$  | $\theta$     |

Çizelge 5.17 Uygulama2' in N=M=7,  $L_x = L_y = \pi$  ve k=3 değerleri için PDQ metodu ile çözülerek elde edilen  $\phi$ *exact* $(x_i, y_i)$ 

Cizelge 5.18 Uygulama2' in N=M=7,  $L_x = L_y = \pi$  ve k=3 değerleri için PDQ metodu ile çözülerek elde edilen hata  $\Delta \phi$ 

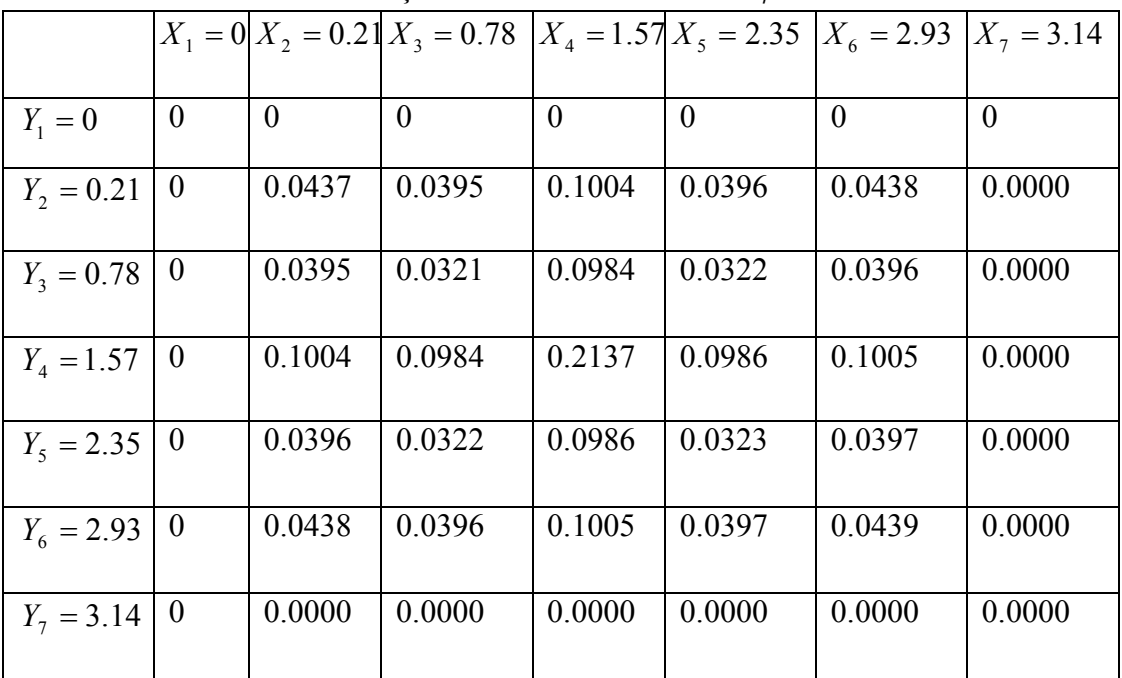

|                |                  |           | $X_1 = 0 X_2 = 0.21 X_3 = 0.78$ $X_4 = 1.57 X_5 = 2.35 X_6 = 2.93$ |           |                |                | $X_7 = 3.14$ |
|----------------|------------------|-----------|--------------------------------------------------------------------|-----------|----------------|----------------|--------------|
|                |                  |           |                                                                    |           |                |                |              |
| $Y_1 = 0$      | $\theta$         | $\theta$  | $\theta$                                                           | $\theta$  | $\theta$       | $\theta$       | $\theta$     |
| $Y_2 = 0.21$   | $\boldsymbol{0}$ | 0.2939    | 0.0412                                                             | $-0.0000$ | $-0.0412$      | $-0.2940$      | $\theta$     |
| $Y_3 = 0.78$   | $\boldsymbol{0}$ | 0.0412    | $-0.0936$                                                          | $-0.0000$ | 0.0937         | $-0.0411$      | $\theta$     |
| $Y_{4} = 1.57$ | $\theta$         | $-0.0000$ | $-0.0000$                                                          | 0.0000    | 0.0000         | 0.0000         | $\theta$     |
| $Y_5 = 2.35$   | $\boldsymbol{0}$ | $-0.0412$ | 0.0937                                                             | 0.0000    | $-0.0937$      | 0.0411         | $\theta$     |
| $Y_6 = 2.93$   | $\boldsymbol{0}$ | $-0.2940$ | $-0.0411$                                                          | 0.0000    | 0.0411         | 0.2941         | $\theta$     |
| $Y_7 = 3.14$   | $\boldsymbol{0}$ | $\theta$  | $\theta$                                                           | $\theta$  | $\overline{0}$ | $\overline{0}$ | $\theta$     |

Çizelge 5.19. Uygulama2' in N=M=7,  $L_x = L_y = \pi$  ve k=4 değerleri için PDQ metodu ile çözülerek elde edilen $\phi_{ij}$ 

Çizelge 5.20 Uygulama2' in N=M=7,  $L_x = L_y = \pi$  ve k=4 değerleri için PDQ metodu ile çözülerek elde edilen  $\phi$ *exact* $(x_i, y_j)$ 

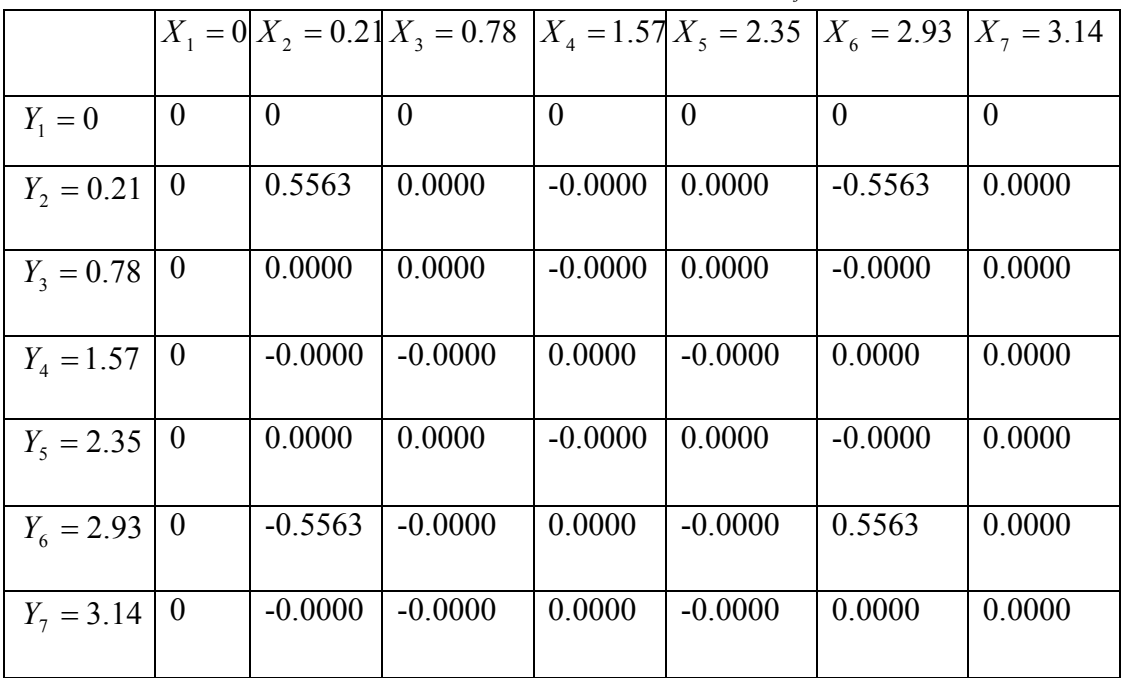

|                | $\frac{1}{2}$ contractor of $\frac{1}{2}$ contracts that $\frac{1}{2}$ |          |                                                         |          |          |              |              |  |  |
|----------------|------------------------------------------------------------------------|----------|---------------------------------------------------------|----------|----------|--------------|--------------|--|--|
|                |                                                                        |          | $X_1 = 0 X_2 = 0.21 X_3 = 0.78$ $X_4 = 1.57 X_5 = 2.35$ |          |          | $X_6 = 2.93$ | $X_7 = 3.14$ |  |  |
|                |                                                                        |          |                                                         |          |          |              |              |  |  |
| $Y_1 = 0$      | $\theta$                                                               | $\theta$ | $\theta$                                                | $\theta$ | $\theta$ | $\theta$     | $\theta$     |  |  |
| $Y_2 = 0.21$   | $\theta$                                                               | 0.2624   | 0.0412                                                  | 0.0000   | 0.0412   | 0.2623       | 0.0000       |  |  |
| $Y_3 = 0.78$   | $\theta$                                                               | 0.0412   | 0.0936                                                  | 0.0000   | 0.0937   | 0.0411       | 0.0000       |  |  |
| $Y_{4} = 1.57$ | $\overline{0}$                                                         | 0.0000   | 0.0000                                                  | 0.0000   | 0.0000   | 0.0000       | 0.0000       |  |  |
| $Y_5 = 2.35$   | 0                                                                      | 0.0412   | 0.0937                                                  | 0.0000   | 0.0937   | 0.0411       | 0.0000       |  |  |
| $Y_6 = 2.93$   | $\overline{0}$                                                         | 0.2623   | 0.0411                                                  | 0.0000   | 0.0411   | 0.2622       | 0.0000       |  |  |
| $Y_7 = 3.14$   | $\overline{0}$                                                         | 0.0000   | 0.0000                                                  | 0.0000   | 0.0000   | 0.0000       | 0.0000       |  |  |

Çizelge 5.21 Uygulama2 'in N=M=7,  $L_x = L_y = \pi$  ve k=4 değerleri için PDQ metodu ile çözülerek elde edilen hata  $\Lambda \phi$ 

Çizelge 5.22. Uygulama2' in N=M=7,  $L_x = L_y = \pi$  ve k=5 değerleri için PDQ metodu ile çözülerek elde edilen $\phi_{ij}$ 

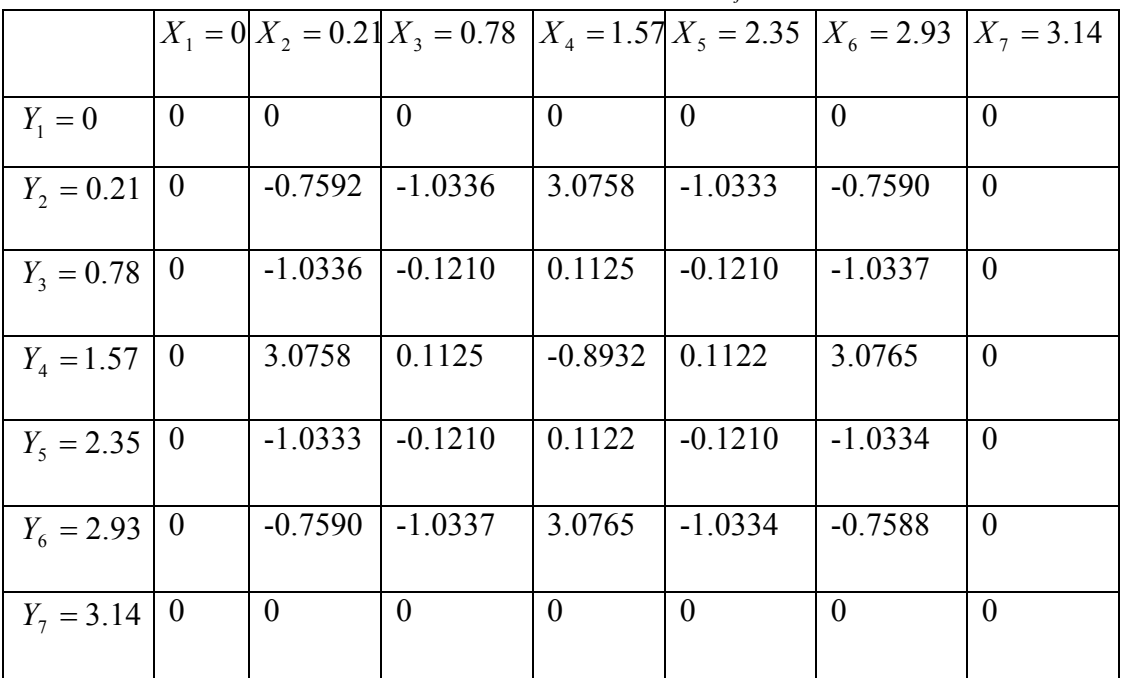

|                |                |           | $X_1 = 0 X_2 = 0.21 X_3 = 0.78$ $X_4 = 1.57 X_5 = 2.35 X_6 = 2.93$ |           |           |           | $X_7 = 3.14$ |
|----------------|----------------|-----------|--------------------------------------------------------------------|-----------|-----------|-----------|--------------|
| $Y_1 = 0$      | $\theta$       | $\theta$  | $\Omega$                                                           | $\theta$  | $\theta$  | $\theta$  | $\theta$     |
| $Y_2 = 0.21$   | $\theta$       | 0.7543    | $-0.6141$                                                          | 0.8685    | $-0.6141$ | 0.7543    | 0.0000       |
| $Y_3 = 0.78$   | $\theta$       | $-0.6141$ | 0.5000                                                             | $-0.7071$ | 0.5000    | $-0.6141$ | 0.0000       |
| $Y_{4} = 1.57$ | $\overline{0}$ | 0.8685    | $-0.7071$                                                          | 1.0000    | $-0.7071$ | 0.8685    | 0.0000       |
| $Y_5 = 2.35$   | $\bf{0}$       | $-0.6141$ | 0.5000                                                             | $-0.7071$ | 0.5000    | $-0.6141$ | 0.0000       |
| $Y_6 = 2.93$   | $\bf{0}$       | 0.7543    | $-0.6141$                                                          | 0.8685    | $-0.6141$ | 0.7543    | 0.0000       |
| $Y_7 = 3.14$   | $\theta$       | 0.0000    | $-0.0000$                                                          | 0.0000    | $-0.0000$ | 0.0000    | 0.0000       |

Çizelge 5.23. Uygulama2' in N=M=7,  $L_x = L_y = \pi$  ve k=5 değerleri için PDQ metodu ile çözülerek elde edilen  $\phi$ exact $(x_i, y_j)$ 

Cizelge 5.24 Uygulama2' in N=M=7,  $L_x = L_y = \pi$  ve k=5 değerleri için PDQ metodu ile çözülerek elde edilen hata  $\Delta \phi$ 

|                |          |          | $X_1 = 0 X_2 = 0.21 X_3 = 0.78 X_4 = 1.57 X_5 = 2.35$ |          |          | $X_6 = 2.93$ | $X_7 = 3.14$ |
|----------------|----------|----------|-------------------------------------------------------|----------|----------|--------------|--------------|
|                |          |          |                                                       |          |          |              |              |
| $Y_1 = 0$      | $\theta$ | $\theta$ | $\theta$                                              | $\theta$ | $\theta$ | $\theta$     | $\theta$     |
| $Y_2 = 0.21$   | $\theta$ | 1.5136   | 0.4195                                                | 2.2073   | 0.4192   | 1.5134       | 0.0000       |
| $Y_3 = 0.78$   | $\theta$ | 0.4195   | 0.6210                                                | 0.8196   | 0.6210   | 0.4195       | 0.0000       |
| $Y_{4} = 1.57$ | $\bf{0}$ | 2.2073   | 0.8196                                                | 1.8932   | 0.8193   | 2.2080       | 0.0000       |
| $Y_5 = 2.35$   | $\theta$ | 0.4192   | 0.6210                                                | 0.8193   | 0.6210   | 0.4192       | 0.0000       |
| $Y_6 = 2.93$   | $\theta$ | 1.5134   | 0.4195                                                | 2.2080   | 0.4192   | 1.5132       | 0.0000       |
| $Y_7 = 3.14$   | $\theta$ | 0.0000   | 0.0000                                                | 0.0000   | 0.0000   | 0.0000       | 0.0000       |

N=M=5 ve N=M=7 için PDQ MATLAB programı yazılmış ve EK 1 de sunulmuştur.

#### **5.2.2. Uygulama2'nin FDQM ile çözümü**

Bu örnekte  $L_x$  ve  $L_y$   $\pi$  olarak alınacak. k=1, k=2, k=3, k=4 ve k=5 için  $\frac{1}{x}$   $\frac{1}{y}$   $\frac{1}{y}$   $\frac{1}{x}$   $\frac{1}{x}$   $\frac{1}{y}$  $k\,\pi y$ *L*  $k \pi x$  $L_x^2 - L$  $f(x, y) = k^2 \cdot [1 - \pi^2(\frac{1}{L^2} + \frac{1}{L^2})] \sin \frac{k \pi x}{L} \sin \frac{k \pi}{L}$  $= k^2 \left[1 - \pi^2 \left(\frac{1}{z^2} + \frac{1}{z^2}\right)\right] \sin \frac{\pi \pi x}{\pi} \sin \frac{\pi \pi y}{\pi}$  dir. Sınır şartı, tüm sınırlarda  $\phi = 0$ 'dır.

Problemin gerçek çözümü aşağıdaki eşitlik ile verilmişir.

$$
\phi = \sin \frac{k \pi x}{L_x} \sin \frac{k \pi y}{L_y}
$$
\n
$$
\phi = 0
$$
\n
$$
\phi = 0
$$
\n
$$
\phi = 0
$$
\n
$$
L_x
$$

Şekil 5.3. İki boyutlu Helmholtz problemi

Hesap bölgesi  $L_x$  uzunluğunda ve  $L_y$  genişliğinde bir dikdörtgensel bölgedir.

İki boyutlu Helmholtz denklemini çözmek içinbu sefer de FDQ uygulanacaktır.

 Öncelikle 5.1a ve 5.1b deki Chebychev-Gauss-Lobatto düğüm dağıtımı kullanılarak düğüm noktalarının x ve y koordinatları belirlendi.

$$
0 \le X \le L_x, \qquad 0 \le Y \le L_y
$$

$$
X_{i} = \frac{1}{2} [1 - \cos(\frac{i - 1}{N - 1} \pi)] L_{x} \qquad \qquad i = 1, 2, \dots, N \qquad (5.2a)
$$

$$
Y_j = \frac{1}{2} [1 - \cos(\frac{j-1}{M-1} \pi)] L_y \qquad j=1, 2, ..., M \qquad (5.2b)
$$

 Yukarıdaki formüllerin MATLAB kodu yazılmış ve EK 1 de sunulmuştur. Biz örneğimizi N=M=5, k=1 ve N=M=7, k=1, 2, 3, 4, 5 için gerçekleşirdik.

İki boyutlu Helmholtz denkleminin genel formu

$$
\frac{\partial^2 \phi}{\partial x^2} + \frac{\partial^2 \phi}{\partial y^2} + k^2 \phi = f(x, y)
$$

Helmholtz denkleminin FDQ karşılığı

$$
\sum_{k=1}^{N} W_{ik}^{(2)} \phi_{kj} + \sum_{k=1}^{M} \overline{W_{jk}}^{(2)} \phi_{ik} + k^2 \phi_{ij} = f_{ij}
$$

 Ağırlık katsayılarının hesabında Shu ve Chew'in birinci ve ikinci derece türevlerin ağırlık katsayıları hesaplamak için geliştirdikleri aşağıdaki açık formüller kullanıldı.

$$
q(x_i) = \prod_{k=0, k \neq i}^{N} \sin \frac{x_i - x_k}{2}
$$
 (5.3b)

$$
a_{ii} = -\sum_{j=0, j \neq i}^{N} a_{ij} \tag{5.4a}
$$

$$
b_{ii} = -\sum_{j=0, j \neq i}^{N} b_{ij} \tag{5.4b}
$$

$$
a_{ij} = \frac{q(x_i)}{2 \sin \frac{x_i - x_j}{2} q(x_j)}, \qquad j \neq i \text{ item}
$$
 (5.5)

$$
b_{ij} = a_{ij} \left[ 2a_{ii} - \cot \frac{x_i - x_j}{2} \right], \qquad j \neq i \text{ then}
$$
 (5.6)

Yukarıdaki formüllerin MATLAB kodları yazılmış ve EK 1 de sunulmuştur.

FDQ yaklaşımının performansını 5.2e eşitliği ile ölçülmüştür.

$$
\Delta \phi = \left| \phi_{ij} - \phi exact(x_i, y_j) \right| \tag{5.2e}
$$

Burada  $\phi_{ij}$  ,  $(x_i, y_j)$  ağ noktasındaki nümerik çözüm,  $\phi$ exact $(x_i, y_j)$  ise ağ noktasındaki gerçek çözümdür.

Çizelge 5.25. Uygulama2' in N=M=5,  $L_x = L_y = \pi$  ve k=1 değerleri için FDQ metodu ile çözülerek elde edilen  $\phi_{ij}$ 

|                | $X_1 = 0$        | $X_2 = 0.46$ | $X_3 = 1.57$ | $X_4 = 2.68$ | $X_5 = 3.14$ |
|----------------|------------------|--------------|--------------|--------------|--------------|
| $Y_1 = 0$      | $\theta$         | $\theta$     | $\theta$     |              |              |
| $Y_2 = 0.46$   | $\boldsymbol{0}$ | 0.1972       | 0.4440       | 0.1972       | $\theta$     |
| $Y_3 = 1.57$   | $\overline{0}$   | 0.4440       | 1.0000       | 0.4440       |              |
| $Y_{4} = 2.68$ | $\theta$         | 0.1972       | 0.4440       | 0.1972       | $\Omega$     |
| $Y_5 = 3.14$   | $\theta$         | $\theta$     | $\theta$     |              |              |

Çizelge 5.26. Uygulama2' in N=M=5,  $L_x = L_y = \pi$  ve k=1 değerleri için FDQ metodu ile çözülerek elde edilen  $\phi$ *exact* $(x_i, y_j)$ 

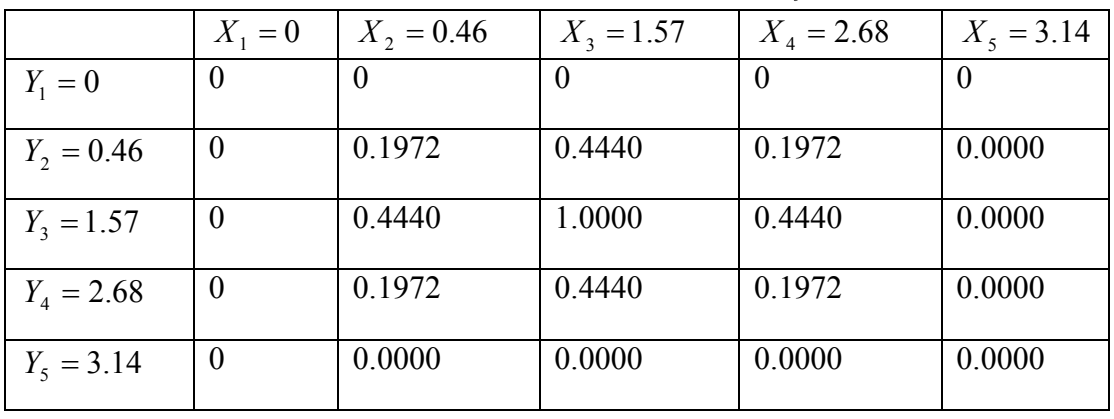

Çizelge 5.27 Uygulama2' in N=M=5,  $L_x = L_y = \pi$  ve k=1 değerleri için FDQ metodu ile çözülerek elde edilen hata  $\Delta \phi$ 

 $1.0e-004$  \*

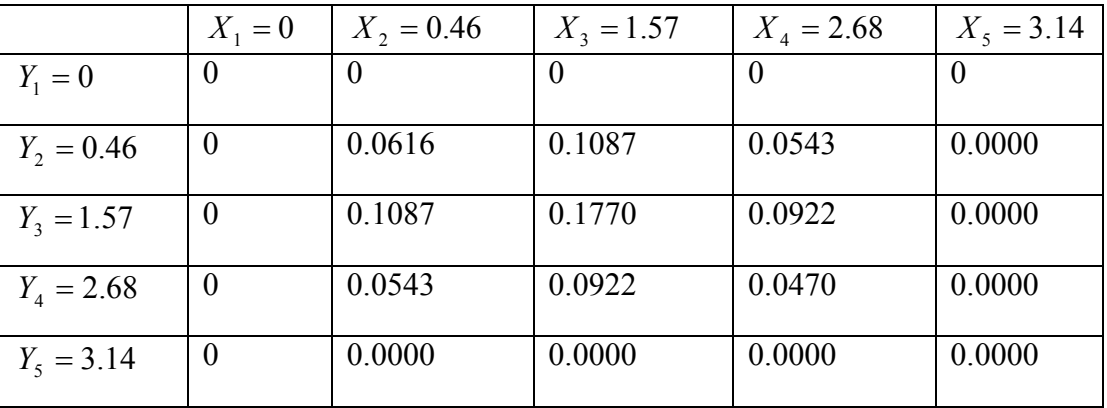

|                |                  |                | $X_1 = 0 X_2 = 0.21 X_3 = 0.78$ $X_4 = 1.57 X_5 = 2.35 X_6 = 2.93$ |          |          |          | $X_7 = 3.14$ |
|----------------|------------------|----------------|--------------------------------------------------------------------|----------|----------|----------|--------------|
| $Y_1 = 0$      | $\theta$         | $\overline{0}$ | $\Omega$                                                           | $\theta$ | $\theta$ | $\theta$ | $\Omega$     |
| $Y_2 = 0.21$   | $\boldsymbol{0}$ | 0.0436         | 0.1477                                                             | 0.2089   | 0.1477   | 0.0436   | $\theta$     |
| $Y_3 = 0.78$   | $\overline{0}$   | 0.1477         | 0.5000                                                             | 0.7071   | 0.5000   | 0.1477   | $\theta$     |
| $Y_{4} = 1.57$ | $\boldsymbol{0}$ | 0.2089         | 0.7071                                                             | 1.0000   | 0.7071   | 0.2089   | $\theta$     |
| $Y_5 = 2.35$   | $\theta$         | 0.1477         | 0.5000                                                             | 0.7071   | 0.5000   | 0.1477   | $\theta$     |
| $Y_6 = 2.93$   | $\boldsymbol{0}$ | 0.0436         | 0.1477                                                             | 0.2089   | 0.1477   | 0.0436   | $\theta$     |
| $Y_7 = 3.14$   | $\theta$         | $\overline{0}$ | $\Omega$                                                           | $\theta$ | $\theta$ | $\theta$ | $\theta$     |

Çizelge 5.28. Uygulama2' in N=M=7,  $L_x = L_y = \pi$  ve k=1 değerleri için FDQ metodu ile çözülerek elde edilen  $\phi_{ij}$ 

Gizelge 5.29. Uygulama2' in N=M=7,  $L_x = L_y = \pi$  ve k=1 değerleri için FDQ metodu ile çözülerek elde edilen  $\phi$ *exact* $(x_i, y_i)$ 

|                |                  |          |          |          |          | $X_1 = 0 X_2 = 0.21 X_3 = 0.78 X_4 = 1.57 X_5 = 2.35 X_6 = 2.93 X_7 = 3.14$ |          |
|----------------|------------------|----------|----------|----------|----------|-----------------------------------------------------------------------------|----------|
|                |                  |          |          |          |          |                                                                             |          |
| $Y_1 = 0$      | $\theta$         | $\theta$ | $\Omega$ | $\theta$ | $\theta$ | $\Omega$                                                                    | $\theta$ |
| $Y_2 = 0.21$   | $\theta$         | 0.0436   | 0.1477   | 0.2089   | 0.1477   | 0.0436                                                                      | 0.0000   |
| $Y_3 = 0.78$   | $\theta$         | 0.1477   | 0.5000   | 0.7071   | 0.5000   | 0.1477                                                                      | 0.0000   |
| $Y_{4} = 1.57$ | $\theta$         | 0.2089   | 0.7071   | 1.0000   | 0.7071   | 0.2089                                                                      | 0.0000   |
| $Y_s = 2.35$   | $\theta$         | 0.1477   | 0.5000   | 0.7071   | 0.5000   | 0.1477                                                                      | 0.0000   |
| $Y_6 = 2.93$   | $\theta$         | 0.0436   | 0.1477   | 0.2089   | 0.1477   | 0.0436                                                                      | 0.0000   |
| $Y_7 = 3.14$   | $\boldsymbol{0}$ | 0.0000   | 0.0000   | 0.0000   | 0.0000   | 0.0000                                                                      | 0.0000   |

Çizelge 5.30 Uygulama2' in N=M=7,  $L_x = L_y = \pi$  ve k=1 değerleri için FDQ metodu ile çözülerek elde edilen hata  $\Delta \phi$ 

| $1.0e-005*$ |  |
|-------------|--|
|-------------|--|

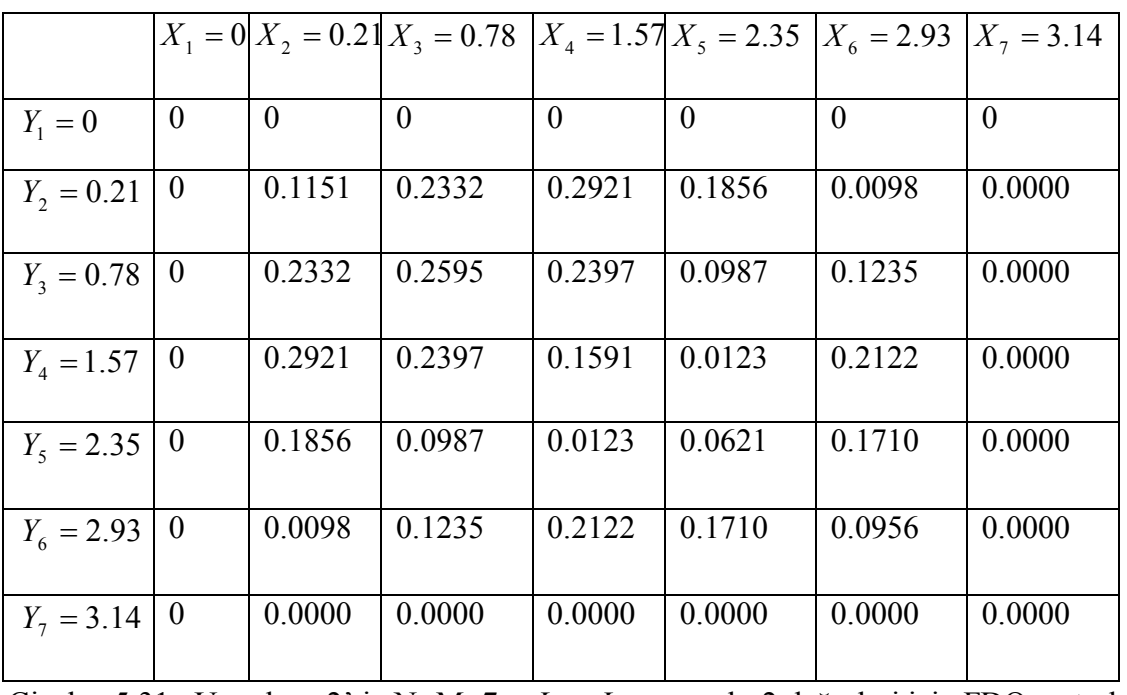

Çizelge 5.31. Uygulama2' in N=M=7,  $L_x = L_y = \pi$  ve k=2 değerleri için FDQ metodu

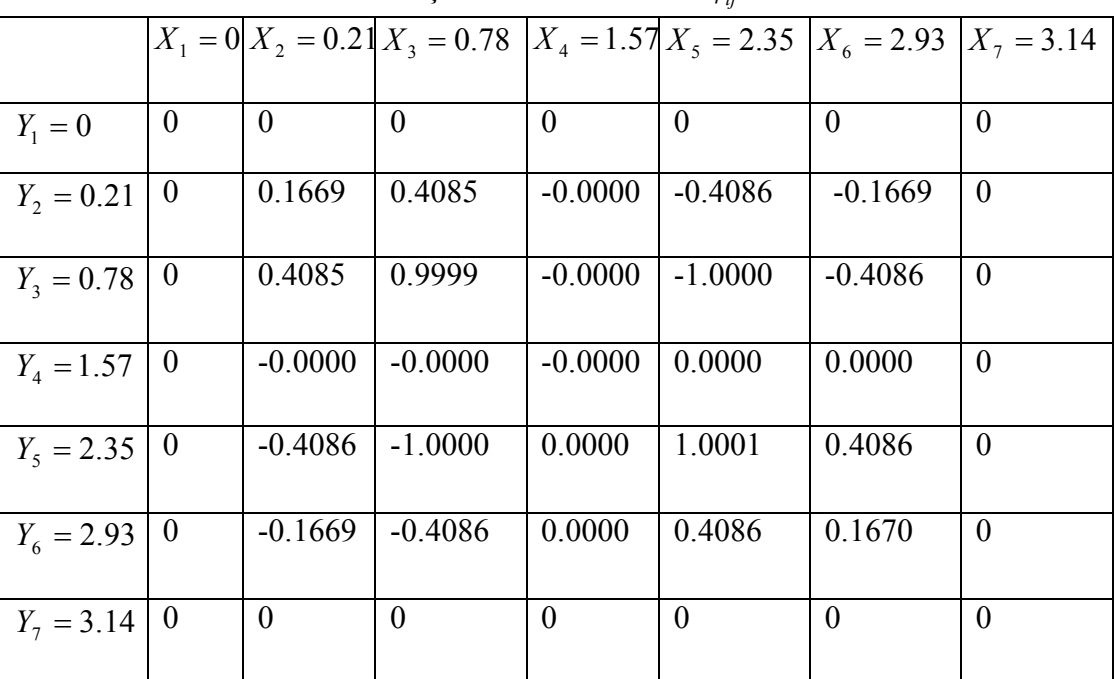

ile çözülerek elde edilen  $\phi_{ij}$ 

|                |                |           | $X_1 = 0 X_2 = 0.21 X_3 = 0.78$ $X_4 = 1.57 X_5 = 2.35$ $X_6 = 2.93$ |           |           |           | $X_7 = 3.14$ |
|----------------|----------------|-----------|----------------------------------------------------------------------|-----------|-----------|-----------|--------------|
| $Y_1 = 0$      | $\theta$       | $\theta$  | $\Omega$                                                             | $\theta$  | $\theta$  | $\theta$  | $\theta$     |
| $Y_2 = 0.21$   | $\theta$       | 0.1669    | 0.4086                                                               | 0.0000    | $-0.4086$ | $-0.1669$ | 0.0000       |
| $Y_3 = 0.78$   | $\theta$       | 0.4086    | 1.0000                                                               | 0.0000    | $-1.0000$ | $-0.4086$ | 0.0000       |
| $Y_{4} = 1.57$ | $\overline{0}$ | 0.0000    | 0.0000                                                               | 0.0000    | $-0.0000$ | $-0.0000$ | 0.0000       |
| $Y_5 = 2.35$   | $\theta$       | $-0.4086$ | $-1.0000$                                                            | $-0.0000$ | 1.0000    | 0.4086    | 0.0000       |
| $Y_6 = 2.93$   | $\overline{0}$ | $-0.1669$ | $-0.4086$                                                            | $-0.0000$ | 0.4086    | 0.1669    | 0.0000       |
| $Y_7 = 3.14$   | $\overline{0}$ | $-0.0000$ | $-0.0000$                                                            | $-0.0000$ | 0.0000    | 0.0000    | 0.0000       |

Çizelge 5.32. Uygulama2' in N=M=7,  $L_x = L_y = \pi$  ve k=2 değerleri için FDQ metodu ile çözülerek elde edilen  $\phi$ *exact* $(x_i, y_j)$ 

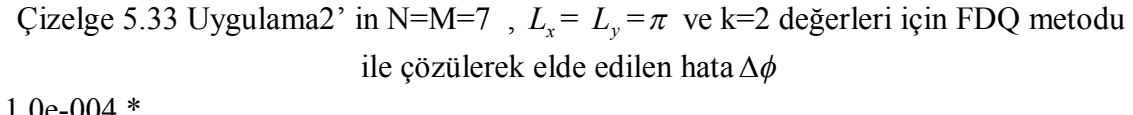

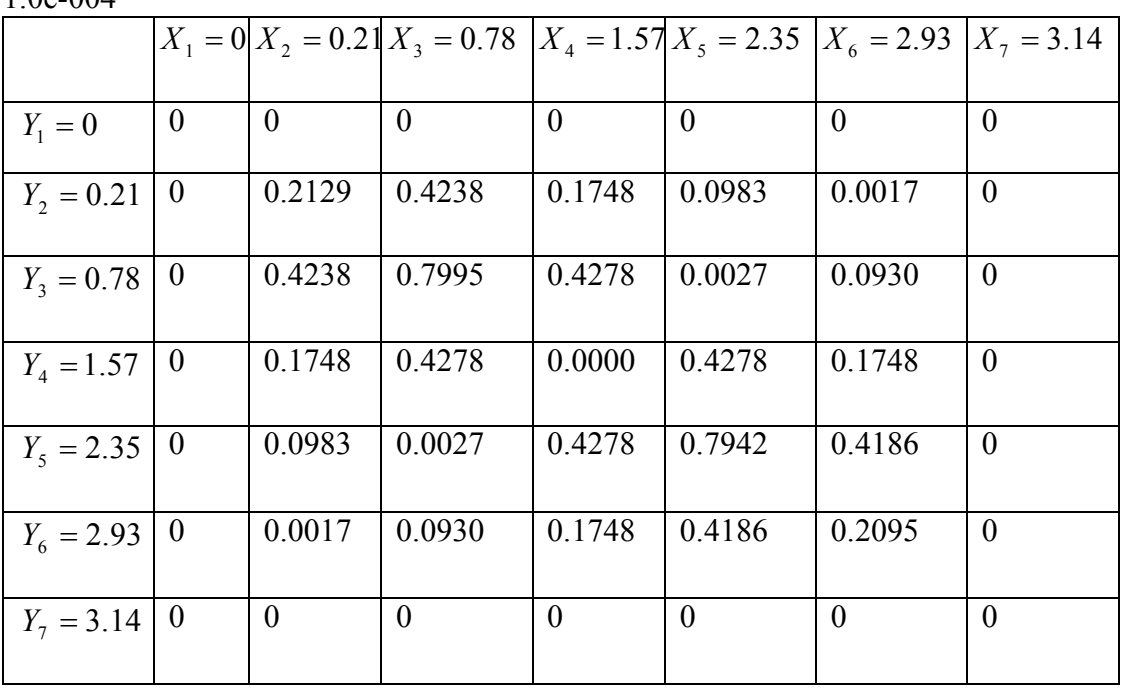

|                |                  |           | $X_1 = 0 X_2 = 0.21 X_3 = 0.78$ $X_4 = 1.57 X_5 = 2.35$ $X_6 = 2.93$ $X_7 = 3.14$ |           |           |           |                |
|----------------|------------------|-----------|-----------------------------------------------------------------------------------|-----------|-----------|-----------|----------------|
| $Y_1 = 0$      | $\theta$         | $\theta$  | $\Omega$                                                                          | $\theta$  | $\theta$  | $\theta$  | $\Omega$       |
| $Y_2 = 0.21$   | $\theta$         | 0.3483    | 0.4173                                                                            | $-0.5902$ | 0.4174    | 0.3484    | $\theta$       |
| $Y_3 = 0.78$   | $\overline{0}$   | 0.4173    | 0.4999                                                                            | $-0.7071$ | 0.5000    | 0.4174    | $\theta$       |
| $Y_{4} = 1.57$ | $\theta$         | $-0.5902$ | $-0.7071$                                                                         | 1.0000    | $-0.7072$ | $-0.5903$ | $\theta$       |
| $Y_5 = 2.35$   | $\theta$         | 0.4174    | 0.5000                                                                            | $-0.7072$ | 0.5001    | 0.4174    | $\overline{0}$ |
| $Y_6 = 2.93$   | $\boldsymbol{0}$ | 0.3484    | 0.4174                                                                            | $-0.5903$ | 0.4174    | 0.3485    | $\theta$       |
| $Y_7 = 3.14$   | $\boldsymbol{0}$ | $\theta$  | $\Omega$                                                                          | $\theta$  | $\theta$  | $\theta$  | $\theta$       |

Çizelge 5.34. Uygulama2' in N=M=7,  $L_x = L_y = \pi$  ve k=3 değerleri için FDQ metodu ile çözülerek elde edilen  $\phi_{ij}$ 

Cizelge 5.35. Uygulama2' in N=M=7,  $L_x = L_y = \pi$  ve k=3 değerleri için FDQ metodu ile çözülerek elde edilen  $\phi$ *exact* $(x_i, y_i)$ 

|                |                  |           | $X_1 = 0 X_2 = 0.21 X_3 = 0.78$ $X_4 = 1.57 X_5 = 2.35 X_6 = 2.93$ |           |           |           | $X_7 = 3.14$ |
|----------------|------------------|-----------|--------------------------------------------------------------------|-----------|-----------|-----------|--------------|
|                |                  |           |                                                                    |           |           |           |              |
| $Y_1 = 0$      | $\overline{0}$   | $\theta$  | $\Omega$                                                           | $\theta$  | $\theta$  | $\theta$  | $\theta$     |
| $Y_2 = 0.21$   | $\overline{0}$   | 0.3484    | 0.4174                                                             | $-0.5902$ | 0.4174    | 0.3484    | 0.0000       |
| $Y_3 = 0.78$   | $\theta$         | 0.4174    | 0.5000                                                             | $-0.7071$ | 0.5000    | 0.4174    | 0.0000       |
| $Y_{4} = 1.57$ | $\theta$         | $-0.5902$ | $-0.7071$                                                          | 1.0000    | $-0.7071$ | $-0.5902$ | 0.0000       |
| $Y_s = 2.35$   | $\theta$         | 0.4174    | 0.5000                                                             | $-0.7071$ | 0.5000    | 0.4174    | 0.0000       |
| $Y_6 = 2.93$   | $\theta$         | 0.3484    | 0.4174                                                             | $-0.5902$ | 0.4174    | 0.3484    | 0.0000       |
| $Y_7 = 3.14$   | $\boldsymbol{0}$ | 0.0000    | 0.0000                                                             | $-0.0000$ | 0.0000    | 0.0000    | 0.0000       |

Çizelge 5.36 Uygulama2' in N=M=7,  $L_x = L_y = \pi$  ve k=3 değerleri için FDQ metodu ile çözülerek elde edilen hata $\Delta \phi$ 

| $1.0e-003$ *   |          |                |                                 |          |                        |                |              |
|----------------|----------|----------------|---------------------------------|----------|------------------------|----------------|--------------|
|                |          |                | $X_1 = 0 X_2 = 0.21 X_3 = 0.78$ |          | $X_4 = 1.57X_5 = 2.35$ | $X_6 = 2.93$   | $X_7 = 3.14$ |
|                |          |                |                                 |          |                        |                |              |
| $Y_1 = 0$      | $\theta$ | $\overline{0}$ | $\Omega$                        | $\theta$ | $\mathbf{0}$           | $\overline{0}$ | $\theta$     |
| $Y_2 = 0.21$   | $\theta$ | 0.0725         | 0.0662                          | 0.0730   | 0.0009                 | 0.0056         | 0.0000       |
| $Y_3 = 0.78$   | $\theta$ | 0.0662         | 0.0545                          | 0.0525   | 0.0237                 | 0.0274         | 0.0000       |
| $Y_{4} = 1.57$ | $\theta$ | 0.0730         | 0.0525                          | 0.0394   | 0.0582                 | 0.0592         | 0.0000       |
| $Y_5 = 2.35$   | $\theta$ | 0.0009         | 0.0237                          | 0.0582   | 0.1020                 | 0.0927         | 0.0000       |
| $Y_6 = 2.93$   | $\theta$ | 0.0056         | 0.0274                          | 0.0592   | 0.0927                 | 0.0836         | 0.0000       |
| $Y_7 = 3.14$   | $\theta$ | 0.0000         | 0.0000                          | 0.0000   | 0.0000                 | 0.0000         | 0.0000       |

Çizelge 5.37. Uygulama2'in N=M=7,  $L_x = L_y = \pi$  ve k=4 değerleri için FDQ metodu ile çözülerek elde edilen $\phi_{ij}$ 

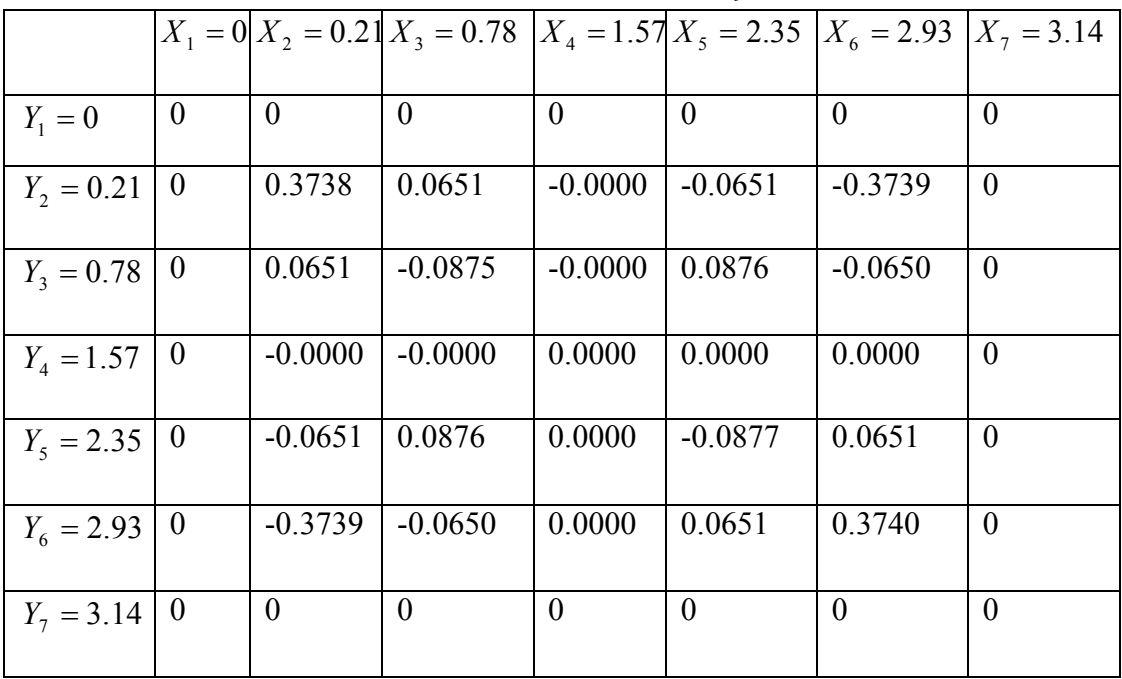

|                |                  |                |           | $\sim$ $\sim$ $\sim$ $\sim$ |                                                                    |                |                |
|----------------|------------------|----------------|-----------|-----------------------------|--------------------------------------------------------------------|----------------|----------------|
|                |                  |                |           |                             | $X_1 = 0 X_2 = 0.21 X_3 = 0.78$ $X_4 = 1.57 X_5 = 2.35 X_6 = 2.93$ |                | $X_7 = 3.14$   |
| $Y_1 = 0$      | $\theta$         | $\overline{0}$ | $\theta$  | $\overline{0}$              | $\theta$                                                           | $\overline{0}$ | $\overline{0}$ |
| $Y_2 = 0.21$   | $\theta$         | 0.5563         | 0.0000    | $-0.0000$                   | 0.0000                                                             | $-0.5563$      | 0.0000         |
| $Y_3 = 0.78$   | $\overline{0}$   | 0.0000         | 0.0000    | $-0.0000$                   | 0.0000                                                             | $-0.0000$      | 0.0000         |
| $Y_{4} = 1.57$ | $\boldsymbol{0}$ | $-0.0000$      | $-0.0000$ | 0.0000                      | $-0.0000$                                                          | 0.0000         | 0.0000         |
| $Y_5 = 2.35$   | $\bf{0}$         | 0.0000         | 0.0000    | $-0.0000$                   | 0.0000                                                             | $-0.0000$      | 0.0000         |
| $Y_6 = 2.93$   | $\theta$         | $-0.5563$      | $-0.0000$ | 0.0000                      | $-0.0000$                                                          | 0.5563         | 0.0000         |
| $Y_7 = 3.14$   | $\boldsymbol{0}$ | $-0.0000$      | $-0.0000$ | 0.0000                      | $-0.0000$                                                          | 0.0000         | 0.0000         |

Çizelge 5.38. Uygulama2' in N=M=7,  $L_x = L_y = \pi$  ve k=4 değerleri için FDQ metodu ile çözülerek elde edilen  $\phi$ *exact*( $x_i$ ,  $y_j$ )

Çizelge 5.39 Uygulama2' in N=M=7,  $L_x = L_y = \pi$  ve k=4 değerleri için FDQ metodu ile çözülerek elde edilen hata  $\Delta \phi$ 

![](_page_55_Picture_319.jpeg)

|              |                  |                | $X_1 = 0 X_2 = 0.21 X_3 = 0.78$ $X_4 = 1.57 X_5 = 2.35 X_6 = 2.93$ |           |           |           | $X_7 = 3.14$   |
|--------------|------------------|----------------|--------------------------------------------------------------------|-----------|-----------|-----------|----------------|
| $Y_1 = 0$    | $\theta$         | $\overline{0}$ | $\Omega$                                                           | $\theta$  | $\theta$  | $\theta$  | $\theta$       |
| $Y_2 = 0.21$ | $\theta$         | $-0.3854$      | $-0.7966$                                                          | 2.6478    | $-0.7963$ | $-0.3854$ | $\overline{0}$ |
| $Y_3 = 0.78$ | $\bf{0}$         | $-0.7966$      | $-0.0632$                                                          | $-0.1438$ | $-0.0631$ | $-0.7973$ | $\theta$       |
| $Y_4 = 1.57$ | $\theta$         | 2.6478         | $-0.1438$                                                          | $-0.2900$ | $-0.1438$ | 2.6477    | $\overline{0}$ |
| $Y_5 = 2.35$ | $\theta$         | $-0.7963$      | $-0.0631$                                                          | $-0.1438$ | $-0.0630$ | $-0.7970$ | $\theta$       |
| $Y_6 = 2.93$ | $\overline{0}$   | $-0.3854$      | $-0.7973$                                                          | 2.6477    | $-0.7970$ | $-0.3855$ | $\theta$       |
| $Y_7 = 3.14$ | $\boldsymbol{0}$ | $\overline{0}$ | $\theta$                                                           | $\theta$  | $\theta$  | $\theta$  | $\theta$       |

Çizelge 5.40 Uygulama2' in N=M=7,  $L_x = L_y = \pi$  ve k=5 değerleri için FDQ metodu ile çözülerek elde edilen  $\phi_{ij}$ 

Gizelge 5.41. Uygulama2' in N=M=7,  $L_x = L_y = \pi$  ve k=5 değerleri için FDQ metodu ile çözülerek elde edilen  $\phi$ *exact* $(x_i, y_i)$ 

|                |                  |           | $X_1 = 0 X_2 = 0.21 X_3 = 0.78$ $X_4 = 1.57 X_5 = 2.35 X_6 = 2.93$ |           |           |           | $X_7 = 3.14$ |
|----------------|------------------|-----------|--------------------------------------------------------------------|-----------|-----------|-----------|--------------|
|                |                  |           |                                                                    |           |           |           |              |
| $Y_1 = 0$      | $\overline{0}$   | $\theta$  | $\Omega$                                                           | $\Omega$  | $\theta$  | $\theta$  | $\theta$     |
| $Y_2 = 0.21$   | $\theta$         | 0.7543    | $-0.6141$                                                          | 0.8685    | $-0.6141$ | 0.7543    | 0.0000       |
| $Y_3 = 0.78$   | $\boldsymbol{0}$ | $-0.6141$ | 0.5000                                                             | $-0.7071$ | 0.5000    | $-0.6141$ | 0.0000       |
| $Y_{4} = 1.57$ | $\theta$         | 0.8685    | $-0.7071$                                                          | 1.0000    | $-0.7071$ | 0.8685    | 0.0000       |
| $Y_5 = 2.35$   | $\overline{0}$   | $-0.6141$ | 0.5000                                                             | $-0.7071$ | 0.5000    | $-0.6141$ | 0.0000       |
| $Y_6 = 2.93$   | $\theta$         | 0.7543    | $-0.6141$                                                          | 0.8685    | $-0.6141$ | 0.7543    | 0.0000       |
| $Y_7 = 3.14$   | $\boldsymbol{0}$ | 0.0000    | $-0.0000$                                                          | 0.0000    | $-0.0000$ | 0.0000    | 0.0000       |

| $\frac{1}{2}$ contractor $\frac{1}{2}$ can be called the called $\frac{1}{2}$ |                  |              |                                                         |          |          |              |                |  |  |
|-------------------------------------------------------------------------------|------------------|--------------|---------------------------------------------------------|----------|----------|--------------|----------------|--|--|
|                                                                               |                  |              | $X_1 = 0 X_2 = 0.21 X_3 = 0.78$ $X_4 = 1.57 X_5 = 2.35$ |          |          | $X_6 = 2.93$ | $X_7 = 3.14$   |  |  |
|                                                                               |                  |              |                                                         |          |          |              |                |  |  |
| $Y_1 = 0$                                                                     | $\overline{0}$   | $\mathbf{0}$ | $\theta$                                                | $\theta$ | $\theta$ | $\mathbf{0}$ | $\overline{0}$ |  |  |
| $Y_2 = 0.21$                                                                  | $\theta$         | 1.1398       | 0.1824                                                  | 1.7792   | 0.1821   | 1.1398       | 0.0000         |  |  |
| $Y_3 = 0.78$                                                                  | $\theta$         | 0.1824       | 0.5632                                                  | 0.5633   | 0.5631   | 0.1832       | 0.0000         |  |  |
| $Y_{4} = 1.57$                                                                | $\theta$         | 1.7792       | 0.5633                                                  | 1.2900   | 0.5633   | 1.7792       | 0.0000         |  |  |
| $Y_5 = 2.35$                                                                  | $\theta$         | 0.1821       | 0.5631                                                  | 0.5633   | 0.5630   | 0.1829       | 0.0000         |  |  |
| $Y_6 = 2.93$                                                                  | $\overline{0}$   | 1.1398       | 0.1832                                                  | 1.7792   | 0.1829   | 1.1398       | 0.0000         |  |  |
| $Y_7 = 3.14$                                                                  | $\boldsymbol{0}$ | 0.0000       | 0.0000                                                  | 0.0000   | 0.0000   | 0.0000       | 0.0000         |  |  |

Çizelge 5.42 Uygulama2' in N=M=7,  $L_x = L_y = \pi$  ve k=5 değerleri için FDQ metodu ile çözülerek elde edilen hata  $\Delta \phi$ 

![](_page_58_Figure_0.jpeg)

Şekil 5.4. Uygulama2' nin FDQM ile çözümünde grid sayıları (N=M=7) ve çözüm aralığı ( $L<sub>x</sub> = L<sub>y</sub> = \pi$ ) sabitken, dalga sayısı(k) ile elde edilen potansiyel değerdeki maksimum hata  $(\Delta \phi)$ arasındaki değişimi

 Çizelge 5.43. Uygulama2' nin FDQM ile çözümünde grid sayıları (N=M=7) ve çözüm aralığı ( $L_x = L_y = \pi$ ) sabitken, dalga sayısı(k) ile elde edilen potansiyel değerdeki maksimum hata  $(\Delta \phi)$ arasındaki değişimi

| Dalga Sayısı                         | $x =$                | $k =$                | k≕<br>17           | $z = $               | $r = -$<br>A     |
|--------------------------------------|----------------------|----------------------|--------------------|----------------------|------------------|
| $\Delta\phi$ <sub>FDOM</sub> (N=M=7) | $2.9 \times 10^{-6}$ | $7.9 \times 10^{-5}$ | $1.0\times10^{-3}$ | $1.8 \times 10^{-1}$ | $.7\times10^{0}$ |

 Yukarıdaki tabloda da görüldüğü gibi grid sayısı ve çözüm aralığı sabitken dalga sayısının arttırılması elde edilen potansiyelin doğruluğunu azaltmaktadır.

![](_page_59_Figure_0.jpeg)

Şekil 5.5. Uygulama2' nin FDQM ile çözümünde çözüm aralığı ( $L_x = L_y = \pi$ ) ve dalga sayısı (k) sabitken, Grid sayısı (N=M) ile elde edilen potansiyel değerdeki maksimum hata  $(\Delta \phi)$ arasındaki değişimi

 Yukarıdaki tabloda da görüldüğü gibi çözüm aralığı ve dalga sayısı sabitken grid sayısının arttırılması elde edilen potansiyelin doğruluğunu arttırmaktadır.

#### **6. TARTIŞMA VE SONUÇ**

 Uygulama1'in düğüm sayısı N=5 iken PDQM ile çözümünde analitik değerle karşılaşırıldığında maksimum hata  $5.5 \times 10^{-3}$  iken N=7 yapıldığında maksimum hata  $2.6 \times 10^{-5}$  olduğu görülmüştür. Buda k dalga sayısı sabitken, PDQM'de çözüm bölgesindeki düğüm sayısının arttırılmasının doğruluğu arttırdığını göstermektedir.

Uygulama2'nin N=M=5,  $L_x = L_y = \pi$  ve k=1 değerleri için PDQM ile çözümünde maksimum hatanın  $3.6 \times 10^{-3}$  olarak elde edildiği, aynı değerler için FDQM ile çözümünde ise maksimum hatanın  $1,0 \times 10^{-5}$  olarak elde edildiği görülmüştür. Bu bize Helmholtz problemleri gibi periyodik davranışları olan fonksiyonların çözümünde FDQM'nin PDQM'e göre doğruluğu daha yüksek sonuçlar verdiğini göstermektedir.

Uygulama2'nin N=M=7,  $L_x = L_y = \pi$  değerleri sabitken dalga sayısı k'nın, k=1, 2, 3, 4, 5 değerleri için FDQM ile çözümündeki maksimum hatalar, k=1 için  $2.9 \times 10^{-6}$ , k=2 için  $7.9 \times 10^{-5}$ , k=3 için  $1.0 \times 10^{-3}$ , k=4 için  $1.8 \times 10^{-1}$  ve k=5 için  $1.7 \times 10^{0}$  olarak bulunmuştur. Bu bize harmonik problemlerde çözüm aralığı ve düğüm sayısı sabitken, dalga sayısının arttırılmasının doğruluğu azalttığını göstermekedir.

 Ayrıca Uygulama2'nin çözüm sonuçlarından, k nın arttırılması durumunda PDQM ve FDQM sonuçlarını daha doğru elde etmek için düğüm sayısının da arttırılması gerektiği görülmektedir.

 Gerek İki boyutlu Helmholtz denklemi ile tanımlı elektromanyetik problemlerin PDQM ve FDQM ile çözümü sonucu elde edilen bu sonuçların tanımlanmış olması gerekse çözüm için geliştirilen MATLAB kodlarının EK 1'de sunulmuş olması bu konuda çalışan araştırmacılara önemli kolaylık sağlayacaktır. Bu çalışma ayrıca farklı alanlardaki 1D, 2D ve 3D kısmi diferansiyel eşitlikleri temel alan problemlerin çözümünün araştırılması yönündeki çalışmalara ışık tutacaktır.

## **7. EKLER**

# **EK 1. MATLAB PROGRAMLARI**

**EK 1.1.** Chebychev-Gauss-Lobatto düğüm dağıtımı kullanılarak düğüm noktalarının x ve y koordinatlarını tespit eden 5.1a ve 5.1b formüllerinin MATLAB kodu  $(L_x = L_y = 1, N=M=7)$ 

$$
X_i = \frac{1}{2} [1 - \cos(\frac{i-1}{N-1}.\pi)] L_x \qquad \text{i=1, 2, ..., N}
$$
 (5.1a)

$$
Y_j = \frac{1}{2} [1 - \cos(\frac{j-1}{M-1}\pi)] L_y \qquad j=1, 2, ..., M
$$
 (5.1b)

n=7;  $x = zeros(1, n)$  $x(n)=1$ for  $i=2:n-1$  $x(i)=1/2*[1-cos((i-1)*pi/(n-1))]$ \*1 end

**EK 1.2.** PDQM ta İkinci derece türevlerin ağırlık katsayılarını bulan 5.1c ve 5.1d formüllerinin MATLAB kodu

$$
b_{ij} = \frac{2}{x_j - x_i} \left( \prod_{k=1, k \neq i}^{N} \frac{x_i - x_k}{x_j - x_k} \right) \left( \sum_{l=1, l \neq i}^{N} \frac{1}{x_i - x_l} \right) \quad \text{for} \quad i \neq j
$$
  
n=5;  
b2=zeros(5);  
for i=1:n  
for j=1:n  
r=zeros(5);  
p=ones(5);  
if i~j= j  
for k=1:n

```
if k\sim=i && k\sim=j
p(i,j)=p(i,j)*( (x(i)-x(k))/(x(j)-x(k)))end
end
for l=1:nif \left| \sim =i \& \& \right| \sim =jr(i,j)=r(i,j)+(2/(x(j)-x(i)))*(1/(x(i)-x(l)))end
end
end
b2(i,j)=p(i,j)*r(i,j)end
end
                 \sum_{r=1}^{N-1} \left| \frac{1}{r-r} \right| \sum_{r=1}^{N}\sum_{i=1,k\neq i} \left[ X_i - X_k \setminus_{l=k, l\neq i} X_i - X_l \right]\overline{\phantom{a}}\overline{\phantom{a}}\overline{\phantom{a}}L
                         \mathbf{r}\overline{\phantom{a}}L
                                                                     \overline{\phantom{a}}\bigg)\setminus\overline{\phantom{a}}\setminusſ
                                 -x_k\bigcup_{l=k, l\neq i} x_i –
       =1
                  1, k \neq i \begin{cases} \lambda_i - \lambda_k \\ -k, \end{cases}2 \sum_{n=1}^{N-1} \left| \frac{1}{n} \right| \left| \sum_{n=1}^{N} \frac{1}{n^2} \right|N
              k = 1, k \neq iN
                              i = \lambda_k \setminus i = k, l \neq i \lambda_i = \lambda_l\sum_{k=1, k \neq i} x_i - x_k \sum_{l=k, l \neq i} x_i - x_lb
n=5;
b1=zeros(n)
for i=1:nfor k=1:n-1if k \sim=ifor l=k+1:nif \sim=ib1(i,i)=b1(i,i)+2*(1/(x(i)-x(k)))*(1/(x(i)-x(l)))
end
end
end
end
end
```
**EK 1.3.** FDQM ta birinci ve ikinci derece türevlerin ağırlık katsayılarını bulan formüllerin MATLAB kodu

$$
q(x_i) = \sum_{k=0, k \neq i}^{N} \sin \frac{x_i - x_k}{2}
$$
  
\n
$$
q = \text{ones}(1, n);
$$
  
\nfor i = 1:7  
\nfor k = 1:7  
\nif k \leftarrow i  
\n
$$
q(1,i) = q(1,i)^* \sin((x(i) - x(k))/2);
$$
  
\nend  
\nend  
\nend  
\n
$$
a_i = -\sum_{j=0, j \neq i}^{N} a_{ij}
$$
  
\n
$$
a2 = \text{zeros}(n);
$$
  
\nfor i = 1:7  
\nfor j = 1:7  
\nif j \leftarrow i  
\n
$$
a2(i,i) = a2(i,i) + a1(i,j);
$$
  
\nend  
\nend  
\nend  
\n
$$
b_i = -\sum_{j=0, j \neq i}^{N} b_{ij}
$$
  
\n
$$
b_i = -\sum_{j=0, j \neq i}^{N} b_{ij}
$$
  
\n
$$
b_1 = 1:7
$$
  
\nfor j = 1:7  
\nfor j = 1:7  
\n
$$
if j \leftarrow i
$$
  
\n
$$
f = 1:7
$$

 $b2(i,i)=b2(i,i)+b1(i,j);$ 

end

end

51

## end  $b2=-b2;$  $b=b1+b2$ ;  $q(x_i)$ 2 2.sin  $(x_i)$ *j i j*  $y = \frac{q(x_i)}{x_i}$ *q x*  $x_i - x$  $a_{ii} = \frac{q(x)}{x}$ - $=$   $\frac{q(x_i)}{1 + i}$  iken 4.5 a1=zeros(n); for  $i=1:7$ for  $j=1:7$  $if i \sim=i$ a1(i,j)=q(1,j)/[2\*sin((x(i)-x(j))/2)\*q(1,j)]; end end end  $\overline{\phantom{a}}$  $\overline{\phantom{a}}$  $\overline{\phantom{a}}$ L  $\overline{\mathsf{L}}$  $\begin{array}{ccc} \n\cdot & x_i \n\end{array}$  $= a_{ii} \vert 2a_{ii} -$ 2  $a_{ij} = a_{ij}$   $2a_{ii}$   $-\cot \frac{x_i - x_j}{2}$  $x_i - x$  $b_{ii} = a_{ii} \left[ 2a_{ii} - \cot \frac{\pi}{2} \right], \qquad j \neq i$  iken 4.6  $b1 = zeros(n);$ for  $i=1:7$ for  $j=1:7$  $if i \rightleftharpoons i$ b1(i,j)=a1(i,j)\*[2\*a2(i,i)-cot((x(i)-x(j))/2)] end end end EK 1.4. Hata oranı  $\Delta \phi$ 'yi bulan formülün MATLAB kodu  $\Delta \phi = \left| \phi_{ij} - \phi exact(x_i, y_j) \right|$  5.1e

for  $i=1:5$ for  $j=1:5$  $E(i,j)=abs((sin(pi*x(i))*sin(pi*x(j))) - Q(i,j))$ end

end

**EK 1.5.** Uygulama1'in M=N=5,  $L_x = L_y = 1$  ve  $k^2 = 0.5$  PDQM çözümü MATLAB kodu

```
%chebychev_gauss_lab_point_distrubition
n=5;
x = zeros(1, n)x(n)=1for i=2:n-1x(i)=1/2*[1-cos((i-1)*pi/(n-1))]*1
end
\frac{9}{0}\frac{9}{0}\frac{9}{0}\frac{9}{0}\frac{9}{0}\frac{9}{0}\frac{9}{0}\frac{9}{0}n=5;
b1 = zeros(n)for i=1:nfor k=1:n-1if k \sim=ifor l=k+1:nif \, l \sim=ib1(i,i)=b1(i,i)+2*(1/(x(i)-x(k)))*(1/(x(i)-x(l)))
end
end
end
end
end
%%%%%%
n=5;
b2 = zeros(5);for i=1:nfor j=1:nr = zeros(5);
```

```
p=ones(5);
if i \rightarrow ifor k=1:n
if k\sim=i && k\sim=j
p(i,j)=p(i,j)*( (x(i)-x(k))/(x(j)-x(k)))end
end
for l=1:nif \left| \sim =i \& \& \right| \sim =ir(i,j)=r(i,j)+(2/(x(i)-x(i)))*(1/(x(i)-x(l)))end
end
end
b2(i,j)=p(i,j)*r(i,j)end
end
b=b1+b2K=[1 0 0 0 0 0 0 0 0 0 0 0 0 0 0 0 0 0 0 0 0 0 0 0 0 ;
0 1 0 0 0 0 0 0 0 0 0 0 0 0 0 0 0 0 0 0 0 0 0 0 0 ;
0 0 1 0 0 0 0 0 0 0 0 0 0 0 0 0 0 0 0 0 0 0 0 0 0 ;
0 0 0 1 0 0 0 0 0 0 0 0 0 0 0 0 0 0 0 0 0 0 0 0 0 ;
0 0 0 0 1 0 0 0 0 0 0 0 0 0 0 0 0 0 0 0 0 0 0 0 0 ;
0 0 0 0 0 1 0 0 0 0 0 0 0 0 0 0 0 0 0 0 0 0 0 0 0 ;
0\ 0\ 0\ 0\ 0\ 0\ 0\ 0\ 2^*b(2,2)+0.5) b(2,3) b(2,4) 0\ 0\ b(2,3) 0\ 0\ 0\ 0\ b(2,4) 0\ 0\ 0\ 0\ 0\ 0\ 0\ 0\;;0 0 0 0 0 0 b(3,2) (b(3,3)+b(2,2)+0.5) b(3,4) 0 0 0 b(2,3) 0 0 0 0 b(2,4) 0 0 0 0 0 0 0;
0 0 0 0 0 0 b(4,2) b(4,3) (b(4,4)+b(2,2)+0.5) 0 0 0 0 b(2,3) 0 0 0 0 b(2,4) 0 0 0 0 0;0 0 0 0 0 0 0 0 0 1 0 0 0 0 0 0 0 0 0 0 0 0 0 0 0;
0 0 0 0 0 0 0 0 0 0 1 0 0 0 0 0 0 0 0 0 0 0 0 0 0;
0 0 0 0 0 0 \frac{1}{2} 0 0 0 0 0 0 0 \frac{1}{2} (b(2,2)+b(3,3)+0.5) b(2,3) b(2,4) 0 0 b(3,4) 0 0 0 0 0 0 0 0 0;
0 0 0 0 0 0 0 \frac{1}{3} (b(3,2) 0 0 0 \frac{1}{3} (b(3,3)+b(3,3)+0.5) b(3,4) 0 0 0 \frac{1}{3} (3,4) 0 0 0 0 0 0 0 0;
0 0 0 0 0 0 0 0 b(3,2) 0 0 b(4,2) b(4,3) (b(4,4)+b(3,3)+0.5) 0 0 0 0 b(3,4) 0 0 0 0 0 0;
0 0 0 0 0 0 0 0 0 0 0 0 0 0 1 0 0 0 0 0 0 0 0 0 0;
```

```
0 0 0 0 0 0 0 0 0 0 0 0 0 0 0 1 0 0 0 0 0 0 0 0 0;
```

```
0\ 0\ 0\ 0\ 0\ 0\ 0\ 0\ 0\ 0 (4,2) 0 0 0 0 b(4,3) 0 0 0 0 (b(2,2)+b(4,4)+0.5) b(2,3) b(2,4) 0 0 0 0 0 0;
0 0 0 0 0 0 0 b(4,2) 0 0 0 b(4,3) 0 0 0 b(3,2) (b(3,3)+b(4,4)+0.5) b(3,4) 0 0 0 0 0 0;
0 0 0 0 0 0 0 0 b(4,2) 0 0 0 b(4,3) 0 0 b(4,2) b(4,3) (b(4,4)+b(4,4)+0.5) 0 0 0 0 0 0;
0 0 0 0 0 0 0 0 0 0 0 0 0 0 0 0 0 0 0 1 0 0 0 0 0;
0 0 0 0 0 0 0 0 0 0 0 0 0 0 0 0 0 0 0 0 1 0 0 0 0;
0 0 0 0 0 0 0 0 0 0 0 0 0 0 0 0 0 0 0 0 0 1 0 0 0;
0 0 0 0 0 0 0 0 0 0 0 0 0 0 0 0 0 0 0 0 0 0 1 0 0;
0 0 0 0 0 0 0 0 0 0 0 0 0 0 0 0 0 0 0 0 0 0 0 1 0;
0 0 0 0 0 0 0 0 0 0 0 0 0 0 0 0 0 0 0 0 0 0 0 0 1]
L=[0;0;0;0;0;0;-3.7932;-8.5427;-3.7932;0;0;-8.5427;-19.2392;-8.5426;0;0;-3.7932;-
8.5427;-3.7932;0;0;0;0;0;0]
Q=inv(K)^*LQ=[Q(1,1) Q(2,1) Q(3,1) Q(4,1) Q(5,1);Q(6,1) Q(7,1) Q(8,1) Q(9,1) Q(10,1);Q(11,1) Q(12,1) Q(13,1) Q(14,1) Q(15,1);
Q(16,1) Q(17,1) Q(18,1) Q(19,1) Q(20,1);Q(21,1) Q(22,1) Q(23,1) Q(24,1) Q(25,1)]
for i=1:5for i=1:5Qexact(i,j)=sin(pi*x(i))*sin(pi*x(j))end
end
for i=1:5for i=1:5E(i,j)=abs((sin(pi*x(i))*sin(pi*x(j))) - Q(i,j))end
end
```
**EK 1.6.** Uygulama1'in M=N=7,  $L_x = L_y = 1$  ve  $k^2 = 0.5$  PDQM çözümü MATLAB

kodu

%chebychev\_gauss\_lab\_point\_distrubition

```
n=7;
x=zeros(1,n)
x(n)=1for i=2:n-1x(i)=1/2*[1-cos((i-1)*pi/(n-1))]*1
end
n=7;
b1 = zeros(n)for i=1:nfor k=1:n-1if k \sim=ifor l=k+1:nif \lambda = ib1(i,i)=b1(i,i)+2*(1/(x(i)-x(k)))*(1/(x(i)-x(l)))
end
end
end
end
end
n=7;
b2=zeros(7);
for i=1:nfor j=1:n
r = zeros(7);p = ones(7);if i \sim = jfor k=1:n
if k\sim=i && k\sim=jp(i,j)=p(i,j)*( (x(i)-x(k))/(x(j)-x(k)))end
end
```

```
for l=1:nif \left| \right| = i \& \& \left| \right| = ir(i,j)=r(i,j)+(2/(x(j)-x(i)))*(1/(x(i)-x(l)))
```
end

end

end

 $b2(i,j)=p(i,j)*r(i,j)$ 

end

end

 $b=b1+b2$ 

K=[1 0 0 0 0 0 0 0 0 0 0 0 0 0 0 0 0 0 0 0 0 0 0 0 0 0 0 0 0 0 0 0 0 0 0 0 0 0 0 0 0 0 0 0 0 0 0 0 0;

 0 1 0 0 0 0 0 0 0 0 0 0 0 0 0 0 0 0 0 0 0 0 0 0 0 0 0 0 0 0 0 0 0 0 0 0 0 0 0 0 0 0 0 0 0 0 0 0 0;

 0 0 1 0 0 0 0 0 0 0 0 0 0 0 0 0 0 0 0 0 0 0 0 0 0 0 0 0 0 0 0 0 0 0 0 0 0 0 0 0 0 0 0 0 0 0 0 0 0;

 0 0 0 1 0 0 0 0 0 0 0 0 0 0 0 0 0 0 0 0 0 0 0 0 0 0 0 0 0 0 0 0 0 0 0 0 0 0 0 0 0 0 0 0 0 0 0 0 0;

 0 0 0 0 1 0 0 0 0 0 0 0 0 0 0 0 0 0 0 0 0 0 0 0 0 0 0 0 0 0 0 0 0 0 0 0 0 0 0 0 0 0 0 0 0 0 0 0 0;

 0 0 0 0 0 1 0 0 0 0 0 0 0 0 0 0 0 0 0 0 0 0 0 0 0 0 0 0 0 0 0 0 0 0 0 0 0 0 0 0 0 0 0 0 0 0  $0 \ 0 \ 0$ ;

 0 0 0 0 0 0 1 0 0 0 0 0 0 0 0 0 0 0 0 0 0 0 0 0 0 0 0 0 0 0 0 0 0 0 0 0 0 0 0 0 0 0 0 0 0 0 0 0 0;

 0 0 0 0 0 0 0 1 0 0 0 0 0 0 0 0 0 0 0 0 0 0 0 0 0 0 0 0 0 0 0 0 0 0 0 0 0 0 0 0 0 0 0 0 0 0 0 0 0;

 0 0 0 0 0 0 0 0 (b(2,2)+b(2,2)+0.5) b(2,3) b(2,4) b(2,5) b(2,6) 0 0 b(2,3) 0 0 0 0 0 0  $b(2,4) 0 0 0 0 0 0 b(2,5) 0 0 0 0 0 b(2,6) 0 0 0 0 0 0 0 0 0 0;$ 

 0 0 0 0 0 0 0 0 b(3,2) (b(3,3)+b(2,2)+0.5) b(3,4) b(3,5) b(3,6) 0 0 0 b(2,3) 0 0 0 0 0 0  $b(2,4) 0 0 0 0 0 0 b(2,5) 0 0 0 0 0 b(2,6) 0 0 0 0 0 0 0 0 0;$ 

 0 0 0 0 0 0 0 0 b(4,2) b(4,3) (b(4,4)+b(2,2)+0.5) b(4,5) b(4,6) 0 0 0 0 b(2,3) 0 0 0 0 0 0 b(2,4) 0 0 0 0 0 0 b(2,5) 0 0 0 0 0 0 b(2,6) 0 0 0 0 0 0 0 0 0 0;

 0 0 0 0 0 0 0 0 b(5,2) b(5,3) b(5,4) (b(5,5)+b(2,2)+0.5) b(5,6) 0 0 0 0 0 b(2,3) 0 0 0 0 0 0 b(2,4) 0 0 0 0 0 0 b(2,5) 0 0 0 0 0 0 b(2,6) 0 0 0 0 0 0 0 0 0;

 0 0 0 0 0 0 0 0 b(6,2) b(6,3) b(6,4) b(6,5) (b(6,6)+b(2,2)+0.5) 0 0 0 0 0 0 b(2,3) 0 0 0 0 0 0 b(2,4) 0 0 0 0 0 0 b(2,5) 0 0 0 0 0 0 b(2,6) 0 0 0 0 0 0 0 0;

 0 0 0 0 0 0 0 0 0 0 0 0 0 1 0 0 0 0 0 0 0 0 0 0 0 0 0 0 0 0 0 0 0 0 0 0 0 0 0 0 0 0 0 0 0 0 0 0 0;

 0 0 0 0 0 0 0 0 0 0 0 0 0 0 1 0 0 0 0 0 0 0 0 0 0 0 0 0 0 0 0 0 0 0 0 0 0 0 0 0 0 0 0 0 0 0 0 0 0;

0 0 0 0 0 0 0 0  $\frac{1}{2}$ , 0 0 0 0 0 0 0 0 0  $\frac{1}{2}$  (b(2,2)+b(3,3)+0.5) b(2,3) b(2,4) b(2,5) b(2,6) 0 0  $b(3,4) 0 0 0 0 0 0 b(3,5) 0 0 0 0 0 b(3,6) 0 0 0 0 0 0 0 0 0 0;$ 

0 0 0 0 0 0 0 0 0  $\frac{1}{3,2}$  0 0 0 0 0  $\frac{1}{3,2}$  (b(3,3)+b(3,3)+0.5) b(3,4) b(3,5) b(3,6) 0 0 0  $b(3,4) 0 0 0 0 0 0 b(3,5) 0 0 0 0 0 b(3,6) 0 0 0 0 0 0 0 0 0;$ 

 0 0 0 0 0 0 0 0 0 0 b(3,2) 0 0 0 0 b(4,2) b(4,3) (b(4,4)+b(3,3)+0.5) b(4,5) b(4,6) 0 0 0 0 b(3,4) 0 0 0 0 0 0 b(3,5) 0 0 0 0 0 0 b(3,6) 0 0 0 0 0 0 0 0 0 0;

0 0 0 0 0 0 0 0 0 0 0 0 b(3,2) 0 0 0 b(5,2) b(5,3) b(5,4) (b(5,5)+b(3,3)+0.5) b(5,6) 0 0 0 0 0 b(3,4) 0 0 0 0 0 0 b(3,5) 0 0 0 0 0 0 b(3,6) 0 0 0 0 0 0 0 0 0;

0 0 0 0 0 0 0 0 0 0 0 0  $b(3,2)$  0 0  $b(6,2)$   $b(6,3)$   $b(6,4)$   $b(6,5)$   $(b(6,6)+b(3,3)+0.5)$  0 0 0 0 0 0 b(3,4) 0 0 0 0 0 0 b(3,5) 0 0 0 0 0 0 b(3,6) 0 0 0 0 0 0 0 0;

 0 0 0 0 0 0 0 0 0 0 0 0 0 0 0 0 0 0 0 0 1 0 0 0 0 0 0 0 0 0 0 0 0 0 0 0 0 0 0 0 0 0 0 0 0 0 0 0 0;

 0 0 0 0 0 0 0 0 0 0 0 0 0 0 0 0 0 0 0 0 0 1 0 0 0 0 0 0 0 0 0 0 0 0 0 0 0 0 0 0 0 0 0 0 0 0 0 0 0;

0 0 0 0 0 0 0 0  $\frac{1}{4}$  (4,2) 0 0 0 0 0  $\frac{1}{4}$  (4,3) 0 0 0 0 0 0  $\frac{1}{2}$  (b(2,2)+b(4,4)+0.5) b(2,3) b(2,4)  $b(2,5) b(2,6) 0 0 b(4,5) 0 0 0 0 0 0 b(4,6) 0 0 0 0 0 0 0 0 0 0;$ 

0 0 0 0 0 0 0 0 0  $\frac{1}{2}$  (4,2) 0 0 0 0 0 0  $\frac{1}{4}$ ,3) 0 0 0 0 0  $\frac{1}{3}$  (b(3,3)+b(4,4)+0.5) b(3,4)  $b(3,5) b(3,6) 0 0 0 b(4,5) 0 0 0 0 0 0 0 0 (4,6) 0 0 0 0 0 0 0 0 0 0;$ 

0 0 0 0 0 0 0 0 0 0  $\frac{b(4,2)}{0}$  0 0 0 0 0 0  $\frac{b(4,3)}{0}$  0 0 0  $\frac{b(4,2)}{0}$  b(4,3) (b(4,4)+b(4,4)+0.5)  $b(4,5) b(4,6) 0 0 0 0 b(4,5) 0 0 0 0 0 0 0 (4,6) 0 0 0 0 0 0 0 0;$ 

 0 0 0 0 0 0 0 0 0 0 0 b(4,2) 0 0 0 0 0 0 b(4,3) 0 0 0 b(5,2) b(5,3) b(5,4)  $(b(5,5)+b(4,4)+0.5) b(5,6) 0 0 0 0 0 0 0 (4,5) 0 0 0 0 0 0 0 (4,6) 0 0 0 0 0 0 0 0 0;$ 

0 0 0 0 0 0 0 0 0 0 0 0  $\frac{b(4,2)}{0}$  0 0 0 0 0  $\frac{b(4,3)}{0}$  0  $\frac{b(6,2)}{0}$  b(6,3) b(6,4) b(6,5)  $(b(6,6)+b(4,4)+0.5) 0 0 0 0 0 b(4,5) 0 0 0 0 0 b(4,6) 0 0 0 0 0 0 0;$ 

 0 0 0 0 0 0 0 0 0 0 0 0 0 0 0 0 0 0 0 0 0 0 0 0 0 0 0 1 0 0 0 0 0 0 0 0 0 0 0 0 0 0 0 0 0 0 0 0 0;

 0 0 0 0 0 0 0 0 0 0 0 0 0 0 0 0 0 0 0 0 0 0 0 0 0 0 0 0 1 0 0 0 0 0 0 0 0 0 0 0 0 0 0 0 0 0 0 0 0;

0 0 0 0 0 0 0 0 b(5,2) 0 0 0 0 0 0 b(5,3) 0 0 0 0 0 0 b(5,4) 0 0 0 0 0 0 0  $(b(2,2)+b(5,5)+0.5) b(2,3) b(2,4) b(2,5) b(2,6) 0 0 b(5,6) 0 0 0 0 0 0 0 0 0 0;$ 

 0 0 0 0 0 0 0 0 0 b(5,2) 0 0 0 0 0 0 b(5,3) 0 0 0 0 0 0 b(5,4) 0 0 0 0 0 b(3,2)  $(b(3,3)+b(5,5)+0.5) b(3,4) b(3,5) b(3,6) 0 0 0 b(5,6) 0 0 0 0 0 0 0 0 0;$ 

0 0 0 0 0 0 0 0 0 0  $b(5,2)$  0 0 0 0 0  $b(5,3)$  0 0 0 0 0  $b(5,4)$  0 0 0 0  $b(4,2)$   $b(4,3)$  $(b(4,4)+b(5,5)+0.5) b(4,5) b(4,6) 0 0 0 0 b(5,6) 0 0 0 0 0 0 0 0 0;$ 

0 0 0 0 0 0 0 0 0 0 0  $b(5,2)$  0 0 0 0 0  $b(5,3)$  0 0 0 0 0 0  $b(5,4)$  0 0 0  $b(5,2)$   $b(5,3)$ b(5,4) (b(5,5)+b(5,5)+0.5) b(5,6) 0 0 0 0 0 b(5,6) 0 0 0 0 0 0 0 0 0;

0 0 0 0 0 0 0 0 0 0 0 0 b(5,2) 0 0 0 0 0 b(5,3) 0 0 0 0 0 0 b(5,4) 0 0 b(6,2) b(6,3)  $b(6,4) b(6,5) (b(6,6)+b(5,5)+0.5) 0 0 0 0 0 0 b(5,6) 0 0 0 0 0 0;$ 

 0 0 0 0 0 0 0 0 0 0 0 0 0 0 0 0 0 0 0 0 0 0 0 0 0 0 0 0 0 0 0 0 0 0 1 0 0 0 0 0 0 0 0 0 0 0 0 0 0;

 0 0 0 0 0 0 0 0 0 0 0 0 0 0 0 0 0 0 0 0 0 0 0 0 0 0 0 0 0 0 0 0 0 0 0 1 0 0 0 0 0 0 0 0 0 0 0 0 0;

0 0 0 0 0 0 0 0 0 b(6,2) 0 0 0 0 0 0 b(6,3) 0 0 0 0 0 0 b(6,4) 0 0 0 0 0 0 b(6,5) 0 0 0 0 0 0 0  $(b(2,2)+b(6,6)+0.5) b(2,3) b(2,4) b(2,5) b(2,6) 0 0 0 0 0 0 0;$ 

0 0 0 0 0 0 0 0 0 0 b(6.2) 0 0 0 0 0 0 b(6.3) 0 0 0 0 0 0 b(6.4) 0 0 0 0 0 0 b(6.5) 0 0 0 0 0 b(3,2) (b(3,3)+b(6,6)+0.5) b(3,4) b(3,5) b(3,6) 0 0 0 0 0 0 0 0;

0 0 0 0 0 0 0 0 0 0 0  $(6.2)$  0 0 0 0 0 0  $(6.3)$  0 0 0 0 0 0  $(6.4)$  0 0 0 0 0 0  $(6.5)$  0 0 0 0 0 b(4,2) b(4,3) (b(4,4)+b(6,6)+0.5) b(4,5) b(4,6) 0 0 0 0 0 0 0 0;

 0 0 0 0 0 0 0 0 0 0 0 b(6,2) 0 0 0 0 0 0 b(6,3) 0 0 0 0 0 0 b(6,4) 0 0 0 0 0 0 b(6,5) 0 0 0 b(5,2) b(5,3) b(5,4) (b(5,5)+b(6,6)+0.5) b(5,6) 0 0 0 0 0 0 0 0;

0 0 0 0 0 0 0 0 0 0 0 0 0 0  $\frac{1}{6}$  (6,2) 0 0 0 0 0  $\frac{1}{6}$  (6,3) 0 0 0 0 0 0  $\frac{1}{6}$  (6,4) 0 0 0 0 0  $\frac{1}{6}$  (6,5) 0 0 b(6,2) b(6,3) b(6,4) b(6,5) (b(6,6)+b(6,6)+0.5) 0 0 0 0 0 0 0 0;

 0 0 0 0 0 0 0 0 0 0 0 0 0 0 0 0 0 0 0 0 0 0 0 0 0 0 0 0 0 0 0 0 0 0 0 0 0 0 0 0 0 1 0 0 0 0 0 0 0;
$L(9,1)=(-2*pi*pi+0.5)*sin(pi*0.0670)*sin(pi*0.0670)$  $L(10,1)=(-2*pi*pi+0.5)*sin(pi*0.2500)*sin(pi*0.0670)$  $L(11,1)=(-2*pi*pi+0.5)*sin(ni*0.5000)*sin(ni*0.0670)$  $L(12,1)=(-2*pi*pi+0.5)*sin(pi*0.7500)*sin(pi*0.0670)$  $L(13,1)=(-2*pi*pi+0.5)*sin(pi*0.9330)*sin(pi*0.0670)$  $L(16,1)=(-2*pi*pi+0.5)*sin(pi*0.0670)*sin(pi*0.2500)$  $L(17,1)=(-2*pi*pi+0.5)*sin(pi*0.2500)*sin(pi*0.2500)$ L(18,1)= $(-2*pi*pi+0.5)*sin(pi*0.5000)*sin(pi*0.2500)$  $L(19,1)=(-2*pi*pi+0.5)*sin(pi*0.7500)*sin(pi*0.2500)$  $L(20,1)=(-2*pi*pi+0.5)*sin(pi*0.9330)*sin(pi*0.2500)$  $L(23,1)=(-2*pi*pi+0.5)*sin(pi*0.0670)*sin(pi*0.5000)$  $L(24,1)=(-2*pi*pi+0.5)*sin(pi*0.2500)*sin(pi*0.5000)$  $L(25,1)=(-2*pi*pi+0.5)*sin(pi*0.5000)*sin(pi*0.5000)$  $L(26,1)=(-2*pi*pi+0.5)*sin(pi*0.7500)*sin(pi*0.5000)$  $L(27,1)=(-2*pi*pi+0.5)*sin(pi*0.9330)*sin(pi*0.5000)$  $L(30,1)=(-2*pi*pi+0.5)*sin(pi*0.0670)*sin(pi*0.7500)$  $L(31,1)=(-2*pi*pi+0.5)*sin(pi*0.2500)*sin(pi*0.7500)$ 

0 1 0;

 $L = zeros(49,1)$ 

 0 0 0 0 0 0 0 0 0 0 0 0 0 0 0 0 0 0 0 0 0 0 0 0 0 0 0 0 0 0 0 0 0 0 0 0 0 0 0 0 0 0 0 0 0 0 0 0 1]

1 0 0; 0 0 0 0 0 0 0 0 0 0 0 0 0 0 0 0 0 0 0 0 0 0 0 0 0 0 0 0 0 0 0 0 0 0 0 0 0 0 0 0 0 0 0 0 0 0

0 0 0; 0 0 0 0 0 0 0 0 0 0 0 0 0 0 0 0 0 0 0 0 0 0 0 0 0 0 0 0 0 0 0 0 0 0 0 0 0 0 0 0 0 0 0 0 0 0

0 0 0; 0 0 0 0 0 0 0 0 0 0 0 0 0 0 0 0 0 0 0 0 0 0 0 0 0 0 0 0 0 0 0 0 0 0 0 0 0 0 0 0 0 0 0 0 0 1

0 0 0; 0 0 0 0 0 0 0 0 0 0 0 0 0 0 0 0 0 0 0 0 0 0 0 0 0 0 0 0 0 0 0 0 0 0 0 0 0 0 0 0 0 0 0 0 1 0

0 0 0; 0 0 0 0 0 0 0 0 0 0 0 0 0 0 0 0 0 0 0 0 0 0 0 0 0 0 0 0 0 0 0 0 0 0 0 0 0 0 0 0 0 0 0 1 0 0

0 0 0 0 0 0 0 0 0 0 0 0 0 0 0 0 0 0 0 0 0 0 0 0 0 0 0 0 0 0 0 0 0 0 0 0 0 0 0 0 0 0 1 0 0 0

```
L(32,1)=(-2*pi*pi+0.5)*sin(pi*0.5000)*sin(pi*0.7500)L(33,1)=(-2*pi*pi+0.5)*sin(pi*0.7500)*sin(pi*0.7500)L(34,1)=(-2*pi*pi+0.5)*sin(pi*0.9330)*sin(pi*0.7500)L(37,1)=(-2*pi*pi+0.5)*sin(pi*0.0670)*sin(pi*0.9330)L(38,1) = (-2*pi*pi+0.5)*sin(pi*0.2500)*sin(pi*0.9330)L(39,1)=(-2*pi*pi+0.5)*sin(pi*0.5000)*sin(pi*0.9330)L(40,1)=(-2*pi*pi+0.5)*sin(pi*0.7500)*sin(pi*0.9330)L(41,1)=(-2*pi*pi+0.5)*sin(pi*0.9330)*sin(pi*0.9330)Q=inv(K)^*LQ=[Q(1,1) Q(2,1) Q(3,1) Q(4,1) Q(5,1) Q(6,1) Q(7,1);Q(8,1) Q(9,1) Q(10,1) Q(11,1) Q(12,1) Q(13,1) Q(14,1);Q(15,1) Q(16,1) Q(17,1) Q(18,1) Q(19,1) Q(20,1) Q(21,1);Q(22,1) Q(23,1) Q(24,1) Q(25,1) Q(26,1) Q(27,1) Q(28,1);
Q(29,1) Q(30,1) Q(31,1) Q(32,1) Q(33,1) Q(34,1) Q(35,1);
Q(36,1) Q(37,1) Q(38,1) Q(39,1) Q(40,1) Q(41,1) Q(42,1);
Q(43,1) Q(44,1) Q(45,1) Q(46,1) Q(47,1) Q(48,1) Q(49,1)]
for i=1:7for i=1:7Qexact(i,j)=sin(pi*x(i))*sin(pi*x(j))end
end
for i=1:7for i=1:7E(i,j)=abs((sin(pi*x(i))*sin(pi*x(j))) - Q(i,j))end
end
EK 1.7. Uygulama2'in M=N=5, L_x = L_y = \pi ve k = 1 iken PDQM çözümü
MATLAB kodu
%chebychev_gauss_lab_point_distrubition
```
 $n=5$ ;

 $x = zeros(1, n)$ 

 $x(n)=pi$ 

```
for i=2:n-1x(i)=1/2*[1-cos((i-1)*pi/(n-1))]*pi
end
\frac{9}{6}\frac{9}{6}\frac{9}{6}\frac{9}{6}\frac{9}{6}\frac{9}{6}\frac{9}{6}\frac{9}{6}\frac{9}{6}n=5;
b1=zeros(n)
for i=1:nfor k=1:n-1if k \sim=ifor l=k+1:nif \, l \sim=ib1(i,i)=b1(i,i)+2*(1/(x(i)-x(k)))*(1/(x(i)-x(l)))end
end
end
end
end
\frac{0}{0}\frac{6}{0}\frac{6}{0}\frac{6}{0}\frac{6}{0}\frac{6}{0}\frac{6}{0}n=5;
b2 = zeros(5);for i=1:nfor j=1:nr = zeros(5);
p=ones(5);if i \sim = jfor k=1:nif k\sim=i && k\sim=jp(i,j)=p(i,j)*( (x(i)-x(k))/(x(j)-x(k)))end
end
for l=1:n
```

```
if \left| \sim =i \& \& \right| \sim =jr(i,j)=r(i,j)+(2/(x(j)-x(i)))*(1/(x(i)-x(l)))end
end
end
b2(i,j)=p(i,j)*r(i,j)end
end 
b=b1+b2K=[1 0 0 0 0 0 0 0 0 0 0 0 0 0 0 0 0 0 0 0 0 0 0 0 0 ;
0 1 0 0 0 0 0 0 0 0 0 0 0 0 0 0 0 0 0 0 0 0 0 0 0 ;
0 0 1 0 0 0 0 0 0 0 0 0 0 0 0 0 0 0 0 0 0 0 0 0 0 ;
0 0 0 1 0 0 0 0 0 0 0 0 0 0 0 0 0 0 0 0 0 0 0 0 0 ;
0 0 0 0 1 0 0 0 0 0 0 0 0 0 0 0 0 0 0 0 0 0 0 0 0 ;
0 0 0 0 0 1 0 0 0 0 0 0 0 0 0 0 0 0 0 0 0 0 0 0 0 ;
0\,0\,0\,0\,0\,0\,0\,0\,2^{*}b(2,2)+1) b(2,3) b(2,4) 0 0 b(2,3) 0 0 0 0 b(2,4) 0 0 0 0 0 0 0 0 0 ;
0\,0\,0\,0\,0\,0\,b(3,2) (b(3,3)+b(2,2)+1) b(3,4) 0 0 0 b(2,3) 0 0 0 0 b(2,4) 0 0 0 0 0 0 0;
0 0 0 0 0 0 b(4,2) b(4,3) (b(4,4)+b(2,2)+1) 0 0 0 0 b(2,3) 0 0 0 0 b(2,4) 0 0 0 0 0 0;
0 0 0 0 0 0 0 0 0 1 0 0 0 0 0 0 0 0 0 0 0 0 0 0 0;
0 0 0 0 0 0 0 0 0 0 1 0 0 0 0 0 0 0 0 0 0 0 0 0 0;
0 0 0 0 0 0 b(3,2) 0 0 0 0 (b(2,2)+b(3,3)+1) b(2,3) b(2,4) 0 0 b(3,4) 0 0 0 0 0 0 0 0;
0 0 0 0 0 0 0 \frac{1}{3} (b(3,2) 0 0 0 \frac{1}{3} (b(3,3)+b(3,3)+1) b(3,4) 0 0 0 \frac{1}{3} (3,4) 0 0 0 0 0 0 0 0;
0 0 0 0 0 0 0 0 \frac{1}{2} (b(4,2) b(4,3) (b(4,4)+b(3,3)+1) 0 0 0 0 b(3,4) 0 0 0 0 0 0;
0 0 0 0 0 0 0 0 0 0 0 0 0 0 1 0 0 0 0 0 0 0 0 0 0;
0 0 0 0 0 0 0 0 0 0 0 0 0 0 0 1 0 0 0 0 0 0 0 0 0;
0 0 0 0 0 0 b(4,2) 0 0 0 b(4,3) 0 0 0 0 (b(2,2)+b(4,4)+1) b(2,3) b(2,4) 0 0 0 0 0 0;
0 0 0 0 0 0 0 b(4,2) 0 0 0 b(4,3) 0 0 0 b(3,2) (b(3,3)+b(4,4)+1) b(3,4) 0 0 0 0 0 0;
0 0 0 0 0 0 0 0 \frac{1}{2} (a,2) 0 0 0 \frac{1}{2} (b(4,3) 0 0 \frac{1}{2} (b(4,4) (b(4,4) + b(4,4) + 1) 0 0 0 0 0 0;
0 0 0 0 0 0 0 0 0 0 0 0 0 0 0 0 0 0 0 1 0 0 0 0 0;
0 0 0 0 0 0 0 0 0 0 0 0 0 0 0 0 0 0 0 0 1 0 0 0 0;
0 0 0 0 0 0 0 0 0 0 0 0 0 0 0 0 0 0 0 0 0 1 0 0 0;
0 0 0 0 0 0 0 0 0 0 0 0 0 0 0 0 0 0 0 0 0 0 1 0 0;
```

```
L(12,1)=((1)^{2})*(1-pi*pi*((1/(pi*pi))+(1/(pi*pi))))*sin((1*pi*0.4601)/pi)*sin((1*pi*1.5708)/pi)
L(13,1)=((1)^{2})*(1-pi*pi*((1/(pi*pi))+(1/(pi*pi))))*sin((1*pi*1.5708)/pi)*sin((1*pi*1.5708)/pi)
L(14,1)=((1)^{2}*(1-pi*pi*((1/(pi*pi))+(1/(pi*pi))))*sin((1*pi*2.6815)/pi)*sin((1*pi*1.5708)/pi)
L(17,1)=((1)^{2})*(1-pi*pi*((1/(pi*pi))+(1/(pi*pi))))*sin((1*pi*0.4601)/pi)*sin((1*pi*2.6815)/pi)
L(18,1)=((1)^{2})*(1-pi*p^*(1/(pi*pi))+(1/(pi*pi))))*sin((1*pi*1.5708)/pi)*sin((1*pi*2.6815)/pi)L(19,1)=((1)^{2}*(1-pi*pi*((1/(pi*pi))+(1/(pi*pi))))*sin((1*pi*2.6815)/pi)*sin((1*pi*2.6815)/pi)
Q=inv(K)^*LQ = [Q(1,1) Q(2,1) Q(3,1) Q(4,1) Q(5,1);Q(6,1) Q(7,1) Q(8,1) Q(9,1) Q(10,1);Q(11,1) Q(12,1) Q(13,1) Q(14,1) Q(15,1);
Q(16,1) Q(17,1) Q(18,1) Q(19,1) Q(20,1);
Q(21,1) Q(22,1) Q(23,1) Q(24,1) Q(25,1)] 
for i=1:5for j=1:5Qexact(i,j)=sin(((1)*pi*x(i))/pi)*sin(((1)*pi*x(j))/pi)
end
end
```
0 0 0 0 0 0 0 0 0 0 0 0 0 0 0 0 0 0 0 0 0 0 0 1 0;

0 0 0 0 0 0 0 0 0 0 0 0 0 0 0 0 0 0 0 0 0 0 0 0 1]

pi\*pi\*((1/(pi\*pi))+(1/(pi\*pi))))\*sin((1\*pi\*0.4601)/pi)\*sin((1\*pi\*0.4601)/pi)

 $pi*pi*((1/(pi*pi))+(1/(pi*pi))))*sin((1*pi*1.5708)/pi)*sin((1*pi*0.4601)/pi)$ 

pi\*pi\*((1/(pi\*pi))+(1/(pi\*pi))))\*sin((1\*pi\*2.6815)/pi)\*sin((1\*pi\*0.4601)/pi)

 $L = zeros(25,1)$ 

 $L(7,1)=((1)^{2}^{\infty})^{*}(1-$ 

 $L(8,1)=((1)^{2})*(1-$ 

 $L(9,1)=((1)^{2})*(1-$ 

64

```
for i=1:5for j=1:5E(i,j)=abs(Q(i,j)-Qexact(i,j))end
end
```
for  $i=1:n$ 

for  $j=1:n$ 

 $r = zeros(7);$ 

```
EK 1.8. Uygulama2'in M=N=7, L_x = L_y = \pi ve k = 1 iken PDQM çözümü
MATLAB kodu
%chebychev_gauss_lab_point_distrubition
n=7;
x = zeros(1, n)x(n)=pifor i=2:n-1x(i)=1/2*[1-cos((i-1)*pi/(n-1))]*pi
end
n=7;
b1 = zeros(n)for i=1:nfor k=1:n-1if k \sim=ifor l=k+1:nif l\sim=ib1(i,i)=b1(i,i)+2*(1/(x(i)-x(k)))*(1/(x(i)-x(l)))
end
end
end
end
end
n=7;
b2 = zeros(7);
```

```
p=ones(7);
if i \rightarrow jfor k=1:nif k\sim=i && k\sim=j
p(i,j)=p(i,j)*( (x(i)-x(k))/(x(j)-x(k)))end
end
for l=1:nif \left| \sim =i \& \& \right| \sim =ir(i,j)=r(i,j)+(2/(x(i)-x(i)))*(1/(x(i)-x(l)))end
end
end
b2(i,j)=p(i,j)*r(i,j)end
end
b=b1+b2K=[1 0 0 0 0 0 0 0 0 0 0 0 0 0 0 0 0 0 0 0 0 0 0 0 0 0 0 0 0 0 0 0 0 0 0 0 0 0 0 0 0 0 0 0 0 
0 0 0 0;
   0 1 0 0 0 0 0 0 0 0 0 0 0 0 0 0 0 0 0 0 0 0 0 0 0 0 0 0 0 0 0 0 0 0 0 0 0 0 0 0 0 0 0 0 0 0 
0 0 0;
   0 0 1 0 0 0 0 0 0 0 0 0 0 0 0 0 0 0 0 0 0 0 0 0 0 0 0 0 0 0 0 0 0 0 0 0 0 0 0 0 0 0 0 0 0 0 
0 0 0;
   0 0 0 1 0 0 0 0 0 0 0 0 0 0 0 0 0 0 0 0 0 0 0 0 0 0 0 0 0 0 0 0 0 0 0 0 0 0 0 0 0 0 0 0 0 0 
0 0 0;
   0 0 0 0 1 0 0 0 0 0 0 0 0 0 0 0 0 0 0 0 0 0 0 0 0 0 0 0 0 0 0 0 0 0 0 0 0 0 0 0 0 0 0 0 0 0 
0 0 0;
   0 0 0 0 0 1 0 0 0 0 0 0 0 0 0 0 0 0 0 0 0 0 0 0 0 0 0 0 0 0 0 0 0 0 0 0 0 0 0 0 0 0 0 0 0 0 
0 0 0;
```
 0 0 0 0 0 0 1 0 0 0 0 0 0 0 0 0 0 0 0 0 0 0 0 0 0 0 0 0 0 0 0 0 0 0 0 0 0 0 0 0 0 0 0 0 0 0 0 0 0;

 0 0 0 0 0 0 0 1 0 0 0 0 0 0 0 0 0 0 0 0 0 0 0 0 0 0 0 0 0 0 0 0 0 0 0 0 0 0 0 0 0 0 0 0 0 0 0 0 0;

0 0 0 0 0 0 0  $(6(2,2)+6(2,2)+1)$  b(2,3) b(2,4) b(2,5) b(2,6) 0 0 b(2,3) 0 0 0 0 0 0  $b(2,4) 0 0 0 0 0 0 b(2,5) 0 0 0 0 0 b(2,6) 0 0 0 0 0 0 0 0 0 0;$ 

 0 0 0 0 0 0 0 0 b(3,2) (b(3,3)+b(2,2)+1) b(3,4) b(3,5) b(3,6) 0 0 0 b(2,3) 0 0 0 0 0 0  $b(2,4) 0 0 0 0 0 0 b(2,5) 0 0 0 0 0 b(2,6) 0 0 0 0 0 0 0 0 0;$ 

 0 0 0 0 0 0 0 0 b(4,2) b(4,3) (b(4,4)+b(2,2)+1) b(4,5) b(4,6) 0 0 0 0 b(2,3) 0 0 0 0 0 0  $b(2,4) 0 0 0 0 0 0 b(2,5) 0 0 0 0 0 b(2,6) 0 0 0 0 0 0 0 0;$ 

 $0\,0\,0\,0\,0\,0\,0\,0\,0$  b(5,2) b(5,3) b(5,4) (b(5,5)+b(2,2)+1) b(5,6) 0 0 0 0 0 b(2,3) 0 0 0 0 0 0 0 b(2,4) 0 0 0 0 0 0 b(2,5) 0 0 0 0 0 0 b(2,6) 0 0 0 0 0 0 0 0 0;

 $0\,0\,0\,0\,0\,0\,0\,0\,0$  b(6,2) b(6,3) b(6,4) b(6,5) (b(6,6)+b(2,2)+1) 0 0 0 0 0 b(2,3) 0 0 0 0 0 0 b(2,4) 0 0 0 0 0 0 b(2,5) 0 0 0 0 0 0 b(2,6) 0 0 0 0 0 0 0 0;

 0 0 0 0 0 0 0 0 0 0 0 0 0 1 0 0 0 0 0 0 0 0 0 0 0 0 0 0 0 0 0 0 0 0 0 0 0 0 0 0 0 0 0 0 0 0 0 0 0;

 0 0 0 0 0 0 0 0 0 0 0 0 0 0 1 0 0 0 0 0 0 0 0 0 0 0 0 0 0 0 0 0 0 0 0 0 0 0 0 0 0 0 0 0 0 0 0 0 0;

 $0\ 0\ 0\ 0\ 0\ 0\ 0\ 0\ 0\ 0\ 0\ 0\ 0$   $0\ 0\ 0\ 0\ 0\ 0\ (b(2,2)+b(3,3)+1)\ b(2,3)\ b(2,4)\ b(2,5)\ b(2,6)\ 0\ 0\ 0\$ b(3,4) 0 0 0 0 0 0 b(3,5) 0 0 0 0 0 0 b(3,6) 0 0 0 0 0 0 0 0 0 0 0 0;

0 0 0 0 0 0 0 0 0  $b(3,2)$  0 0 0 0  $b(3,2)$  (b(3,3)+b(3,3)+1) b(3,4) b(3,5) b(3,6) 0 0 0  $b(3,4) 0 0 0 0 0 0 b(3,5) 0 0 0 0 0 b(3,6) 0 0 0 0 0 0 0 0 0;$ 

 0 0 0 0 0 0 0 0 0 0 b(3,2) 0 0 0 0 b(4,2) b(4,3) (b(4,4)+b(3,3)+1) b(4,5) b(4,6) 0 0 0 0  $b(3,4) 0 0 0 0 0 0 b(3,5) 0 0 0 0 0 b(3,6) 0 0 0 0 0 0 0 0;$ 

 0 0 0 0 0 0 0 0 0 0 0 b(3,2) 0 0 0 b(5,2) b(5,3) b(5,4) (b(5,5)+b(3,3)+1) b(5,6) 0 0 0 0 0 b(3,4) 0 0 0 0 0 0 b(3,5) 0 0 0 0 0 0 b(3,6) 0 0 0 0 0 0 0 0 0;

 0 0 0 0 0 0 0 0 0 0 0 0 b(3,2) 0 0 b(6,2) b(6,3) b(6,4) b(6,5) (b(6,6)+b(3,3)+1) 0 0 0 0 0 0 b(3,4) 0 0 0 0 0 0 b(3,5) 0 0 0 0 0 0 b(3,6) 0 0 0 0 0 0 0 0;

 0 0 0 0 0 0 0 0 0 0 0 0 0 0 0 0 0 0 0 0 1 0 0 0 0 0 0 0 0 0 0 0 0 0 0 0 0 0 0 0 0 0 0 0 0 0 0 0 0;

 0 0 0 0 0 0 0 0 0 0 0 0 0 0 0 0 0 0 0 0 0 1 0 0 0 0 0 0 0 0 0 0 0 0 0 0 0 0 0 0 0 0 0 0 0 0 0 0 0;

0 0 0 0 0 0 0 0  $b(4,2)$  0 0 0 0 0  $b(4,3)$  0 0 0 0 0 0  $(b(2,2)+b(4,4)+1)$   $b(2,3)$   $b(2,4)$  $b(2,5) b(2,6) 0 0 b(4,5) 0 0 0 0 0 0 0 (4,6) 0 0 0 0 0 0 0 0 0 0 0;$ 

0 0 0 0 0 0 0 0 0  $\frac{b(4,2)}{0}$  0 0 0 0 0 0  $\frac{b(4,3)}{0}$  0 0 0 0 0  $\frac{b(3,2)}{b(3,3)}$ +b(4,4)+1) b(3,4)  $b(3,5) b(3,6) 0 0 0 b(4,5) 0 0 0 0 0 0 0 0 (4,6) 0 0 0 0 0 0 0 0 0;$ 

0 0 0 0 0 0 0 0 0 0  $\frac{b(4,2)}{0}$  0 0 0 0 0 0  $\frac{b(4,3)}{0}$  0 0 0  $\frac{b(4,2)}{0}$   $\frac{b(4,3)}{0}$   $\frac{b(4,4)+b(4,4)+1)}{0}$  $b(4,5) b(4,6) 0 0 0 0 b(4,5) 0 0 0 0 0 0 0 (4,6) 0 0 0 0 0 0 0 0;$ 

0 0 0 0 0 0 0 0 0 0 0  $\frac{b(4,2)}{0}$  0 0 0 0 0 0  $\frac{b(4,3)}{0}$  0 0 0  $\frac{b(5,2)}{0}$  b(5,3) b(5,4)  $(b(5,5)+b(4,4)+1) b(5,6) 0 0 0 0 0 b(4,5) 0 0 0 0 0 0 0 (4,6) 0 0 0 0 0 0 0 0;$ 

0 0 0 0 0 0 0 0 0 0 0 0  $\frac{b(4,2)}{0}$  0 0 0 0 0  $\frac{b(4,3)}{0}$  0 0  $\frac{b(6,2)}{0}$  b(6,3) b(6,4) b(6,5)  $(b(6,6)+b(4,4)+1) 0 0 0 0 0 0 b(4,5) 0 0 0 0 0 0 b(4,6) 0 0 0 0 0 0 0;$ 

 0 0 0 0 0 0 0 0 0 0 0 0 0 0 0 0 0 0 0 0 0 0 0 0 0 0 0 1 0 0 0 0 0 0 0 0 0 0 0 0 0 0 0 0 0 0 0 0 0;

 0 0 0 0 0 0 0 0 0 0 0 0 0 0 0 0 0 0 0 0 0 0 0 0 0 0 0 0 1 0 0 0 0 0 0 0 0 0 0 0 0 0 0 0 0 0  $0\ 0\ 0;$ 

0 0 0 0 0 0 0 0  $b(5,2)$  0 0 0 0 0 0  $b(5,3)$  0 0 0 0 0 0  $b(5,4)$  0 0 0 0 0 0 0  $(b(2,2)+b(5,5)+1) b(2,3) b(2,4) b(2,5) b(2,6) 0 0 b(5,6) 0 0 0 0 0 0 0 0 0 0 0;$ 

 0 0 0 0 0 0 0 0 0 b(5,2) 0 0 0 0 0 0 b(5,3) 0 0 0 0 0 0 b(5,4) 0 0 0 0 0 b(3,2)  $(b(3,3)+b(5,5)+1) b(3,4) b(3,5) b(3,6) 0 0 0 b(5,6) 0 0 0 0 0 0 0 0 0;$ 

0 0 0 0 0 0 0 0 0 0  $\frac{b(5,2)}{0}$  0 0 0 0 0  $\frac{b(5,3)}{0}$  0 0 0 0 0  $\frac{b(5,4)}{0}$  0 0 0  $\frac{b(4,2)}{4,3}$  $(b(4,4)+b(5,5)+1) b(4,5) b(4,6) 0 0 0 0 b(5,6) 0 0 0 0 0 0 0 0 0;$ 

0 0 0 0 0 0 0 0 0 0 0  $b(5,2)$  0 0 0 0 0 0  $b(5,3)$  0 0 0 0 0 0  $b(5,4)$  0 0 0  $b(5,2)$   $b(5,3)$  $b(5,4)$  ( $b(5,5)+b(5,5)+1$ )  $b(5,6)$  0 0 0 0  $b(5,6)$  0 0 0 0 0 0 0 0 0 0;

0 0 0 0 0 0 0 0 0 0 0 0  $b(5,2)$  0 0 0 0 0 0  $b(5,3)$  0 0 0 0 0 0  $b(5,4)$  0 0  $b(6,2)$   $b(6,3)$  $b(6,4) b(6,5) (b(6,6)+b(5,5)+1) 0 0 0 0 0 0 b(5,6) 0 0 0 0 0 0 0;$ 

 0 0 0 0 0 0 0 0 0 0 0 0 0 0 0 0 0 0 0 0 0 0 0 0 0 0 0 0 0 0 0 0 0 0 1 0 0 0 0 0 0 0 0 0 0 0 0 0 0;

 0 0 0 0 0 0 0 0 0 0 0 0 0 0 0 0 0 0 0 0 0 0 0 0 0 0 0 0 0 0 0 0 0 0 0 1 0 0 0 0 0 0 0 0 0 0  $0 \ 0 \ 0$ :

 0 0 0 0 0 0 0 0 b(6,2) 0 0 0 0 0 0 b(6,3) 0 0 0 0 0 0 b(6,4) 0 0 0 0 0 0 b(6,5) 0 0 0 0 0 0  $(b(2,2)+b(6,6)+1) b(2,3) b(2,4) b(2,5) b(2,6) 0 0 0 0 0 0 0;$ 

0 0 0 0 0 0 0 0 0 0  $b(6,2)$  0 0 0 0 0 0  $b(6,3)$  0 0 0 0 0 0  $b(6,4)$  0 0 0 0 0 0  $b(6,5)$  0 0 0 0 0 b(3,2) (b(3,3)+b(6,6)+1) b(3,4) b(3,5) b(3,6) 0 0 0 0 0 0 0 0;

0 0 0 0 0 0 0 0 0 0 0  $(6.2)$  0 0 0 0 0 0  $(6.3)$  0 0 0 0 0 0  $(6.4)$  0 0 0 0 0 0  $(6.5)$  0 0 0 0  $b(4,2) b(4,3) (b(4,4)+b(6,6)+1) b(4,5) b(4,6) 0 0 0 0 0 0 0;$ 

 $L(12,1)=((1)^{2})*(1$  $pi*pi*((1/(pi*pi))+(1/(pi*pi))))*sin((1*pi*2.3562)/pi)*sin((1*pi*0.2104)/pi)$  $L(13,1)=((1)^{2})*(1$ pi\*pi\*((1/(pi\*pi))+(1/(pi\*pi))))\*sin((1\*pi\*2.9311)/pi)\*sin((1\*pi\*0.2104)/pi)

 $L(11,1)=((1)^{2})*(1$  $pi*pi*((1/(pi*pi))+(1/(pi*pi))))*sin((1*pi*1.5708)/pi)*sin((1*pi*0.2104)/pi)$ 

 $L(10,1)=((1)^{2})*(1$  $pi*pi*((1/(pi*pi))+(1/(pi*pi))))*sin((1*pi*0.7854)/pi)*sin((1*pi*0.2104)/pi)$ 

 $pi*pi*((1/(pi*pi))+(1/(pi*pi))))*sin((1*pi*0.2104)/pi)*sin((1*pi*0.2104)/pi)$ 

 $L(9,1)=((1)^{2}^{\infty})^{*}(1-$ 

 $L = zeros(49,1)$ 

0 0 1]

0 1 0; 0 0 0 0 0 0 0 0 0 0 0 0 0 0 0 0 0 0 0 0 0 0 0 0 0 0 0 0 0 0 0 0 0 0 0 0 0 0 0 0 0 0 0 0 0 0

1 0 0; 0 0 0 0 0 0 0 0 0 0 0 0 0 0 0 0 0 0 0 0 0 0 0 0 0 0 0 0 0 0 0 0 0 0 0 0 0 0 0 0 0 0 0 0 0 0

0 0 0; 0 0 0 0 0 0 0 0 0 0 0 0 0 0 0 0 0 0 0 0 0 0 0 0 0 0 0 0 0 0 0 0 0 0 0 0 0 0 0 0 0 0 0 0 0 0

0 0 0; 0 0 0 0 0 0 0 0 0 0 0 0 0 0 0 0 0 0 0 0 0 0 0 0 0 0 0 0 0 0 0 0 0 0 0 0 0 0 0 0 0 0 0 0 0 1

0 0 0; 0 0 0 0 0 0 0 0 0 0 0 0 0 0 0 0 0 0 0 0 0 0 0 0 0 0 0 0 0 0 0 0 0 0 0 0 0 0 0 0 0 0 0 0 1 0

0 0 0; 0 0 0 0 0 0 0 0 0 0 0 0 0 0 0 0 0 0 0 0 0 0 0 0 0 0 0 0 0 0 0 0 0 0 0 0 0 0 0 0 0 0 0 1 0 0

0 0 0; 0 0 0 0 0 0 0 0 0 0 0 0 0 0 0 0 0 0 0 0 0 0 0 0 0 0 0 0 0 0 0 0 0 0 0 0 0 0 0 0 0 0 1 0 0 0

 $b(6,2) b(6,3) b(6,4) b(6,5) (b(6,6)+b(6,6)+1) 0 0 0 0 0 0 0;$ 0 0 0 0 0 0 0 0 0 0 0 0 0 0 0 0 0 0 0 0 0 0 0 0 0 0 0 0 0 0 0 0 0 0 0 0 0 0 0 0 0 1 0 0 0 0

 $b(5,2) b(5,3) b(5,4) (b(5,5)+b(6,6)+1) b(5,6) 0 0 0 0 0 0 0;$ 0 0 0 0 0 0 0 0 0 0 0 0 0  $\frac{1}{6,2}$  0 0 0 0 0 0  $\frac{1}{6,3}$  0 0 0 0 0 0  $\frac{1}{6,4}$  0 0 0 0 0 0  $\frac{1}{6,5}$  0 0

0 0 0 0 0 0 0 0 0 0 0 b(6,2) 0 0 0 0 0 0 b(6,3) 0 0 0 0 0 0 b(6,4) 0 0 0 0 0 0 b(6,5) 0 0 0

 $L(34,1)=((1)^{2})*(1$ pi\*pi\*((1/(pi\*pi))+(1/(pi\*pi))))\*sin((1\*pi\*2.9311)/pi)\*sin((1\*pi\*2.3562)/pi)

 $L(33,1)=((1)^{2})*(1$  $pi*pi*((1/(pi*pi))+(1/(pi*pi))))*sin((1*pi*2.3562)/pi)*sin((1*pi*2.3562)/pi)$ 

 $L(32,1)=((1)^{2})*(1$  $pi*pi*((1/(pi*pi))+(1/(pi*pi))))*sin((1*pi*1.5708)/pi)*sin((1*pi*2.3562)/pi)$ 

 $L(31,1)=((1)^{2})*(1$ pi\*pi\*((1/(pi\*pi))+(1/(pi\*pi))))\*sin((1\*pi\*0.7854)/pi)\*sin((1\*pi\*2.3562)/pi)

 $L(30,1)=((1)^{2}*(1$ pi\*pi\*((1/(pi\*pi))+(1/(pi\*pi))))\*sin((1\*pi\*0.2104)/pi)\*sin((1\*pi\*2.3562)/pi)

 $L(27,1)=((1)^{2})*(1$ pi\*pi\*((1/(pi\*pi))+(1/(pi\*pi))))\*sin((1\*pi\*2.9311)/pi)\*sin((1\*pi\*1.5708)/pi)

 $L(26,1)=((1)^{2})*(1$  $pi*p^*(1/(pi*pi))+(1/(pi*pi))))*sin((1*pi*2.3562)/pi)*sin((1*pi*1.5708)/pi)$ 

 $L(25,1)=((1)^{2}^*1)$  $pi*pi*((1/(pi*pi))+(1/(pi*pi))))*sin((1*pi*1.5708)/pi)*sin((1*pi*1.5708)/pi)$ 

 $L(24,1)=((1)^{2})*(1$  $pi*pi*((1/(pi*pi))+(1/(pi*pi))))*sin((1*pi*0.7854)/pi)*sin((1*pi*1.5708)/pi)$ 

 $L(23,1)=(1)^{2}$  \*(1pi\*pi\*((1/(pi\*pi))+(1/(pi\*pi))))\*sin((1\*pi\*0.2104)/pi)\*sin((1\*pi\*1.5708)/pi)

 $L(20,1)=((1)^{2})*(1$ pi\*pi\*((1/(pi\*pi))+(1/(pi\*pi))))\*sin((1\*pi\*2.9311)/pi)\*sin((1\*pi\*0.7854)/pi)

 $L(19,1)=((1)^{2}*(1$ pi\*pi\*((1/(pi\*pi))+(1/(pi\*pi))))\*sin((1\*pi\*2.3562)/pi)\*sin((1\*pi\*0.7854)/pi)

 $L(18,1)=((1)^{2})*(1$ pi\*pi\*((1/(pi\*pi))+(1/(pi\*pi))))\*sin((1\*pi\*1.5708)/pi)\*sin((1\*pi\*0.7854)/pi)

 $L(17,1)=((1)^{2})*(1$ pi\*pi\*((1/(pi\*pi))+(1/(pi\*pi))))\*sin((1\*pi\*0.7854)/pi)\*sin((1\*pi\*0.7854)/pi)

 $L(16,1)=((1)^{2})*(1$ pi\*pi\*((1/(pi\*pi))+(1/(pi\*pi))))\*sin((1\*pi\*0.2104)/pi)\*sin((1\*pi\*0.7854)/pi)

```
L(38,1)=(1)^{2}*(1-pi*pi*((1/(pi*pi))+(1/(pi*pi))))*sin((1*pi*0.7854)/pi)*sin((1*pi*2.9311)/pi)
L(39,1)=((1)^{2})*(1-pi*pi*((1/(pi*pi))+(1/(pi*pi))))*sin((1*pi*1.5708)/pi)*sin((1*pi*2.9311)/pi)L(40,1)=((1)^{2})*(1-pi*p^*(1/(pi*pi))+(1/(pi*pi))))*sin((1*pi*2.3562)/pi)*sin((1*pi*2.9311)/pi)L(41,1)=((1)^{2})*(1-pi*pi*((1/(pi*pi))+(1/(pi*pi))))*sin((1*pi*2.9311)/pi)*sin((1*pi*2.9311)/pi)Q=inv(K)^*LQ=[Q(1,1) Q(2,1) Q(3,1) Q(4,1) Q(5,1) Q(6,1) Q(7,1);Q(8,1) Q(9,1) Q(10,1) Q(11,1) Q(12,1) Q(13,1) Q(14,1);Q(15,1) Q(16,1) Q(17,1) Q(18,1) Q(19,1) Q(20,1) Q(21,1);Q(22,1) Q(23,1) Q(24,1) Q(25,1) Q(26,1) Q(27,1) Q(28,1);
Q(29,1) Q(30,1) Q(31,1) Q(32,1) Q(33,1) Q(34,1) Q(35,1);
Q(36,1) Q(37,1) Q(38,1) Q(39,1) Q(40,1) Q(41,1) Q(42,1);
Q(43,1) Q(44,1) Q(45,1) Q(46,1) Q(47,1) Q(48,1) Q(49,1)]
for i=1:7for i=1:7Qexact(i,j)=sin(((1)*pi*x(i))/pi)*sin(((1)*pi*x(j))/pi)
end
end 
for i=1:7for i=1:7E(i,j)=abs(Qexact(i,j)-Q(i,j))/100end
end
EK 1.9. Uygulama2'in M=N=7, L_x = L_y = \pi ve k = 2 iken PDQM çözümü
MATLAB kodu
```

```
%chebychev_gauss_lab_point_distrubition
n=7;
x = zeros(1, n)x(n)=pi
```

```
for i=2:n-1x(i)=1/2*[1-cos((i-1)*pi/(n-1))]*pi
end
n=7;
b1 = zeros(n)for i=1:nfor k=1:n-1if k \sim=ifor l=k+1:nif \, l \sim=ib1(i,i)=b1(i,i)+2*(1/(x(i)-x(k)))*(1/(x(i)-x(l)))
end
end
end
end
end
n=7;
b2 = zeros(7);
for i=1:nfor j=1:nr=zeros(7);
p=ones(7);
if i \rightleftharpoons jfor k=1:nif k\sim=i && k\sim=jp(i,j)=p(i,j)*( (x(i)-x(k))/(x(j)-x(k)))end
end
for l=1:nif l \sim =i && l \sim =j
r(i,j)=r(i,j)+(2/(x(j)-x(i)))*(1/(x(i)-x(l)))end
```
end

end

 $b2(i,j)=p(i,j)*r(i,j)$ 

end

end

 $b=b1+b2$ 

K=[1 0 0 0 0 0 0 0 0 0 0 0 0 0 0 0 0 0 0 0 0 0 0 0 0 0 0 0 0 0 0 0 0 0 0 0 0 0 0 0 0 0 0 0 0 0 0 0 0;

 0 1 0 0 0 0 0 0 0 0 0 0 0 0 0 0 0 0 0 0 0 0 0 0 0 0 0 0 0 0 0 0 0 0 0 0 0 0 0 0 0 0 0 0 0 0 0 0 0;

 0 0 1 0 0 0 0 0 0 0 0 0 0 0 0 0 0 0 0 0 0 0 0 0 0 0 0 0 0 0 0 0 0 0 0 0 0 0 0 0 0 0 0 0 0 0 0 0 0;

 0 0 0 1 0 0 0 0 0 0 0 0 0 0 0 0 0 0 0 0 0 0 0 0 0 0 0 0 0 0 0 0 0 0 0 0 0 0 0 0 0 0 0 0 0 0 0 0 0;

 0 0 0 0 1 0 0 0 0 0 0 0 0 0 0 0 0 0 0 0 0 0 0 0 0 0 0 0 0 0 0 0 0 0 0 0 0 0 0 0 0 0 0 0 0 0 0 0 0;

 0 0 0 0 0 1 0 0 0 0 0 0 0 0 0 0 0 0 0 0 0 0 0 0 0 0 0 0 0 0 0 0 0 0 0 0 0 0 0 0 0 0 0 0 0 0 0 0 0;

 0 0 0 0 0 0 1 0 0 0 0 0 0 0 0 0 0 0 0 0 0 0 0 0 0 0 0 0 0 0 0 0 0 0 0 0 0 0 0 0 0 0 0 0 0 0 0 0 0;

 0 0 0 0 0 0 0 1 0 0 0 0 0 0 0 0 0 0 0 0 0 0 0 0 0 0 0 0 0 0 0 0 0 0 0 0 0 0 0 0 0 0 0 0 0 0 0 0 0;

 0 0 0 0 0 0 0 0 (b(2,2)+b(2,2)+4) b(2,3) b(2,4) b(2,5) b(2,6) 0 0 b(2,3) 0 0 0 0 0 0  $b(2,4) 0 0 0 0 0 0 b(2,5) 0 0 0 0 0 b(2,6) 0 0 0 0 0 0 0 0 0 0;$ 

 0 0 0 0 0 0 0 0 b(3,2) (b(3,3)+b(2,2)+4) b(3,4) b(3,5) b(3,6) 0 0 0 b(2,3) 0 0 0 0 0 0  $b(2,4) 0 0 0 0 0 0 b(2,5) 0 0 0 0 0 b(2,6) 0 0 0 0 0 0 0 0 0;$ 

 0 0 0 0 0 0 0 0 b(4,2) b(4,3) (b(4,4)+b(2,2)+4) b(4,5) b(4,6) 0 0 0 0 b(2,3) 0 0 0 0 0 0  $b(2,4) 0 0 0 0 0 0 b(2,5) 0 0 0 0 0 b(2,6) 0 0 0 0 0 0 0 0;$ 

 0 0 0 0 0 0 0 0 b(5,2) b(5,3) b(5,4) (b(5,5)+b(2,2)+4) b(5,6) 0 0 0 0 0 b(2,3) 0 0 0 0 0 0 b(2,4) 0 0 0 0 0 0 b(2,5) 0 0 0 0 0 0 b(2,6) 0 0 0 0 0 0 0 0 0;

0 0 0 0 0 0 0 0  $b(6,2) b(6,3) b(6,4) b(6,5) (b(6,6)+b(2,2)+4) 0 0 0 0 0 0 b(2,3) 0 0 0 0$ 0 0 b(2,4) 0 0 0 0 0 0 b(2,5) 0 0 0 0 0 0 b(2,6) 0 0 0 0 0 0 0 0;

 0 0 0 0 0 0 0 0 0 0 0 0 0 1 0 0 0 0 0 0 0 0 0 0 0 0 0 0 0 0 0 0 0 0 0 0 0 0 0 0 0 0 0 0 0 0 0 0 0;

 0 0 0 0 0 0 0 0 0 0 0 0 0 0 1 0 0 0 0 0 0 0 0 0 0 0 0 0 0 0 0 0 0 0 0 0 0 0 0 0 0 0 0 0 0 0 0 0 0;

0 0 0 0 0 0 0 0  $\frac{1}{2}$  (3,2) 0 0 0 0 0 0  $\frac{1}{2}$  (b(2,2)+b(3,3)+4) b(2,3) b(2,4) b(2,5) b(2,6) 0 0  $b(3,4) 0 0 0 0 0 0 b(3,5) 0 0 0 0 0 b(3,6) 0 0 0 0 0 0 0 0 0 0 0;$ 

0 0 0 0 0 0 0 0 0  $b(3,2)$  0 0 0 0  $b(3,2)$  (b(3,3)+b(3,3)+4) b(3,4) b(3,5) b(3,6) 0 0 0 b(3,4) 0 0 0 0 0 0 b(3,5) 0 0 0 0 0 0 b(3,6) 0 0 0 0 0 0 0 0 0 0 0;

0 0 0 0 0 0 0 0 0 0  $\frac{b(3,2)}{0}$  0 0 0  $\frac{b(4,2)}{0}$  b(4,3) (b(4,4)+b(3,3)+4) b(4,5) b(4,6) 0 0 0 0  $b(3,4) 0 0 0 0 0 0 b(3,5) 0 0 0 0 0 b(3,6) 0 0 0 0 0 0 0 0;$ 

0 0 0 0 0 0 0 0 0 0 0  $\frac{1}{2}$  (3,2) 0 0 0  $\frac{1}{5}$  (5,2)  $\frac{1}{5}$  (5,3)  $\frac{1}{5}$  (5,4) ( $\frac{1}{5}$  (5,5) +b(3,3) +4)  $\frac{1}{5}$  (5,6) 0 0 0 0 0 0 b(3,4) 0 0 0 0 0 0 b(3,5) 0 0 0 0 0 0 b(3,6) 0 0 0 0 0 0 0 0 0;

 0 0 0 0 0 0 0 0 0 0 0 0 b(3,2) 0 0 b(6,2) b(6,3) b(6,4) b(6,5) (b(6,6)+b(3,3)+4) 0 0 0 0 0 0 b(3,4) 0 0 0 0 0 0 b(3,5) 0 0 0 0 0 0 b(3,6) 0 0 0 0 0 0 0 0;

 0 0 0 0 0 0 0 0 0 0 0 0 0 0 0 0 0 0 0 0 1 0 0 0 0 0 0 0 0 0 0 0 0 0 0 0 0 0 0 0 0 0 0 0 0 0 0 0 0;

 0 0 0 0 0 0 0 0 0 0 0 0 0 0 0 0 0 0 0 0 0 1 0 0 0 0 0 0 0 0 0 0 0 0 0 0 0 0 0 0 0 0 0 0 0 0 0 0 0;

0 0 0 0 0 0 0 0  $b(4,2)$  0 0 0 0 0 0  $b(4,3)$  0 0 0 0 0 0  $(b(2,2)+b(4,4)+4)$   $b(2,3)$   $b(2,4)$  $b(2,5) b(2,6) 0 0 b(4,5) 0 0 0 0 0 0 b(4,6) 0 0 0 0 0 0 0 0 0 0;$ 

0 0 0 0 0 0 0 0 0  $\frac{1}{2}$  (4,2) 0 0 0 0 0 0  $\frac{1}{4}$ ,3) 0 0 0 0 0  $\frac{1}{3}$  (b(3,3)+b(4,4)+4) b(3,4)  $b(3,5) b(3,6) 0 0 0 b(4,5) 0 0 0 0 0 0 0 0 (4,6) 0 0 0 0 0 0 0 0 0 0;$ 

0 0 0 0 0 0 0 0 0 0  $(4.2)$  0 0 0 0 0 0  $(4.3)$  0 0 0  $(6.4.2)$  b(4.3) (b(4.4)+b(4.4)+4)  $b(4,5) b(4,6) 0 0 0 0 b(4,5) 0 0 0 0 0 0 b(4,6) 0 0 0 0 0 0 0 0;$ 

 0 0 0 0 0 0 0 0 0 0 0 b(4,2) 0 0 0 0 0 0 b(4,3) 0 0 0 b(5,2) b(5,3) b(5,4)  $(b(5,5)+b(4,4)+4) b(5,6) 0 0 0 0 0 b(4,5) 0 0 0 0 0 0 0 (4,6) 0 0 0 0 0 0 0 0;$ 

0 0 0 0 0 0 0 0 0 0 0 0  $\frac{b(4,2)}{0}$  0 0 0 0 0  $\frac{b(4,3)}{0}$  0  $\frac{b(6,2)}{0}$  b(6,3) b(6,4) b(6,5)  $(b(6,6)+b(4,4)+4) 0 0 0 0 0 0 b(4,5) 0 0 0 0 0 b(4,6) 0 0 0 0 0 0 0;$ 

 0 0 0 0 0 0 0 0 0 0 0 0 0 0 0 0 0 0 0 0 0 0 0 0 0 0 0 1 0 0 0 0 0 0 0 0 0 0 0 0 0 0 0 0 0 0 0 0 0;

 0 0 0 0 0 0 0 0 0 0 0 0 0 0 0 0 0 0 0 0 0 0 0 0 0 0 0 0 1 0 0 0 0 0 0 0 0 0 0 0 0 0 0 0 0 0 0 0 0;

0 0 0 0 0 0 0 0  $b(5,2)$  0 0 0 0 0 0  $b(5,3)$  0 0 0 0 0 0  $b(5,4)$  0 0 0 0 0 0 0  $(b(2,2)+b(5,5)+4) b(2,3) b(2,4) b(2,5) b(2,6) 0 0 b(5,6) 0 0 0 0 0 0 0 0 0 0 0;$ 

 0 0 0 0 0 0 0 0 0 b(5,2) 0 0 0 0 0 0 b(5,3) 0 0 0 0 0 0 b(5,4) 0 0 0 0 0 b(3,2)  $(b(3,3)+b(5,5)+4) b(3,4) b(3,5) b(3,6) 0 0 0 b(5,6) 0 0 0 0 0 0 0 0 0;$ 

0 0 0 0 0 0 0 0 0 0  $b(5,2)$  0 0 0 0 0  $b(5,3)$  0 0 0 0 0  $b(5,4)$  0 0 0  $b(4,2)$   $b(4,3)$  $(b(4,4)+b(5,5)+4) b(4,5) b(4,6) 0 0 0 0 b(5,6) 0 0 0 0 0 0 0 0 0;$ 

0 0 0 0 0 0 0 0 0 0 0 0 b(5,2) 0 0 0 0 0 b(5,3) 0 0 0 0 0 0 b(5,4) 0 0 0 b(5,2) b(5,3)  $b(5,4)$  ( $b(5,5)+b(5,5)+4$ )  $b(5,6)$  0 0 0 0  $b(5,6)$  0 0 0 0 0 0 0 0 0 0;

0 0 0 0 0 0 0 0 0 0 0 0  $b(5,2)$  0 0 0 0 0 0  $b(5,3)$  0 0 0 0 0 0  $b(5,4)$  0 0  $b(6,2)$   $b(6,3)$  $b(6,4) b(6,5) (b(6,6)+b(5,5)+4) 0 0 0 0 0 0 b(5,6) 0 0 0 0 0 0;$ 

 0 0 0 0 0 0 0 0 0 0 0 0 0 0 0 0 0 0 0 0 0 0 0 0 0 0 0 0 0 0 0 0 0 0 1 0 0 0 0 0 0 0 0 0 0 0 0 0 0;

 0 0 0 0 0 0 0 0 0 0 0 0 0 0 0 0 0 0 0 0 0 0 0 0 0 0 0 0 0 0 0 0 0 0 0 1 0 0 0 0 0 0 0 0 0 0 0 0 0;

 0 0 0 0 0 0 0 0 b(6,2) 0 0 0 0 0 0 b(6,3) 0 0 0 0 0 0 b(6,4) 0 0 0 0 0 0 b(6,5) 0 0 0 0 0 0  $(b(2,2)+b(6,6)+4) b(2,3) b(2,4) b(2,5) b(2,6) 0 0 0 0 0 0 0;$ 

0 0 0 0 0 0 0 0 0 0 b(6,2) 0 0 0 0 0 0 b(6,3) 0 0 0 0 0 0 b(6,4) 0 0 0 0 0 0 b(6,5) 0 0 0 0 0 0 b(3,2) (b(3,3)+b(6,6)+4) b(3,4) b(3,5) b(3,6) 0 0 0 0 0 0 0 0;

0 0 0 0 0 0 0 0 0 0 0  $b(6,2)$  0 0 0 0 0 0  $b(6,3)$  0 0 0 0 0 0  $b(6,4)$  0 0 0 0 0 0  $b(6,5)$  0 0 0 0 b(4,2) b(4,3) (b(4,4)+b(6,6)+4) b(4,5) b(4,6) 0 0 0 0 0 0 0 0;

0 0 0 0 0 0 0 0 0 0 0 0  $\frac{1}{6,2}$  0 0 0 0 0 0  $\frac{1}{6,3}$  0 0 0 0 0 0 0  $\frac{1}{6,4}$  0 0 0 0 0 0  $\frac{1}{6,5}$  0 0 0 0 b(5,2) b(5,3) b(5,4) (b(5,5)+b(6,6)+4) b(5,6) 0 0 0 0 0 0 0 0;

0 0 0 0 0 0 0 0 0 0 0 0 0  $\frac{1}{6}$  (6,2) 0 0 0 0 0  $\frac{1}{6}$  (6,3) 0 0 0 0 0 0  $\frac{1}{6}$  (6,4) 0 0 0 0 0 0  $\frac{1}{6}$  (6,5) 0 0 b(6,2) b(6,3) b(6,4) b(6,5) (b(6,6)+b(6,6)+4) 0 0 0 0 0 0 0 0;

 0 0 0 0 0 0 0 0 0 0 0 0 0 0 0 0 0 0 0 0 0 0 0 0 0 0 0 0 0 0 0 0 0 0 0 0 0 0 0 0 0 1 0 0 0 0  $0 \ 0 \ 0$ :

 0 0 0 0 0 0 0 0 0 0 0 0 0 0 0 0 0 0 0 0 0 0 0 0 0 0 0 0 0 0 0 0 0 0 0 0 0 0 0 0 0 0 1 0 0 0 0 0 0;

 0 0 0 0 0 0 0 0 0 0 0 0 0 0 0 0 0 0 0 0 0 0 0 0 0 0 0 0 0 0 0 0 0 0 0 0 0 0 0 0 0 0 0 1 0 0 0 0 0;

 0 0 0 0 0 0 0 0 0 0 0 0 0 0 0 0 0 0 0 0 0 0 0 0 0 0 0 0 0 0 0 0 0 0 0 0 0 0 0 0 0 0 0 0 1 0 0 0 0;

 $L(20,1)=((2)^{2})^{*}(1$  $pi*pi*((1/(pi*pi))+(1/(pi*pi))))*sin((2*pi*2.9311)/pi)*sin((2*pi*0.7854)/pi)$  $L(23,1)=((2)^{2})^{*}(1$  $pi*pi*((1/(pi*pi))+(1/(pi*pi))))*sin((2*pi*0.2104)/pi)*sin((2*pi*1.5708)/pi)$ 

 $L(19,1)=((2)^{2})^{*}(1$  $pi*p^*(1/(pi*pi))+(1/(pi*pi))))*sin((2*pi*2.3562)/pi)*sin((2*pi*0.7854)/pi)$ 

 $L(18,1)=(2)^{2})*(1$  $pi*pi*((1/(pi*pi))+(1/(pi*pi))))*sin((2*pi*1.5708)/pi)*sin((2*pi*0.7854)/pi)$ 

 $L(17,1)=((2)^{2})^{*}(1$  $pi*pi*((1/(pi*pi))+(1/(pi*pi))))*sin((2*pi*0.7854)/pi)*sin((2*pi*0.7854)/pi)$ 

 $L(16,1)=(2)^{2})*(1$ pi\*pi\*((1/(pi\*pi))+(1/(pi\*pi))))\*sin((2\*pi\*0.2104)/pi)\*sin((2\*pi\*0.7854)/pi)

 $L(13,1)=(2)^{2}$ <sup>\*</sup> $(1$  $pi*pi*((1/(pi*pi))+(1/(pi*pi))))*sin((2*pi*2.9311)/pi)*sin((2*pi*0.2104)/pi)$ 

 $L(12,1)=((2)^{2})^{*}(1$ pi\*pi\*((1/(pi\*pi))+(1/(pi\*pi))))\*sin((2\*pi\*2.3562)/pi)\*sin((2\*pi\*0.2104)/pi)

```
L(11,1)=((2)^{2})^{*}(1-pi*pi*((1/(pi*pi))+(1/(pi*pi))))*sin((2*pi*1.5708)/pi)*sin((2*pi*0.2104)/pi)
```

```
L(10,1)=((2)^{2})^{*}(1-pi*pi*((1/(pi*pi))+(1/(pi*pi))))*sin((2*pi*0.7854)/pi)*sin((2*pi*0.2104)/pi)
```
 $L(9,1)=((2)^{2})^{*}(1$  $pi*pi*((1/(pi*pi))+(1/(pi*pi))))*sin((2*pi*0.2104)/pi)*sin((2*pi*0.2104)/pi)$ 

 $L = zeros(49,1)$ 

0 0 1]

0 1 0; 0 0 0 0 0 0 0 0 0 0 0 0 0 0 0 0 0 0 0 0 0 0 0 0 0 0 0 0 0 0 0 0 0 0 0 0 0 0 0 0 0 0 0 0 0 0

1 0 0; 0 0 0 0 0 0 0 0 0 0 0 0 0 0 0 0 0 0 0 0 0 0 0 0 0 0 0 0 0 0 0 0 0 0 0 0 0 0 0 0 0 0 0 0 0 0

0 0 0; 0 0 0 0 0 0 0 0 0 0 0 0 0 0 0 0 0 0 0 0 0 0 0 0 0 0 0 0 0 0 0 0 0 0 0 0 0 0 0 0 0 0 0 0 0 0

0 0 0 0 0 0 0 0 0 0 0 0 0 0 0 0 0 0 0 0 0 0 0 0 0 0 0 0 0 0 0 0 0 0 0 0 0 0 0 0 0 0 0 0 0 1

 $Q(15,1) Q(16,1) Q(17,1) Q(18,1) Q(19,1) Q(20,1) Q(21,1);$ 

 $Q(8,1) Q(9,1) Q(10,1) Q(11,1) Q(12,1) Q(13,1) Q(14,1);$ 

 $Q=[Q(1,1) Q(2,1) Q(3,1) Q(4,1) Q(5,1) Q(6,1) Q(7,1);$ 

 $Q=inv(K)^*L$ 

 $L(41,1)=((2)^{2})^{*}(1$ pi\*pi\*((1/(pi\*pi))+(1/(pi\*pi))))\*sin((2\*pi\*2.9311)/pi)\*sin((2\*pi\*2.9311)/pi)

 $L(40,1)=((2)^{2})^{*}(1$  $pi*pi*((1/(pi*pi))+(1/(pi*pi))))*sin((2*pi*2.3562)/pi)*sin((2*pi*2.9311)/pi)$ 

 $L(39,1)=((2)^{2})^{*}(1$  $pi*pi*((1/(pi*pi))+(1/(pi*pi))))*sin((2*pi*1.5708)/pi)*sin((2*pi*2.9311)/pi)$ 

 $L(38,1)=((2)^{2})^{*}(1$ pi\*pi\*((1/(pi\*pi))+(1/(pi\*pi))))\*sin((2\*pi\*0.7854)/pi)\*sin((2\*pi\*2.9311)/pi)

 $L(37,1)=((2)^{2})^{*}(1$ pi\*pi\*((1/(pi\*pi))+(1/(pi\*pi))))\*sin((2\*pi\*0.2104)/pi)\*sin((2\*pi\*2.9311)/pi)

 $L(34,1)=((2)^{2})^{*}(1$  $pi*pi*((1/(pi*pi))+(1/(pi*pi))))*sin((2*pi*2.9311)/pi)*sin((2*pi*2.3562)/pi)$ 

 $L(33,1)=(2)^{2}$  + (1 $pi*pi*((1/(pi*pi))+(1/(pi*pi))))*sin((2*pi*2.3562)/pi)*sin((2*pi*2.3562)/pi)$ 

 $L(32,1)=(2)^{2})*(1$  $pi*pi*((1/(pi*pi))+(1/(pi*pi))))*sin((2*pi*1.5708)/pi)*sin((2*pi*2.3562)/pi)$ 

 $L(31,1)=((2)^{2})^{*}(1$ pi\*pi\*((1/(pi\*pi))+(1/(pi\*pi))))\*sin((2\*pi\*0.7854)/pi)\*sin((2\*pi\*2.3562)/pi)

 $L(30,1)=((2)^{2})^{*}(1$  $pi*pi*((1/(pi*pi))+(1/(pi*pi))))*sin((2*pi*0.2104)/pi)*sin((2*pi*2.3562)/pi)$ 

 $L(27,1)=((2)^{2})^{*}(1$  $pi*pi*((1/(pi*pi))+(1/(pi*pi))))*sin((2*pi*2.9311)/pi)*sin((2*pi*1.5708)/pi)$ 

 $L(26,1)=(2)^{2})*(1$  $pi*p^*(1/(pi*pi))+(1/(pi*pi))))*sin((2*pi*2.3562)/pi)*sin((2*pi*1.5708)/pi)$ 

 $L(25,1)=(2)^{2})*(1$ pi\*pi\*((1/(pi\*pi))+(1/(pi\*pi))))\*sin((2\*pi\*1.5708)/pi)\*sin((2\*pi\*1.5708)/pi)

 $L(24,1)=((2)^{2})^{*}(1$ pi\*pi\*((1/(pi\*pi))+(1/(pi\*pi))))\*sin((2\*pi\*0.7854)/pi)\*sin((2\*pi\*1.5708)/pi)

```
Q(22,1) Q(23,1) Q(24,1) Q(25,1) Q(26,1) Q(27,1) Q(28,1);
Q(29,1) Q(30,1) Q(31,1) Q(32,1) Q(33,1) Q(34,1) Q(35,1);
Q(36,1) Q(37,1) Q(38,1) Q(39,1) Q(40,1) Q(41,1) Q(42,1);
Q(43,1) Q(44,1) Q(45,1) Q(46,1) Q(47,1) Q(48,1) Q(49,1)]
```

```
for i=1:7for j=1:7Qexact(i,j)=sin(((2)*pi*x(i))/pi)*sin(((2)*pi*x(j))/pi)
end
end
for i=1:7for j=1:7E(i,j)=abs(Qexact(i,j)-Q(i,j))/100end
end
```
**EK 1.10.** Uygulama2'in M=N=7,  $L_x = L_y = \pi$  ve  $k = 3$  iken PDQM çözümü

```
MATLAB kodu
%chebychev_gauss_lab_point_distrubition
n=7;
x = zeros(1, n)x(n)=pifor i=2:n-1x(i)=1/2*[1-cos((i-1)*pi/(n-1))]*pi
end
n=7;
b1 = zeros(n)for i=1:nfor k=1:n-1if k \sim=ifor l=k+1:nif \, l \sim=ib1(i,i)=b1(i,i)+2*(1/(x(i)-x(k)))*(1/(x(i)-x(l)))
```

```
end
end
end
end
end
n=7;
b2 = zeros(7);for i=1:nfor j=1:nr = zeros(7);p=ones(7);
if i \rightarrow jfor k=1:n
if k\sim=i && k\sim=jp(i,j)=p(i,j)*( (x(i)-x(k))/(x(j)-x(k)))end
end
for l=1:nif \left| \sim =i \& \& \right| \sim =ir(i,j)=r(i,j)+(2/(x(j)-x(i)))*(1/(x(i)-x(l)))end
end
end
b2(i,j)=p(i,j)*r(i,j)end
end
b=b1+b2K=[1 0 0 0 0 0 0 0 0 0 0 0 0 0 0 0 0 0 0 0 0 0 0 0 0 0 0 0 0 0 0 0 0 0 0 0 0 0 0 0 0 0 0 0 0 
0 0 0 0;
```
 0 1 0 0 0 0 0 0 0 0 0 0 0 0 0 0 0 0 0 0 0 0 0 0 0 0 0 0 0 0 0 0 0 0 0 0 0 0 0 0 0 0 0 0 0 0 0 0 0;

 0 0 1 0 0 0 0 0 0 0 0 0 0 0 0 0 0 0 0 0 0 0 0 0 0 0 0 0 0 0 0 0 0 0 0 0 0 0 0 0 0 0 0 0 0 0 0 0 0;

 0 0 0 1 0 0 0 0 0 0 0 0 0 0 0 0 0 0 0 0 0 0 0 0 0 0 0 0 0 0 0 0 0 0 0 0 0 0 0 0 0 0 0 0 0 0 0 0 0;

 0 0 0 0 1 0 0 0 0 0 0 0 0 0 0 0 0 0 0 0 0 0 0 0 0 0 0 0 0 0 0 0 0 0 0 0 0 0 0 0 0 0 0 0 0 0 0 0 0;

 0 0 0 0 0 1 0 0 0 0 0 0 0 0 0 0 0 0 0 0 0 0 0 0 0 0 0 0 0 0 0 0 0 0 0 0 0 0 0 0 0 0 0 0 0 0 0 0 0;

 0 0 0 0 0 0 1 0 0 0 0 0 0 0 0 0 0 0 0 0 0 0 0 0 0 0 0 0 0 0 0 0 0 0 0 0 0 0 0 0 0 0 0 0 0 0 0 0 0;

 0 0 0 0 0 0 0 1 0 0 0 0 0 0 0 0 0 0 0 0 0 0 0 0 0 0 0 0 0 0 0 0 0 0 0 0 0 0 0 0 0 0 0 0 0 0 0 0 0;

0 0 0 0 0 0 0 0  $(b(2,2)+b(2,2)+9)$  b(2,3) b(2,4) b(2,5) b(2,6) 0 0 b(2,3) 0 0 0 0 0 0  $b(2,4) 0 0 0 0 0 0 b(2,5) 0 0 0 0 0 b(2,6) 0 0 0 0 0 0 0 0 0 0;$ 

 0 0 0 0 0 0 0 0 b(3,2) (b(3,3)+b(2,2)+9) b(3,4) b(3,5) b(3,6) 0 0 0 b(2,3) 0 0 0 0 0 0  $b(2,4) 0 0 0 0 0 0 b(2,5) 0 0 0 0 0 b(2,6) 0 0 0 0 0 0 0 0 0;$ 

 $0\,0\,0\,0\,0\,0\,0\,0\,0$  b(4,2) b(4,3) (b(4,4)+b(2,2)+9) b(4,5) b(4,6) 0 0 0 0 b(2,3) 0 0 0 0 0 0 0 b(2,4) 0 0 0 0 0 0 b(2,5) 0 0 0 0 0 0 b(2,6) 0 0 0 0 0 0 0 0 0 0;

 0 0 0 0 0 0 0 0 b(5,2) b(5,3) b(5,4) (b(5,5)+b(2,2)+9) b(5,6) 0 0 0 0 0 b(2,3) 0 0 0 0 0 0 b(2,4) 0 0 0 0 0 0 b(2,5) 0 0 0 0 0 0 b(2,6) 0 0 0 0 0 0 0 0 0;

 $0\,0\,0\,0\,0\,0\,0\,0\,0\,0$  b(6,2) b(6,3) b(6,4) b(6,5) (b(6,6)+b(2,2)+9) 0 0 0 0 0 0 b(2,3) 0 0 0 0 0 0 0 b(2,4) 0 0 0 0 0 0 b(2,5) 0 0 0 0 0 0 b(2,6) 0 0 0 0 0 0 0 0;

 0 0 0 0 0 0 0 0 0 0 0 0 0 1 0 0 0 0 0 0 0 0 0 0 0 0 0 0 0 0 0 0 0 0 0 0 0 0 0 0 0 0 0 0 0 0 0 0 0;

 0 0 0 0 0 0 0 0 0 0 0 0 0 0 1 0 0 0 0 0 0 0 0 0 0 0 0 0 0 0 0 0 0 0 0 0 0 0 0 0 0 0 0 0 0 0  $0 \ 0 \ 0$ :

0 0 0 0 0 0 0 0  $\frac{1}{2}$  (3,2) 0 0 0 0 0 0  $\frac{1}{2}$  (b(2,2)+b(3,3)+9) b(2,3) b(2,4) b(2,5) b(2,6) 0 0  $b(3,4) 0 0 0 0 0 0 b(3,5) 0 0 0 0 0 b(3,6) 0 0 0 0 0 0 0 0 0 0 0;$ 

0 0 0 0 0 0 0 0 0  $b(3,2)$  0 0 0 0  $b(3,2)$  (b(3,3)+b(3,3)+9) b(3,4) b(3,5) b(3,6) 0 0 0  $b(3,4) 0 0 0 0 0 0 b(3,5) 0 0 0 0 0 b(3,6) 0 0 0 0 0 0 0 0 0;$ 

 $0\,0\,0\,0\,0\,0\,0\,0\,0\,0\,0\,0$  b(3,2) 0 0 0 0 b(4,2) b(4,3) (b(4,4)+b(3,3)+9) b(4,5) b(4,6) 0 0 0 0 0  $b(3,4) 0 0 0 0 0 0 b(3,5) 0 0 0 0 0 b(3,6) 0 0 0 0 0 0 0 0;$ 

0 0 0 0 0 0 0 0 0 0 0  $\frac{1}{5,2}$  0 0 0  $\frac{1}{5,2}$  b(5,2) b(5,3) b(5,4) (b(5,5)+b(3,3)+9) b(5,6) 0 0 0 0 0 b(3,4) 0 0 0 0 0 0 b(3,5) 0 0 0 0 0 0 b(3,6) 0 0 0 0 0 0 0 0 0;

 0 0 0 0 0 0 0 0 0 0 0 0 b(3,2) 0 0 b(6,2) b(6,3) b(6,4) b(6,5) (b(6,6)+b(3,3)+9) 0 0 0 0 0 0 b(3,4) 0 0 0 0 0 0 b(3,5) 0 0 0 0 0 0 b(3,6) 0 0 0 0 0 0 0 0;

 0 0 0 0 0 0 0 0 0 0 0 0 0 0 0 0 0 0 0 0 1 0 0 0 0 0 0 0 0 0 0 0 0 0 0 0 0 0 0 0 0 0 0 0 0 0 0 0 0;

 0 0 0 0 0 0 0 0 0 0 0 0 0 0 0 0 0 0 0 0 0 1 0 0 0 0 0 0 0 0 0 0 0 0 0 0 0 0 0 0 0 0 0 0 0 0 0 0 0;

 0 0 0 0 0 0 0 0 b(4,2) 0 0 0 0 0 0 b(4,3) 0 0 0 0 0 0 (b(2,2)+b(4,4)+9) b(2,3) b(2,4)  $b(2,5) b(2,6) 0 0 b(4,5) 0 0 0 0 0 0 b(4,6) 0 0 0 0 0 0 0 0 0 0;$ 

0 0 0 0 0 0 0 0 0  $b(4,2)$  0 0 0 0 0 0  $b(4,3)$  0 0 0 0 0  $b(3,2)$  ( $b(3,3)+b(4,4)+9$ )  $b(3,4)$  $b(3,5) b(3,6) 0 0 0 b(4,5) 0 0 0 0 0 0 b(4,6) 0 0 0 0 0 0 0 0 0;$ 

0 0 0 0 0 0 0 0 0 0  $\frac{b(4,2)}{0}$  0 0 0 0 0 0  $\frac{b(4,3)}{0}$  0 0 0  $\frac{b(4,2)}{0}$   $\frac{b(4,3)}{0}$   $\frac{b(4,4)+b(4,4)+9)}{0}$  $b(4,5) b(4,6) 0 0 0 0 b(4,5) 0 0 0 0 0 0 0 (4,6) 0 0 0 0 0 0 0 0;$ 

 0 0 0 0 0 0 0 0 0 0 0 b(4,2) 0 0 0 0 0 0 b(4,3) 0 0 0 b(5,2) b(5,3) b(5,4)  $(b(5,5)+b(4,4)+9) b(5,6) 0 0 0 0 0 b(4,5) 0 0 0 0 0 0 0 (4,6) 0 0 0 0 0 0 0 0;$ 

0 0 0 0 0 0 0 0 0 0 0 0  $\frac{b(4,2)}{0}$  0 0 0 0 0  $\frac{b(4,3)}{0}$  0 0  $\frac{b(6,2)}{0}$  b(6,3) b(6,4) b(6,5)  $(b(6,6)+b(4,4)+9) 0 0 0 0 0 0 b(4,5) 0 0 0 0 0 b(4,6) 0 0 0 0 0 0 0;$ 

 0 0 0 0 0 0 0 0 0 0 0 0 0 0 0 0 0 0 0 0 0 0 0 0 0 0 0 1 0 0 0 0 0 0 0 0 0 0 0 0 0 0 0 0 0 0 0 0 0;

 0 0 0 0 0 0 0 0 0 0 0 0 0 0 0 0 0 0 0 0 0 0 0 0 0 0 0 0 1 0 0 0 0 0 0 0 0 0 0 0 0 0 0 0 0 0 0 0 0;

 0 0 0 0 0 0 0 0 b(5,2) 0 0 0 0 0 0 b(5,3) 0 0 0 0 0 0 b(5,4) 0 0 0 0 0 0  $(b(2,2)+b(5,5)+9) b(2,3) b(2,4) b(2,5) b(2,6) 0 0 b(5,6) 0 0 0 0 0 0 0 0 0 0 0;$ 

 0 0 0 0 0 0 0 0 0 b(5,2) 0 0 0 0 0 0 b(5,3) 0 0 0 0 0 0 b(5,4) 0 0 0 0 0 b(3,2)  $(b(3,3)+b(5,5)+9) b(3,4) b(3,5) b(3,6) 0 0 0 b(5,6) 0 0 0 0 0 0 0 0 0;$ 

0 0 0 0 0 0 0 0 0 0  $b(5,2)$  0 0 0 0 0  $b(5,3)$  0 0 0 0 0  $b(5,4)$  0 0 0  $b(4,2)$   $b(4,3)$  $(b(4,4)+b(5,5)+9) b(4,5) b(4,6) 0 0 0 0 b(5,6) 0 0 0 0 0 0 0 0;$ 

0 0 0 0 0 0 0 0 0 0 0 0  $b(5,2)$  0 0 0 0 0  $b(5,3)$  0 0 0 0 0 0  $b(5,4)$  0 0 0  $b(5,2)$   $b(5,3)$  $b(5,4)$  ( $b(5,5)+b(5,5)+9$ )  $b(5,6)$  0 0 0 0  $b(5,6)$  0 0 0 0 0 0 0 0 0 0;

0 0 0 0 0 0 0 0 0 0 0 0 0 b(5,2) 0 0 0 0 0 0 b(5,3) 0 0 0 0 0 0 0 b(5,4) 0 0 b(6,2) b(6,3)  $b(6,4) b(6,5) (b(6,6)+b(5,5)+9) 0 0 0 0 0 0 b(5,6) 0 0 0 0 0 0;$ 

 0 0 0 0 0 0 0 0 0 0 0 0 0 0 0 0 0 0 0 0 0 0 0 0 0 0 0 0 0 0 0 0 0 0 1 0 0 0 0 0 0 0 0 0 0 0 0 0 0;

 0 0 0 0 0 0 0 0 0 0 0 0 0 0 0 0 0 0 0 0 0 0 0 0 0 0 0 0 0 0 0 0 0 0 0 1 0 0 0 0 0 0 0 0 0 0 0 0 0;

 0 0 0 0 0 0 0 0 b(6,2) 0 0 0 0 0 0 b(6,3) 0 0 0 0 0 0 b(6,4) 0 0 0 0 0 0 b(6,5) 0 0 0 0 0 0  $(b(2,2)+b(6,6)+9) b(2,3) b(2,4) b(2,5) b(2,6) 0 0 0 0 0 0 0;$ 

0 0 0 0 0 0 0 0 0  $b(6,2)$  0 0 0 0 0  $b(6,3)$  0 0 0 0 0  $b(6,4)$  0 0 0 0 0  $b(6,5)$  0 0 0 0 0 b(3,2) (b(3,3)+b(6,6)+9) b(3,4) b(3,5) b(3,6) 0 0 0 0 0 0 0 0;

0 0 0 0 0 0 0 0 0 0  $\frac{1}{6}$  (6,2) 0 0 0 0 0 0  $\frac{1}{6}$  (6,3) 0 0 0 0 0 0  $\frac{1}{6}$  (6,4) 0 0 0 0 0 0  $\frac{1}{6}$  (6,5) 0 0 0 0 0 b(4,2) b(4,3) (b(4,4)+b(6,6)+9) b(4,5) b(4,6) 0 0 0 0 0 0 0 0;

0 0 0 0 0 0 0 0 0 0 0 0  $\frac{1}{6,2}$  0 0 0 0 0 0  $\frac{1}{6,3}$  0 0 0 0 0 0 0  $\frac{1}{6,4}$  0 0 0 0 0 0  $\frac{1}{6,5}$  0 0 0 0 b(5,2) b(5,3) b(5,4) (b(5,5)+b(6,6)+9) b(5,6) 0 0 0 0 0 0 0 0;

 0 0 0 0 0 0 0 0 0 0 0 0 b(6,2) 0 0 0 0 0 0 b(6,3) 0 0 0 0 0 0 b(6,4) 0 0 0 0 0 0 b(6,5) 0 0 b(6,2) b(6,3) b(6,4) b(6,5) (b(6,6)+b(6,6)+9) 0 0 0 0 0 0 0 0;

 0 0 0 0 0 0 0 0 0 0 0 0 0 0 0 0 0 0 0 0 0 0 0 0 0 0 0 0 0 0 0 0 0 0 0 0 0 0 0 0 0 1 0 0 0 0 0 0 0;

 0 0 0 0 0 0 0 0 0 0 0 0 0 0 0 0 0 0 0 0 0 0 0 0 0 0 0 0 0 0 0 0 0 0 0 0 0 0 0 0 0 0 1 0 0 0 0 0 0;

 0 0 0 0 0 0 0 0 0 0 0 0 0 0 0 0 0 0 0 0 0 0 0 0 0 0 0 0 0 0 0 0 0 0 0 0 0 0 0 0 0 0 0 1 0 0 0 0 0;

 0 0 0 0 0 0 0 0 0 0 0 0 0 0 0 0 0 0 0 0 0 0 0 0 0 0 0 0 0 0 0 0 0 0 0 0 0 0 0 0 0 0 0 0 1 0 0 0 0;

 0 0 0 0 0 0 0 0 0 0 0 0 0 0 0 0 0 0 0 0 0 0 0 0 0 0 0 0 0 0 0 0 0 0 0 0 0 0 0 0 0 0 0 0 0 1 0 0 0;

 0 0 0 0 0 0 0 0 0 0 0 0 0 0 0 0 0 0 0 0 0 0 0 0 0 0 0 0 0 0 0 0 0 0 0 0 0 0 0 0 0 0 0 0 0 0  $1 \ 0 \ 0$ :

 0 0 0 0 0 0 0 0 0 0 0 0 0 0 0 0 0 0 0 0 0 0 0 0 0 0 0 0 0 0 0 0 0 0 0 0 0 0 0 0 0 0 0 0 0 0 0 1 0;

 0 0 0 0 0 0 0 0 0 0 0 0 0 0 0 0 0 0 0 0 0 0 0 0 0 0 0 0 0 0 0 0 0 0 0 0 0 0 0 0 0 0 0 0 0 0 0 0 1]

 $L = zeros(49,1)$ 

 $L(27,1)=(3)^{2}$ <sup>\*</sup>(1pi\*pi\*((1/(pi\*pi))+(1/(pi\*pi))))\*sin((3\*pi\*2.9311)/pi)\*sin((3\*pi\*1.5708)/pi)

 $L(26,1)=(3)^{2}2)*(1$ pi\*pi\*((1/(pi\*pi))+(1/(pi\*pi))))\*sin((3\*pi\*2.3562)/pi)\*sin((3\*pi\*1.5708)/pi)

 $L(25,1)=(3)^{2}$  \*(1 $pi*pi*((1/(pi*pi))+(1/(pi*pi))))*sin((3*pi*1.5708)/pi)*sin((3*pi*1.5708)/pi)$ 

 $L(24,1)=(3)^{2}$ <sup>\*</sup>(1pi\*pi\*((1/(pi\*pi))+(1/(pi\*pi))))\*sin((3\*pi\*0.7854)/pi)\*sin((3\*pi\*1.5708)/pi)

 $L(23,1)=(3)^{2}$ <sup>\*</sup>(1pi\*pi\*((1/(pi\*pi))+(1/(pi\*pi))))\*sin((3\*pi\*0.2104)/pi)\*sin((3\*pi\*1.5708)/pi)

 $L(20,1)=((3)^{2})^{*}(1$ pi\*pi\*((1/(pi\*pi))+(1/(pi\*pi))))\*sin((3\*pi\*2.9311)/pi)\*sin((3\*pi\*0.7854)/pi)

 $L(19,1)=((3)^{2})^{*}(1$  $pi*p^*(1/(pi*pi))+(1/(pi*pi))))*sin((3*pi*2.3562)/pi)*sin((3*pi*0.7854)/pi)$ 

 $L(18,1)=(3)^{2}$ <sup>\*</sup>(1pi\*pi\*((1/(pi\*pi))+(1/(pi\*pi))))\*sin((3\*pi\*1.5708)/pi)\*sin((3\*pi\*0.7854)/pi)

 $L(17,1)=((3)^{2})^{*}(1$ pi\*pi\*((1/(pi\*pi))+(1/(pi\*pi))))\*sin((3\*pi\*0.7854)/pi)\*sin((3\*pi\*0.7854)/pi)

 $L(16,1)=(3)^{2}$ <sup>\*</sup>(1pi\*pi\*((1/(pi\*pi))+(1/(pi\*pi))))\*sin((3\*pi\*0.2104)/pi)\*sin((3\*pi\*0.7854)/pi)

 $L(13,1)=(3)^{2}$ <sup>\*</sup>(1pi\*pi\*((1/(pi\*pi))+(1/(pi\*pi))))\*sin((3\*pi\*2.9311)/pi)\*sin((3\*pi\*0.2104)/pi)

 $L(12,1)=(3)^{2}$ <br>+(1pi\*pi\*((1/(pi\*pi))+(1/(pi\*pi))))\*sin((3\*pi\*2.3562)/pi)\*sin((3\*pi\*0.2104)/pi)

 $L(11,1)=((3)^{x}2)*(1$ pi\*pi\*((1/(pi\*pi))+(1/(pi\*pi))))\*sin((3\*pi\*1.5708)/pi)\*sin((3\*pi\*0.2104)/pi)

 $L(10,1)=(3)^{2}$  \*(1pi\*pi\*((1/(pi\*pi))+(1/(pi\*pi))))\*sin((3\*pi\*0.7854)/pi)\*sin((3\*pi\*0.2104)/pi)

 $L(9,1)=(3)^{2}$  + (1pi\*pi\*((1/(pi\*pi))+(1/(pi\*pi))))\*sin((3\*pi\*0.2104)/pi)\*sin((3\*pi\*0.2104)/pi)

```
Qexact(i,j)=sin(((3)*pi*x(i))/pi)*sin(((3)*pi*x(j))/pi)
```
for  $i=1:7$ for  $j=1:7$ 

Q(36,1) Q(37,1) Q(38,1) Q(39,1) Q(40,1) Q(41,1) Q(42,1); Q(43,1) Q(44,1) Q(45,1) Q(46,1) Q(47,1) Q(48,1) Q(49,1)]

Q(29,1) Q(30,1) Q(31,1) Q(32,1) Q(33,1) Q(34,1) Q(35,1);

Q(15,1) Q(16,1) Q(17,1) Q(18,1) Q(19,1) Q(20,1) Q(21,1); Q(22,1) Q(23,1) Q(24,1) Q(25,1) Q(26,1) Q(27,1) Q(28,1);

 $Q(8,1) Q(9,1) Q(10,1) Q(11,1) Q(12,1) Q(13,1) Q(14,1);$ 

 $Q=[Q(1,1) Q(2,1) Q(3,1) Q(4,1) Q(5,1) Q(6,1) Q(7,1)$ ;

 $Q=inv(K)^*L$ 

```
L(41,1)=((3)^{2})^{*}(1-pi*pi*((1/(pi*pi))+(1/(pi*pi))))*sin((3*pi*2.9311)/pi)*sin((3*pi*2.9311)/pi)
```

```
L(40,1)=((3)^{2})^{*}(1-pi*pi*((1/(pi*pi))+(1/(pi*pi))))*sin((3*pi*2.3562)/pi)*sin((3*pi*2.9311)/pi)
```

```
L(39,1)=(3)^{2} *(1-
pi*pi*((1/(pi*pi))+(1/(pi*pi))))*sin((3*pi*1.5708)/pi)*sin((3*pi*2.9311)/pi)
```

```
L(38,1)=(3)^{2}<sup>*</sup>(1-
pi*pi*((1/(pi*pi))+(1/(pi*pi))))*sin((3*pi*0.7854)/pi)*sin((3*pi*2.9311)/pi)
```

```
L(37,1)=(3)^{2} *(1-
pi*pi*((1/(pi*pi))+(1/(pi*pi))))*sin((3*pi*0.2104)/pi)*sin((3*pi*2.9311)/pi)
```

```
L(34,1)=((3)^{2})^{*}(1-pi*pi*((1/(pi*pi))+(1/(pi*pi))))*sin((3*pi*2.9311)/pi)*sin((3*pi*2.3562)/pi)
```

```
L(33,1)=(3)^{2} + (1-
pi*pi*((1/(pi*pi))+(1/(pi*pi))))*sin((3*pi*2.3562)/pi)*sin((3*pi*2.3562)/pi)
```

```
L(32,1)=(3)^{2}2)*(1-pi*pi*((1/(pi*pi))+(1/(pi*pi))))*sin((3*pi*1.5708)/pi)*sin((3*pi*2.3562)/pi)
```

```
L(31,1)=((3)^{2})^{*}(1-pi*pi*((1/(pi*pi))+(1/(pi*pi))))*sin((3*pi*0.7854)/pi)*sin((3*pi*2.3562)/pi)
```

```
L(30,1)=((3)^{2})^{*}(1-pi*pi*((1/(pi*pi))+(1/(pi*pi))))*sin((3*pi*0.2104)/pi)*sin((3*pi*2.3562)/pi)
```

```
end
end
for i=1:7for j=1:7E3(i,j)=abs(Qexact(i,j)-Q(i,j))end
end
```
**EK 1.11.** Uygulama2'in M=N=5,  $L_x = L_y = \pi$  ve  $k = 1$  iken FDQM çözümü MATLAB kodu n=5;  $x = zeros(1, n)$  $x(n)=pi$ for  $i=2:n-1$  $x(i)=1/2*[1-cos((i-1)*pi/(n-1))]$ \*pi end  $q=ones(1,n);$ for  $i=1:5$ for  $k=1:5$  $if k \sim=i$  $q(1,i)=q(1,i)*sin((x(i)-x(k))/2);$ end end end  $a1 = zeros(n);$ for  $i=1:5$ for  $j=1:5$  $if j \sim=i$ a1(i,j)=q(1,i)/[2\*sin((x(i)-x(j))/2)\*q(1,j)]; end end end

 $a2 = zeros(n);$ 

```
for i=1:5for j=1:5if j \sim=ia2(i,i)=a2(i,i)+a1(i,j);end
end
end
a2 = -a2;
a=a1+a2;b1 = zeros(n);for i=1:5for j=1:5if j \sim=ib1(i,j)=a1(i,j)*[2*a2(i,i)-cot((x(i)-x(j))/2)]
end
end
end
b2 = zeros(n);for i=1:5for j=1:5if j \sim=ib2(i,i)=b2(i,i)+b1(i,j);end
end
end
b2=-b2;b=b1+b2;K=[1 0 0 0 0 0 0 0 0 0 0 0 0 0 0 0 0 0 0 0 0 0 0 0 0 ;
0 1 0 0 0 0 0 0 0 0 0 0 0 0 0 0 0 0 0 0 0 0 0 0 0 ;
0 0 1 0 0 0 0 0 0 0 0 0 0 0 0 0 0 0 0 0 0 0 0 0 0 ;
0 0 0 1 0 0 0 0 0 0 0 0 0 0 0 0 0 0 0 0 0 0 0 0 0 ;
0 0 0 0 1 0 0 0 0 0 0 0 0 0 0 0 0 0 0 0 0 0 0 0 0 ;
```
pi\*pi\*((1/(pi\*pi))+(1/(pi\*pi))))\*sin((1\*pi\*1.5708)/pi)\*sin((1\*pi\*1.5708)/pi)

 $L(13,1)=((1)^{2})*(1-$ 

pi\*pi\*((1/(pi\*pi))+(1/(pi\*pi))))\*sin((1\*pi\*0.4601)/pi)\*sin((1\*pi\*1.5708)/pi)

 $pi*pi*((1/(pi*pi))+(1/(pi*pi))))*sin((1*pi*2.6815)/pi)*sin((1*pi*0.4601)/pi)$  $L(12,1)=((1)^{2})*(1-$ 

 $L(9,1)=((1)^{2}^{\infty})^{*}(1-$ 

 $L(8,1)=((1)^{2})*(1$ pi\*pi\*((1/(pi\*pi))+(1/(pi\*pi))))\*sin((1\*pi\*1.5708)/pi)\*sin((1\*pi\*0.4601)/pi)

 $L(7,1)=((1)^{2})*(1$ pi\*pi\*((1/(pi\*pi))+(1/(pi\*pi))))\*sin((1\*pi\*0.4601)/pi)\*sin((1\*pi\*0.4601)/pi)

 $L = zeros(25,1)$ 

0 0 0 0 0 0 0 0 0 0 0 0 0 0 0 0 0 0 0 0 0 0 0 0 1]

0 0 0 0 0 0 0 0 0 0 0 0 0 0 0 0 0 0 0 0 0 0 0 1 0;

0 0 0 0 0 0 0 0 0 0 0 0 0 0 0 0 0 0 0 0 0 0 1 0 0;

0 0 0 0 0 0 0 0 0 0 0 0 0 0 0 0 0 0 0 0 0 1 0 0 0;

0 0 0 0 0 0 0 0 0 0 0 0 0 0 0 0 0 0 0 0 1 0 0 0 0;

0 0 0 0 0 0 0 0 0 0 0 0 0 0 0 0 0 0 0 1 0 0 0 0 0;

0 0 0 0 0 0 0 0 0 0 0 0 0 0 0 1 0 0 0 0 0 0 0 0 0; 0 0 0 0 0 0  $b(4,2)$  0 0 0  $b(4,3)$  0 0 0 0  $(b(2,2)+b(4,4)+1)$   $b(2,3)$   $b(2,4)$  0 0 0 0 0 0; 0 0 0 0 0 0 0  $b(4,2)$  0 0 0  $b(4,3)$  0 0 0  $b(3,2)$  (b(3,3)+b(4,4)+1) b(3,4) 0 0 0 0 0 0; 0 0 0 0 0 0 0 0  $b(4,2)$  0 0 0  $b(4,3)$  0 0  $b(4,2)$   $b(4,3)$   $(b(4,4)+b(4,4)+1)$  0 0 0 0 0 0;

0 0 0 0 0 0 0 0 0 0 0 0 0 0 1 0 0 0 0 0 0 0 0 0 0;

0 0 0 0 0 0  $b(3,2)$  0 0 0 0  $(b(2,2)+b(3,3)+1)$   $b(2,3)$   $b(2,4)$  0 0  $b(3,4)$  0 0 0 0 0 0 0 0; 0 0 0 0 0 0 0  $\frac{1}{2}$  0 0 0  $\frac{1}{3}$  (b(3,2) (b(3,3)+b(3,3)+1) b(3,4) 0 0 0 b(3,4) 0 0 0 0 0 0 0; 0 0 0 0 0 0 0 0  $\frac{1}{2}$  (b(4,2) b(4,3) (b(4,4)+b(3,3)+1) 0 0 0 0 b(3,4) 0 0 0 0 0 0;

0 0 0 0 0 0 0 0 0 0 1 0 0 0 0 0 0 0 0 0 0 0 0 0 0;

 $0\,0\,0\,0\,0\,0\,0\,0\,(2^*b(2,2)+1)$  b(2,3) b(2,4) 0 0 b(2,3) 0 0 0 0 b(2,4) 0 0 0 0 0 0 0 0 0 ; 0 0 0 0 0 0  $b(3,2)$  ( $b(3,3)+b(2,2)+1$ )  $b(3,4)$  0 0 0  $b(2,3)$  0 0 0  $b(2,4)$  0 0 0 0 0 0 0; 0 0 0 0 0 0  $b(4,2) b(4,3) (b(4,4)+b(2,2)+1) 0 0 0 0 b(2,3) 0 0 0 0 b(2,4) 0 0 0 0 0;$ 0 0 0 0 0 0 0 0 0 1 0 0 0 0 0 0 0 0 0 0 0 0 0 0 0;

0 0 0 0 0 1 0 0 0 0 0 0 0 0 0 0 0 0 0 0 0 0 0 0 0 ;

```
L(14,1)=((1)^{2})*(1-pi*pi*((1/(pi*pi))+(1/(pi*pi))))*sin((1*pi*2.6815)/pi)*sin((1*pi*1.5708)/pi)
L(17,1)=((1)^{2})*(1-pi*pi*((1/(pi*pi))+(1/(pi*pi))))*sin((1*pi*0.4601)/pi)*sin((1*pi*2.6815)/pi)L(18,1)=((1)^{2})*(1-pi*pi*((1/(pi*pi))+(1/(pi*pi))))*sin((1*pi*1.5708)/pi)*sin((1*pi*2.6815)/pi)
L(19,1)=((1)^{2}*(1-pi*pi*((1/(pi*pi))+(1/(pi*pi))))*sin((1*pi*2.6815)/pi)*sin((1*pi*2.6815)/pi)Q=inv(K)^*LQ = [Q(1,1) Q(2,1) Q(3,1) Q(4,1) Q(5,1);Q(6,1) Q(7,1) Q(8,1) Q(9,1) Q(10,1);Q(11,1) Q(12,1) Q(13,1) Q(14,1) Q(15,1);
Q(16,1) Q(17,1) Q(18,1) Q(19,1) Q(20,1);
Q(21,1) Q(22,1) Q(23,1) Q(24,1) Q(25,1)] 
for i=1:5for j=1:5Qexact(i,j)=sin(((1)*pi*x(i))/pi)*sin(((1)*pi*x(j))/pi)
end
end
for i=1:5for j=1:5Efdqm 5(i,j)=abs(Q(i,j)-Qexact(i,j))end
end
EK 1.12. Uygulama2'in M=N=7, L_x = L_y = \pi ve k = 1 iken FDQM çözümü
MATLAB kodu
n=7;
x = zeros(1, n)x(n)=pi
```
for  $i=2:n-1$ 

```
x(i)=1/2*[1-cos((i-1)*pi/(n-1))]*pi
end
q=ones(1,n);for i=1:7for k=1:7if k \sim=iq(1,i)=q(1,i)*sin((x(i)-x(k))/2);end
end
end
a1=zeros(n);
for i=1:7for j=1:7if j \sim=ia1(i,j)=q(1,i)/[2*sin((x(i)-x(j))/2)*q(1,j)];
end
end
end
a2 = zeros(n);for i=1:7for j=1:7if j \sim=ia2(i,i)=a2(i,i)+a1(i,j);end
end
end
a2 = -a2;
a=a1+a2;
b1 = zeros(n);for i=1:7for j=1:7if j \sim=i
```
0 0 0;

 0 0 0 0 0 0 1 0 0 0 0 0 0 0 0 0 0 0 0 0 0 0 0 0 0 0 0 0 0 0 0 0 0 0 0 0 0 0 0 0 0 0 0 0 0 0 0 0 0;

 0 0 0 0 0 0 0 1 0 0 0 0 0 0 0 0 0 0 0 0 0 0 0 0 0 0 0 0 0 0 0 0 0 0 0 0 0 0 0 0 0 0 0 0 0 0 0 0 0;

0 0 0 0 0 0 0 0  $(b(2,2)+b(2,2)+1)$  b(2,3) b(2,4) b(2,5) b(2,6) 0 0 b(2,3) 0 0 0 0 0 0  $b(2,4) 0 0 0 0 0 0 b(2,5) 0 0 0 0 0 b(2,6) 0 0 0 0 0 0 0 0 0 0;$ 

0 0 0 0 0 0 0  $\frac{1}{2}$  (b(3,2) (b(3,3)+b(2,2)+1) b(3,4) b(3,5) b(3,6) 0 0 0 b(2,3) 0 0 0 0 0 0 0  $b(2,4) 0 0 0 0 0 0 b(2,5) 0 0 0 0 0 b(2,6) 0 0 0 0 0 0 0 0 0;$ 

 0 0 0 0 0 0 0 0 b(4,2) b(4,3) (b(4,4)+b(2,2)+1) b(4,5) b(4,6) 0 0 0 0 b(2,3) 0 0 0 0 0 0  $b(2,4) 0 0 0 0 0 0 b(2,5) 0 0 0 0 0 b(2,6) 0 0 0 0 0 0 0 0;$ 

 0 0 0 0 0 0 0 0 b(5,2) b(5,3) b(5,4) (b(5,5)+b(2,2)+1) b(5,6) 0 0 0 0 0 b(2,3) 0 0 0 0 0 0 b(2,4) 0 0 0 0 0 0 b(2,5) 0 0 0 0 0 0 b(2,6) 0 0 0 0 0 0 0 0 0;

0 0 0 0 0 0 0 0  $\frac{b(6,2)}{b(6,3)}$  b(6,4) b(6,5) (b(6,6)+b(2,2)+1) 0 0 0 0 0 0 b(2,3) 0 0 0 0 0 0 0 b(2,4) 0 0 0 0 0 0 b(2,5) 0 0 0 0 0 0 b(2,6) 0 0 0 0 0 0 0 0;

 0 0 0 0 0 0 0 0 0 0 0 0 0 1 0 0 0 0 0 0 0 0 0 0 0 0 0 0 0 0 0 0 0 0 0 0 0 0 0 0 0 0 0 0 0 0 0 0 0;

 0 0 0 0 0 0 0 0 0 0 0 0 0 0 1 0 0 0 0 0 0 0 0 0 0 0 0 0 0 0 0 0 0 0 0 0 0 0 0 0 0 0 0 0 0 0 0 0 0;

0 0 0 0 0 0 0 0  $\frac{1}{2}$  (3,2) 0 0 0 0 0 0  $\frac{1}{2}$  (b(2,2)+b(3,3)+1) b(2,3) b(2,4) b(2,5) b(2,6) 0 0  $b(3,4) 0 0 0 0 0 0 b(3,5) 0 0 0 0 0 b(3,6) 0 0 0 0 0 0 0 0 0 0;$ 

 0 0 0 0 0 0 0 0 0 b(3,2) 0 0 0 0 0 b(3,2) (b(3,3)+b(3,3)+1) b(3,4) b(3,5) b(3,6) 0 0 0  $b(3,4) 0 0 0 0 0 0 b(3,5) 0 0 0 0 0 b(3,6) 0 0 0 0 0 0 0 0 0;$ 

 $0\,0\,0\,0\,0\,0\,0\,0\,0\,0\,0\,0$  b(3,2) 0 0 0 0 b(4,2) b(4,3) (b(4,4)+b(3,3)+1) b(4,5) b(4,6) 0 0 0 0 b(3,4) 0 0 0 0 0 0 b(3,5) 0 0 0 0 0 0 b(3,6) 0 0 0 0 0 0 0 0 0 0;

0 0 0 0 0 0 0 0 0 0 0  $b(3,2)$  0 0 0  $b(5,2)$   $b(5,3)$   $b(5,4)$   $(b(5,5)+b(3,3)+1)$   $b(5,6)$  0 0 0 0 0 b(3,4) 0 0 0 0 0 0 b(3,5) 0 0 0 0 0 0 b(3,6) 0 0 0 0 0 0 0 0 0;

 0 0 0 0 0 0 0 0 0 0 0 0 b(3,2) 0 0 b(6,2) b(6,3) b(6,4) b(6,5) (b(6,6)+b(3,3)+1) 0 0 0 0 0 0 b(3,4) 0 0 0 0 0 0 b(3,5) 0 0 0 0 0 0 b(3,6) 0 0 0 0 0 0 0 0;

 0 0 0 0 0 0 0 0 0 0 0 0 0 0 0 0 0 0 0 0 1 0 0 0 0 0 0 0 0 0 0 0 0 0 0 0 0 0 0 0 0 0 0 0 0 0 0 0 0;

 0 0 0 0 0 0 0 0 0 0 0 0 0 0 0 0 0 0 0 0 0 1 0 0 0 0 0 0 0 0 0 0 0 0 0 0 0 0 0 0 0 0 0 0 0 0  $0 \ 0 \ 0$ :

0 0 0 0 0 0 0 0  $\frac{1}{2}$  (4,2) 0 0 0 0 0 0  $\frac{1}{4}$  (4,3) 0 0 0 0 0 0  $\frac{1}{2}$  (b(2,2)+b(4,4)+1) b(2,3) b(2,4)  $b(2,5) b(2,6) 0 0 b(4,5) 0 0 0 0 0 0 b(4,6) 0 0 0 0 0 0 0 0 0 0;$ 

0 0 0 0 0 0 0 0 0  $\frac{b(4,2)}{0}$  0 0 0 0 0 0  $\frac{b(4,3)}{0}$  0 0 0 0 0  $\frac{b(3,2)}{b(3,3)}$ +b(4,4)+1) b(3,4)  $b(3,5) b(3,6) 0 0 0 b(4,5) 0 0 0 0 0 0 0 0 (4,6) 0 0 0 0 0 0 0 0 0;$ 

0 0 0 0 0 0 0 0 0 0  $b(4,2)$  0 0 0 0 0 0  $b(4,3)$  0 0 0  $b(4,2)$   $b(4,3)$   $(b(4,4)+b(4,4)+1)$  $b(4,5) b(4,6) 0 0 0 0 b(4,5) 0 0 0 0 0 0 0 (4,6) 0 0 0 0 0 0 0 0;$ 

0 0 0 0 0 0 0 0 0 0 0  $b(4,2)$  0 0 0 0 0 0  $b(4,3)$  0 0 0  $b(5,2)$   $b(5,3)$   $b(5,4)$  $(b(5,5)+b(4,4)+1) b(5,6) 0 0 0 0 0 b(4,5) 0 0 0 0 0 0 0 (4,6) 0 0 0 0 0 0 0 0;$ 

 0 0 0 0 0 0 0 0 0 0 0 0 b(4,2) 0 0 0 0 0 0 b(4,3) 0 0 b(6,2) b(6,3) b(6,4) b(6,5)  $(b(6,6)+b(4,4)+1) 0 0 0 0 0 0 b(4,5) 0 0 0 0 0 0 0 (4,6) 0 0 0 0 0 0;$ 

 0 0 0 0 0 0 0 0 0 0 0 0 0 0 0 0 0 0 0 0 0 0 0 0 0 0 0 1 0 0 0 0 0 0 0 0 0 0 0 0 0 0 0 0 0 0 0 0 0;

 0 0 0 0 0 0 0 0 0 0 0 0 0 0 0 0 0 0 0 0 0 0 0 0 0 0 0 0 1 0 0 0 0 0 0 0 0 0 0 0 0 0 0 0 0 0 0 0 0;

0 0 0 0 0 0 0 0 b(5,2) 0 0 0 0 0 0 b(5,3) 0 0 0 0 0 0 b(5,4) 0 0 0 0 0 0  $(b(2,2)+b(5,5)+1) b(2,3) b(2,4) b(2,5) b(2,6) 0 0 b(5,6) 0 0 0 0 0 0 0 0 0 0;$ 

 0 0 0 0 0 0 0 0 0 b(5,2) 0 0 0 0 0 0 b(5,3) 0 0 0 0 0 0 b(5,4) 0 0 0 0 0 b(3,2)  $(b(3,3)+b(5,5)+1) b(3,4) b(3,5) b(3,6) 0 0 0 b(5,6) 0 0 0 0 0 0 0 0 0;$ 

0 0 0 0 0 0 0 0 0 0  $b(5,2)$  0 0 0 0 0  $b(5,3)$  0 0 0 0 0  $b(5,4)$  0 0 0 0  $b(4,2)$   $b(4,3)$  $(b(4,4)+b(5,5)+1) b(4,5) b(4,6) 0 0 0 0 b(5,6) 0 0 0 0 0 0 0 0 0;$ 

0 0 0 0 0 0 0 0 0 0 0 0 b(5,2) 0 0 0 0 0 b(5,3) 0 0 0 0 0 0 b(5,4) 0 0 0 b(5,2) b(5,3)  $b(5,4)$  ( $b(5,5)+b(5,5)+1$ )  $b(5,6)$  0 0 0 0  $b(5,6)$  0 0 0 0 0 0 0 0 0 0;

0 0 0 0 0 0 0 0 0 0 0 0  $b(5,2)$  0 0 0 0 0 0  $b(5,3)$  0 0 0 0 0 0  $b(5,4)$  0 0  $b(6,2)$   $b(6,3)$  $b(6,4) b(6,5) (b(6,6)+b(5,5)+1) 0 0 0 0 0 0 b(5,6) 0 0 0 0 0 0;$ 

 0 0 0 0 0 0 0 0 0 0 0 0 0 0 0 0 0 0 0 0 0 0 0 0 0 0 0 0 0 0 0 0 0 0 1 0 0 0 0 0 0 0 0 0 0 0 0 0 0;

 0 0 0 0 0 0 0 0 0 0 0 0 0 0 0 0 0 0 0 0 0 0 0 0 0 0 0 0 0 0 0 0 0 0 0 1 0 0 0 0 0 0 0 0 0 0 0 0 0;

0 0 0 0 0 0 0 0 0 b(6,2) 0 0 0 0 0 0 b(6,3) 0 0 0 0 0 0 b(6,4) 0 0 0 0 0 0 b(6,5) 0 0 0 0 0 0 0  $(b(2,2)+b(6,6)+1) b(2,3) b(2,4) b(2,5) b(2,6) 0 0 0 0 0 0 0;$ 

0 0 0 0 0 0 0 0 0 0 b(6,2) 0 0 0 0 0 0 b(6,3) 0 0 0 0 0 0 b(6,4) 0 0 0 0 0 0 b(6,5) 0 0 0 0 0 0 b(3,2) (b(3,3)+b(6,6)+1) b(3,4) b(3,5) b(3,6) 0 0 0 0 0 0 0 0;

0 0 0 0 0 0 0 0 0 0 0  $b(6,2)$  0 0 0 0 0 0  $b(6,3)$  0 0 0 0 0 0  $b(6,4)$  0 0 0 0 0 0  $b(6,5)$  0 0 0 0  $b(4,2) b(4,3) (b(4,4)+b(6,6)+1) b(4,5) b(4,6) 0 0 0 0 0 0 0;$ 

0 0 0 0 0 0 0 0 0 0 0 0  $\frac{1}{6,2}$  0 0 0 0 0 0  $\frac{1}{6,3}$  0 0 0 0 0 0 0  $\frac{1}{6,4}$  0 0 0 0 0 0  $\frac{1}{6,5}$  0 0 0 0 b(5,2) b(5,3) b(5,4) (b(5,5)+b(6,6)+1) b(5,6) 0 0 0 0 0 0 0 0;

0 0 0 0 0 0 0 0 0 0 0 0 0  $\frac{1}{6}$  (6,2) 0 0 0 0 0  $\frac{1}{6}$  (6,3) 0 0 0 0 0 0  $\frac{1}{6}$  (6,4) 0 0 0 0 0  $\frac{1}{6}$  (6,5) 0 0  $b(6,2) b(6,3) b(6,4) b(6,5) (b(6,6)+b(6,6)+1) 0 0 0 0 0 0 0;$ 

 $L(12,1)=((1)^{2})*(1$  $pi*pi*((1/(pi*pi))+(1/(pi*pi))))*sin((1*pi*2.3562)/pi)*sin((1*pi*0.2104)/pi)$  $L(13,1)=((1)^{2})*(1$  $pi*pi*((1/(pi*pi))+(1/(pi*pi))))*sin((1*pi*2.9311)/pi)*sin((1*pi*0.2104)/pi)$  $L(16,1)=((1)^{2})*(1$  $pi*pi*((1/(pi*pi))+(1/(pi*pi))))*sin((1*pi*0.2104)/pi)*sin((1*pi*0.7854)/pi)$  $L(17,1)=((1)^{2})*(1$ pi\*pi\*((1/(pi\*pi))+(1/(pi\*pi))))\*sin((1\*pi\*0.7854)/pi)\*sin((1\*pi\*0.7854)/pi)

 $L(11,1)=((1)^{2}*(1$  $pi*pi*((1/(pi*pi))+(1/(pi*pi))))*sin((1*pi*1.5708)/pi)*sin((1*pi*0.2104)/pi)$ 

 $L(10,1)=((1)^{2})*(1$ pi\*pi\*((1/(pi\*pi))+(1/(pi\*pi))))\*sin((1\*pi\*0.7854)/pi)\*sin((1\*pi\*0.2104)/pi)

 $pi*pi*((1/(pi*pi))+(1/(pi*pi))))*sin((1*pi*0.2104)/pi)*sin((1*pi*0.2104)/pi)$ 

 $L(9,1)=((1)^{2}^*1)^*$ 

 $L = zeros(49,1)$ 

0 0 1]

0 1 0; 0 0 0 0 0 0 0 0 0 0 0 0 0 0 0 0 0 0 0 0 0 0 0 0 0 0 0 0 0 0 0 0 0 0 0 0 0 0 0 0 0 0 0 0 0 0

1 0 0; 0 0 0 0 0 0 0 0 0 0 0 0 0 0 0 0 0 0 0 0 0 0 0 0 0 0 0 0 0 0 0 0 0 0 0 0 0 0 0 0 0 0 0 0 0 0

0 0 0; 0 0 0 0 0 0 0 0 0 0 0 0 0 0 0 0 0 0 0 0 0 0 0 0 0 0 0 0 0 0 0 0 0 0 0 0 0 0 0 0 0 0 0 0 0 0

0 0 0; 0 0 0 0 0 0 0 0 0 0 0 0 0 0 0 0 0 0 0 0 0 0 0 0 0 0 0 0 0 0 0 0 0 0 0 0 0 0 0 0 0 0 0 0 0 1

0 0 0; 0 0 0 0 0 0 0 0 0 0 0 0 0 0 0 0 0 0 0 0 0 0 0 0 0 0 0 0 0 0 0 0 0 0 0 0 0 0 0 0 0 0 0 0 1 0

0 0 0; 0 0 0 0 0 0 0 0 0 0 0 0 0 0 0 0 0 0 0 0 0 0 0 0 0 0 0 0 0 0 0 0 0 0 0 0 0 0 0 0 0 0 0 1 0 0

0 0 0; 0 0 0 0 0 0 0 0 0 0 0 0 0 0 0 0 0 0 0 0 0 0 0 0 0 0 0 0 0 0 0 0 0 0 0 0 0 0 0 0 0 0 1 0 0 0

0 0 0 0 0 0 0 0 0 0 0 0 0 0 0 0 0 0 0 0 0 0 0 0 0 0 0 0 0 0 0 0 0 0 0 0 0 0 0 0 0 1 0 0 0 0

 $L(38,1)=((1)^{2})*(1$ pi\*pi\*((1/(pi\*pi))+(1/(pi\*pi))))\*sin((1\*pi\*0.7854)/pi)\*sin((1\*pi\*2.9311)/pi)

 $L(37,1)=((1)^{2})*(1$  $pi*pi*((1/(pi*pi))+(1/(pi*pi))))*sin((1*pi*0.2104)/pi)*sin((1*pi*2.9311)/pi)$ 

 $L(34,1)=((1)^{2})*(1$  $pi*pi*((1/(pi*pi))+(1/(pi*pi))))*sin((1*pi*2.9311)/pi)*sin((1*pi*2.3562)/pi)$ 

 $L(33,1)=((1)^{2})*(1$ pi\*pi\*((1/(pi\*pi))+(1/(pi\*pi))))\*sin((1\*pi\*2.3562)/pi)\*sin((1\*pi\*2.3562)/pi)

 $L(32,1)=((1)^{2})*(1$ pi\*pi\*((1/(pi\*pi))+(1/(pi\*pi))))\*sin((1\*pi\*1.5708)/pi)\*sin((1\*pi\*2.3562)/pi)

 $L(31,1)=((1)^{2})*(1$ pi\*pi\*((1/(pi\*pi))+(1/(pi\*pi))))\*sin((1\*pi\*0.7854)/pi)\*sin((1\*pi\*2.3562)/pi)

 $L(30,1)=((1)^{2})*(1$  $pi*pi*((1/(pi*pi))+(1/(pi*pi))))*sin((1*pi*0.2104)/pi)*sin((1*pi*2.3562)/pi)$ 

 $L(27,1)=((1)^{2}^*1)$  $pi*pi*((1/(pi*pi))+(1/(pi*pi))))*sin((1*pi*2.9311)/pi)*sin((1*pi*1.5708)/pi)$ 

 $L(26,1)=((1)^{2})*(1$  $pi*pi*((1/(pi*pi))+(1/(pi*pi))))*sin((1*pi*2.3562)/pi)*sin((1*pi*1.5708)/pi)$ 

 $L(25,1)=(1)^{2}$  \*(1pi\*pi\*((1/(pi\*pi))+(1/(pi\*pi))))\*sin((1\*pi\*1.5708)/pi)\*sin((1\*pi\*1.5708)/pi)

 $L(24,1)=((1)^{2})*(1$ pi\*pi\*((1/(pi\*pi))+(1/(pi\*pi))))\*sin((1\*pi\*0.7854)/pi)\*sin((1\*pi\*1.5708)/pi)

 $L(23,1)=((1)^{2})*(1$ pi\*pi\*((1/(pi\*pi))+(1/(pi\*pi))))\*sin((1\*pi\*0.2104)/pi)\*sin((1\*pi\*1.5708)/pi)

 $L(20,1)=((1)^{2})*(1$ pi\*pi\*((1/(pi\*pi))+(1/(pi\*pi))))\*sin((1\*pi\*2.9311)/pi)\*sin((1\*pi\*0.7854)/pi)

 $L(19,1)=((1)^{2}*(1$  $pi*pi*((1/(pi*pi))+(1/(pi*pi))))*sin((1*pi*2.3562)/pi)*sin((1*pi*0.7854)/pi)$ 

 $L(18,1)=((1)^{2})*(1$ pi\*pi\*((1/(pi\*pi))+(1/(pi\*pi))))\*sin((1\*pi\*1.5708)/pi)\*sin((1\*pi\*0.7854)/pi)

```
L(40,1)=((1)^{2})*(1-pi*pi*((1/(pi*pi))+(1/(pi*pi))))*sin((1*pi*2.3562)/pi)*sin((1*pi*2.9311)/pi)
L(41,1)=((1)^{2})*(1-pi*pi*((1/(pi*pi))+(1/(pi*pi))))*sin((1*pi*2.9311)/pi)*sin((1*pi*2.9311)/pi)
Q=inv(K)^*LQ=[Q(1,1) Q(2,1) Q(3,1) Q(4,1) Q(5,1) Q(6,1) Q(7,1);Q(8,1) Q(9,1) Q(10,1) Q(11,1) Q(12,1) Q(13,1) Q(14,1);Q(15,1) Q(16,1) Q(17,1) Q(18,1) Q(19,1) Q(20,1) Q(21,1);Q(22,1) Q(23,1) Q(24,1) Q(25,1) Q(26,1) Q(27,1) Q(28,1);
Q(29,1) Q(30,1) Q(31,1) Q(32,1) Q(33,1) Q(34,1) Q(35,1);
Q(36,1) Q(37,1) Q(38,1) Q(39,1) Q(40,1) Q(41,1) Q(42,1);Q(43,1) Q(44,1) Q(45,1) Q(46,1) Q(47,1) Q(48,1) Q(49,1)]
for i=1:7for j=1:7Qexact(i,j)=sin(((1)*pi*x(i))/pi)*sin(((1)*pi*x(j))/pi)
end
end 
for i=1:7for j=1:7E(i,j)=abs(Qexact(i,j)-Q(i,j))end
end
EK 1.13. Uygulama2'in M=N=7, L_x = L_y = \pi ve k = 2 iken FDQM çözümü
```

```
MATLAB kodu
```

```
n=7;
x = zeros(1, n)x(n)=pifor i=2:n-1x(i)=1/2*[1-cos((i-1)*pi/(n-1))]*pi
end
q = ones(1, n);for i=1:7for k=1:7
if k \sim=iq(1,i)=q(1,i)*sin((x(i)-x(k))/2);end
```
```
end
end
a1 = zeros(n);for i=1:7for j=1:7if i \rightleftharpoons ia1(i,j)=q(1,j)/[2*sin((x(i)-x(j))/2)*q(1,j)];
end
end
end
a2=zeros(n);
for i=1:7for i=1:7if i \rightarrow ia2(i,i)=a2(i,i)+a1(i,j);end
end
end 
a2=-a2;
a=a1+a2;b1 = zeros(n);for i=1:7for j=1:7if i = ib1(i,j)=a1(i,j)*(2*a2(i,i)-cot((x(i)-x(j))/2)]end
end
end 
b2 = zeros(n);for i=1:7for j=1:7if i \rightleftharpoons ib2(i,i)=b2(i,i)+b1(i,j);end
end
end 
b2=-b2;
b=b1+b2;
K=[1 0 0 0 0 0 0 0 0 0 0 0 0 0 0 0 0 0 0 0 0 0 0 0 0 0 0 0 0 0 0 0 0 0 0 0 0 0 0 0 0 0 0 0 0 
0 0 0 0;
   0 1 0 0 0 0 0 0 0 0 0 0 0 0 0 0 0 0 0 0 0 0 0 0 0 0 0 0 0 0 0 0 0 0 0 0 0 0 0 0 0 0 0 0 0 0 
0 0 0;
   0 0 1 0 0 0 0 0 0 0 0 0 0 0 0 0 0 0 0 0 0 0 0 0 0 0 0 0 0 0 0 0 0 0 0 0 0 0 0 0 0 0 0 0 0 0 
0 \ 0 \ 0.
   0 0 0 1 0 0 0 0 0 0 0 0 0 0 0 0 0 0 0 0 0 0 0 0 0 0 0 0 0 0 0 0 0 0 0 0 0 0 0 0 0 0 0 0 0 0 
0 \ 0 \ 0:
   0 0 0 0 1 0 0 0 0 0 0 0 0 0 0 0 0 0 0 0 0 0 0 0 0 0 0 0 0 0 0 0 0 0 0 0 0 0 0 0 0 0 0 0 0 0 
0 0 0;
```
 0 0 0 0 0 1 0 0 0 0 0 0 0 0 0 0 0 0 0 0 0 0 0 0 0 0 0 0 0 0 0 0 0 0 0 0 0 0 0 0 0 0 0 0 0 0  $0 \ 0 \ 0$ .

 0 0 0 0 0 0 1 0 0 0 0 0 0 0 0 0 0 0 0 0 0 0 0 0 0 0 0 0 0 0 0 0 0 0 0 0 0 0 0 0 0 0 0 0 0 0 0 0 0;

 0 0 0 0 0 0 0 1 0 0 0 0 0 0 0 0 0 0 0 0 0 0 0 0 0 0 0 0 0 0 0 0 0 0 0 0 0 0 0 0 0 0 0 0 0 0 0 0 0;

 $0\,0\,0\,0\,0\,0\,0\,0\,0$  ( $b(2,2)+b(2,2)+4$ )  $b(2,3)$   $b(2,4)$   $b(2,5)$   $b(2,6)$   $0\,0\,0\,0$   $b(2,3)$   $0\,0\,0\,0\,0\,0$  $b(2,4) 0 0 0 0 0 0 b(2,5) 0 0 0 0 0 b(2,6) 0 0 0 0 0 0 0 0 0 0;$ 

 $0\,0\,0\,0\,0\,0\,0\,0\,0\,b(3,2)$  (b(3,3)+b(2,2)+4) b(3,4) b(3,5) b(3,6) 0 0 0 b(2,3) 0 0 0 0 0 0 0  $b(2,4) 0 0 0 0 0 0 b(2,5) 0 0 0 0 0 b(2,6) 0 0 0 0 0 0 0 0 0;$ 

 $0\,0\,0\,0\,0\,0\,0\,0\,0$  b(4,2) b(4,3) (b(4,4)+b(2,2)+4) b(4,5) b(4,6) 0 0 0 0 b(2,3) 0 0 0 0 0 0 0  $b(2,4) 0 0 0 0 0 0 b(2,5) 0 0 0 0 0 b(2,6) 0 0 0 0 0 0 0 0;$ 

 $0\,0\,0\,0\,0\,0\,0\,0\,0$  b(5,2) b(5,3) b(5,4) (b(5,5)+b(2,2)+4) b(5,6) 0 0 0 0 0 b(2,3) 0 0 0 0 0 0 0 b(2,4) 0 0 0 0 0 0 b(2,5) 0 0 0 0 0 0 b(2,6) 0 0 0 0 0 0 0 0 0;

 $0\,0\,0\,0\,0\,0\,0\,0\,0$  b(6,2) b(6,3) b(6,4) b(6,5) (b(6,6)+b(2,2)+4) 0 0 0 0 0 0 b(2,3) 0 0 0 0 0 0 0 b(2,4) 0 0 0 0 0 0 b(2,5) 0 0 0 0 0 0 b(2,6) 0 0 0 0 0 0 0 0;

 0 0 0 0 0 0 0 0 0 0 0 0 0 1 0 0 0 0 0 0 0 0 0 0 0 0 0 0 0 0 0 0 0 0 0 0 0 0 0 0 0 0 0 0 0 0  $0 \ 0 \ 0$ 

 0 0 0 0 0 0 0 0 0 0 0 0 0 0 1 0 0 0 0 0 0 0 0 0 0 0 0 0 0 0 0 0 0 0 0 0 0 0 0 0 0 0 0 0 0 0 0 0 0;

 0 0 0 0 0 0 0 0 b(3,2) 0 0 0 0 0 0 (b(2,2)+b(3,3)+4) b(2,3) b(2,4) b(2,5) b(2,6) 0 0  $b(3,4) 0 0 0 0 0 0 b(3,5) 0 0 0 0 0 b(3,6) 0 0 0 0 0 0 0 0 0 0 0;$ 

0 0 0 0 0 0 0 0 0  $b(3,2)$  0 0 0 0  $b(3,2)$  (b(3,3)+b(3,3)+4) b(3,4) b(3,5) b(3,6) 0 0 0  $b(3,4) 0 0 0 0 0 0 b(3,5) 0 0 0 0 0 b(3,6) 0 0 0 0 0 0 0 0 0;$ 

0 0 0 0 0 0 0 0 0 0  $\frac{b(3,2)}{0}$  0 0 0  $\frac{b(4,2)}{0}$  b(4,3) (b(4,4)+b(3,3)+4) b(4,5) b(4,6) 0 0 0 0  $b(3,4) 0 0 0 0 0 0 b(3,5) 0 0 0 0 0 b(3,6) 0 0 0 0 0 0 0 0;$ 

0 0 0 0 0 0 0 0 0 0 0 b(3,2) 0 0 0 b(5,2) b(5,3) b(5,4) (b(5,5)+b(3,3)+4) b(5,6) 0 0 0 0 0 b(3,4) 0 0 0 0 0 0 b(3,5) 0 0 0 0 0 b(3,6) 0 0 0 0 0 0 0 0 0;

 $0\,0\,0\,0\,0\,0\,0\,0\,0\,0\,0\,0\,0$  b(3,2)  $0\,0\,b(6,2)$  b(6,3) b(6,4) b(6,5) (b(6,6)+b(3,3)+4) 0 0 0 0 0 0 b(3,4) 0 0 0 0 0 0 b(3,5) 0 0 0 0 0 0 b(3,6) 0 0 0 0 0 0 0 0;

 0 0 0 0 0 0 0 0 0 0 0 0 0 0 0 0 0 0 0 0 1 0 0 0 0 0 0 0 0 0 0 0 0 0 0 0 0 0 0 0 0 0 0 0 0 0 0 0 0;

 0 0 0 0 0 0 0 0 0 0 0 0 0 0 0 0 0 0 0 0 0 1 0 0 0 0 0 0 0 0 0 0 0 0 0 0 0 0 0 0 0 0 0 0 0 0  $0 \ 0 \ 0$ 

0 0 0 0 0 0 0 0  $b(4,2)$  0 0 0 0 0  $b(4,3)$  0 0 0 0 0 0  $(b(2,2)+b(4,4)+4)$   $b(2,3)$   $b(2,4)$  $b(2,5) b(2,6) 0 0 b(4,5) 0 0 0 0 0 0 b(4,6) 0 0 0 0 0 0 0 0 0 0;$ 

 0 0 0 0 0 0 0 0 0 b(4,2) 0 0 0 0 0 0 b(4,3) 0 0 0 0 0 b(3,2) (b(3,3)+b(4,4)+4) b(3,4)  $b(3,5) b(3,6) 0 0 0 b(4,5) 0 0 0 0 0 0 b(4,6) 0 0 0 0 0 0 0 0 0;$ 

0 0 0 0 0 0 0 0 0 0  $\frac{b(4,2)}{0}$  0 0 0 0 0 0  $\frac{b(4,3)}{0}$  0 0 0  $\frac{b(4,2)}{0}$   $\frac{b(4,3)}{0}$  ( $\frac{b(4,4)+b(4,4)+4}{0}$ )  $b(4,5) b(4,6) 0 0 0 0 b(4,5) 0 0 0 0 0 0 b(4,6) 0 0 0 0 0 0 0 0;$ 

0 0 0 0 0 0 0 0 0 0 0  $\frac{1}{2}$  (4,2) 0 0 0 0 0 0  $\frac{1}{4}$  (4,3) 0 0 0  $\frac{1}{5}$  (5,2)  $\frac{1}{5}$  (5,3)  $\frac{1}{5}$  (5,4)

 $(b(5,5)+b(4,4)+4) b(5,6) 0 0 0 0 0 b(4,5) 0 0 0 0 0 0 0 (4,6) 0 0 0 0 0 0 0 0;$ 

0 0 0 0 0 0 0 0 0 0 0 0  $\frac{b(4,2)}{0}$  0 0 0 0 0  $\frac{b(4,3)}{0}$  0  $\frac{b(6,2)}{0}$  b(6,3) b(6,4) b(6,5)

 $(b(6,6)+b(4,4)+4) 0 0 0 0 0 0 b(4,5) 0 0 0 0 0 b(4,6) 0 0 0 0 0 0 0;$ 

 0 0 0 0 0 0 0 0 0 0 0 0 0 0 0 0 0 0 0 0 0 0 0 0 0 0 0 1 0 0 0 0 0 0 0 0 0 0 0 0 0 0 0 0 0 0  $0 \ 0 \ 0$ :

 0 0 0 0 0 0 0 0 0 0 0 0 0 0 0 0 0 0 0 0 0 0 0 0 0 0 0 0 1 0 0 0 0 0 0 0 0 0 0 0 0 0 0 0 0 0  $0 \ 0 \ 0$ :

0 0 1]  $L = zeros(49,1)$  $L(9,1)=((2)^{2})^{*}(1$ pi\*pi\*((1/(pi\*pi))+(1/(pi\*pi))))\*sin((2\*pi\*0.2104)/pi)\*sin((2\*pi\*0.2104)/pi)  $L(10,1)=((2)^{2})^{*}(1$ pi\*pi\*((1/(pi\*pi))+(1/(pi\*pi))))\*sin((2\*pi\*0.7854)/pi)\*sin((2\*pi\*0.2104)/pi)  $L(11,1)=((2)^{2})^{*}(1$ pi\*pi\*((1/(pi\*pi))+(1/(pi\*pi))))\*sin((2\*pi\*1.5708)/pi)\*sin((2\*pi\*0.2104)/pi)

 0 0 0 0 0 0 0 0 0 0 0 0 0 0 0 0 0 0 0 0 0 0 0 0 0 0 0 0 0 0 0 0 0 0 0 0 0 0 0 0 0 0 0 0 0 0 0 1 0; 0 0 0 0 0 0 0 0 0 0 0 0 0 0 0 0 0 0 0 0 0 0 0 0 0 0 0 0 0 0 0 0 0 0 0 0 0 0 0 0 0 0 0 0 0 0

 0 0 0 0 0 0 0 0 0 0 0 0 0 0 0 0 0 0 0 0 0 0 0 0 0 0 0 0 0 0 0 0 0 0 0 0 0 0 0 0 0 0 0 0 0 0 1 0 0;

 $0 \ 0 \ 0$ 

0 0 0; 0 0 0 0 0 0 0 0 0 0 0 0 0 0 0 0 0 0 0 0 0 0 0 0 0 0 0 0 0 0 0 0 0 0 0 0 0 0 0 0 0 0 0 0 0 1

0 0 0; 0 0 0 0 0 0 0 0 0 0 0 0 0 0 0 0 0 0 0 0 0 0 0 0 0 0 0 0 0 0 0 0 0 0 0 0 0 0 0 0 0 0 0 0 1 0

0 0 0; 0 0 0 0 0 0 0 0 0 0 0 0 0 0 0 0 0 0 0 0 0 0 0 0 0 0 0 0 0 0 0 0 0 0 0 0 0 0 0 0 0 0 0 1 0 0

0 0 0; 0 0 0 0 0 0 0 0 0 0 0 0 0 0 0 0 0 0 0 0 0 0 0 0 0 0 0 0 0 0 0 0 0 0 0 0 0 0 0 0 0 0 1 0 0 0

 $b(6,2) b(6,3) b(6,4) b(6,5) (b(6,6)+b(6,6)+4) 0 0 0 0 0 0 0;$ 0 0 0 0 0 0 0 0 0 0 0 0 0 0 0 0 0 0 0 0 0 0 0 0 0 0 0 0 0 0 0 0 0 0 0 0 0 0 0 0 0 1 0 0 0 0

 $b(5,2) b(5,3) b(5,4) (b(5,5)+b(6,6)+4) b(5,6) 0 0 0 0 0 0 0;$ 0 0 0 0 0 0 0 0 0 0 0 0 0  $\frac{1}{6,2}$  0 0 0 0 0 0  $\frac{1}{6,3}$  0 0 0 0 0 0  $\frac{1}{6,4}$  0 0 0 0 0 0  $\frac{1}{6,5}$  0 0

0 0 0 0 0 0 0 0 0 0 0 0  $\frac{1}{6}$  (6,2) 0 0 0 0 0 0  $\frac{1}{6}$  (6,3) 0 0 0 0 0 0  $\frac{1}{6}$  (6,4) 0 0 0 0 0  $\frac{1}{6}$  (6,5) 0 0 0 0

0 0 0 0 0 0 0 0 0 0 0  $\frac{b(6,2)}{0}$  0 0 0 0 0  $\frac{b(6,3)}{0}$  0 0 0 0 0 0  $\frac{b(6,4)}{0}$  0 0 0 0 0  $\frac{b(6,5)}{0}$  0 0 0 0  $b(4,2) b(4,3) (b(4,4)+b(6,6)+4) b(4,5) b(4,6) 0 0 0 0 0 0 0;$ 

 $(b(2,2)+b(6,6)+4) b(2,3) b(2,4) b(2,5) b(2,6) 0 0 0 0 0 0 0;$ 0 0 0 0 0 0 0 0 0 0 b(6,2) 0 0 0 0 0 0 b(6,3) 0 0 0 0 0 0 b(6,4) 0 0 0 0 0 0 b(6,5) 0 0 0 0 0 0 b(3,2) (b(3,3)+b(6,6)+4) b(3,4) b(3,5) b(3,6) 0 0 0 0 0 0 0 0;

0 0 0; 0 0 0 0 0 0 0 0 0 b(6,2) 0 0 0 0 0 b(6,3) 0 0 0 0 0 0 b(6,4) 0 0 0 0 0 0 b(6,5) 0 0 0 0 0 0 0

 $0 \ 0 \ 0$ 0 0 0 0 0 0 0 0 0 0 0 0 0 0 0 0 0 0 0 0 0 0 0 0 0 0 0 0 0 0 0 0 0 0 0 1 0 0 0 0 0 0 0 0 0 0

0 0 0 0 0 0 0 0 0 0 0 0 0 0 0 0 0 0 0 0 0 0 0 0 0 0 0 0 0 0 0 0 0 0 1 0 0 0 0 0 0 0 0 0 0 0

 $b(6,4) b(6,5) (b(6,6)+b(5,5)+4) 0 0 0 0 0 0 b(5,6) 0 0 0 0 0 0 0;$ 

 $b(5,4)$  (b(5,5)+b(5,5)+4) b(5,6) 0 0 0 0 0 b(5,6) 0 0 0 0 0 0 0 0 0; 0 0 0 0 0 0 0 0 0 0 0 0  $\frac{1}{5,2}$  0 0 0 0 0 0  $\frac{1}{5,3}$  0 0 0 0 0 0  $\frac{1}{5,4}$  0 0  $\frac{1}{6,2}$   $\frac{1}{6,3}$ 

 $(b(4,4)+b(5,5)+4) b(4,5) b(4,6) 0 0 0 0 b(5,6) 0 0 0 0 0 0 0 0 0;$ 0 0 0 0 0 0 0 0 0 0 0 0 b(5,2) 0 0 0 0 0 0 b(5,3) 0 0 0 0 0 0 b(5,4) 0 0 0 b(5,2) b(5,3)

 $(b(3,3)+b(5,5)+4) b(3,4) b(3,5) b(3,6) 0 0 0 b(5,6) 0 0 0 0 0 0 0 0 0;$ 0 0 0 0 0 0 0 0 0 0  $\frac{b(5,2)}{0}$  0 0 0 0 0  $\frac{b(5,3)}{0}$  0 0 0 0 0 0  $\frac{b(5,4)}{0}$  0 0 0  $\frac{b(4,2)}{4,3}$ 

 $(b(2,2)+b(5,5)+4) b(2,3) b(2,4) b(2,5) b(2,6) 0 0 b(5,6) 0 0 0 0 0 0 0 0 0 0;$ 0 0 0 0 0 0 0 0 0 b(5,2) 0 0 0 0 0 0 b(5,3) 0 0 0 0 0 0 b(5,4) 0 0 0 0 0 b(3,2)

0 0 0 0 0 0 0 0 b(5,2) 0 0 0 0 0 0 b(5,3) 0 0 0 0 0 0 b(5,4) 0 0 0 0 0 0

pi\*pi\*((1/(pi\*pi))+(1/(pi\*pi))))\*sin((2\*pi\*1.5708)/pi)\*sin((2\*pi\*0.7854)/pi)  $L(19,1)=((2)^{2})^{*}(1$ pi\*pi\*((1/(pi\*pi))+(1/(pi\*pi))))\*sin((2\*pi\*2.3562)/pi)\*sin((2\*pi\*0.7854)/pi)  $L(20,1)=((2)^{2})^{*}(1$  $pi*pi*((1/(pi*pi))+(1/(pi*pi))))*sin((2*pi*2.9311)/pi)*sin((2*pi*0.7854)/pi)$  $L(23,1)=(2)^{2}$  + (1 $pi^*pi^*((1/(pi^*pi)))+(1/(pi^*pi)))$ \*sin((2\*pi\*0.2104)/pi)\*sin((2\*pi\*1.5708)/pi)  $L(24,1)=(2)^{2}$ <br> $*(1$ pi\*pi\*((1/(pi\*pi))+(1/(pi\*pi))))\*sin((2\*pi\*0.7854)/pi)\*sin((2\*pi\*1.5708)/pi)  $L(25,1)=(2)^{2})*(1$ pi\*pi\*((1/(pi\*pi))+(1/(pi\*pi))))\*sin((2\*pi\*1.5708)/pi)\*sin((2\*pi\*1.5708)/pi)  $L(26,1)=((2)^{2})^{*}(1$ pi\*pi\*((1/(pi\*pi))+(1/(pi\*pi))))\*sin((2\*pi\*2.3562)/pi)\*sin((2\*pi\*1.5708)/pi)  $L(27,1)=((2)^{2})^{*}(1$ pi\*pi\*((1/(pi\*pi))+(1/(pi\*pi))))\*sin((2\*pi\*2.9311)/pi)\*sin((2\*pi\*1.5708)/pi)  $L(30,1)=((2)^{2})^{*}(1$  $pi*pi*((1/(pi*pi))+(1/(pi*pi))))*sin((2*pi*0.2104)/pi)*sin((2*pi*2.3562)/pi)$  $L(31,1)=((2)^{2})^{*}(1$  $pi*pi*((1/(pi*pi))+(1/(pi*pi))))*sin((2*pi*0.7854)/pi)*sin((2*pi*2.3562)/pi)$  $L(32,1)=(2)^{2}$ <br> $(2)^{2}$ pi\*pi\*((1/(pi\*pi))+(1/(pi\*pi))))\*sin((2\*pi\*1.5708)/pi)\*sin((2\*pi\*2.3562)/pi)  $L(33,1)=(2)^{2}2)*(1$ pi\*pi\*((1/(pi\*pi))+(1/(pi\*pi))))\*sin((2\*pi\*2.3562)/pi)\*sin((2\*pi\*2.3562)/pi)  $L(34,1)=((2)^{2})^{*}(1$  $pi*pi*((1/(pi*pi))+(1/(pi*pi))))*sin((2*pi*2.9311)/pi)*sin((2*pi*2.3562)/pi)$  $L(37,1)=((2)^{2})^{*}(1$  $pi*pi*((1/(pi*pi))+(1/(pi*pi))))*sin((2*pi*0.2104)/pi)*sin((2*pi*2.9311)/pi)$  $L(38,1)=((2)^{2})*(1$ pi\*pi\*((1/(pi\*pi))+(1/(pi\*pi))))\*sin((2\*pi\*0.7854)/pi)\*sin((2\*pi\*2.9311)/pi)  $L(39,1)=((2)^{2})^{*}(1$  $pi*pi*((1/(pi*pi))+(1/(pi*pi))))*sin((2*pi*1.5708)/pi)*sin((2*pi*2.9311)/pi)$  $L(40,1)=((2)^{2})^{*}(1$  $pi*pi*((1/(pi*pi))+(1/(pi*pi))))*sin((2*pi*2.3562)/pi)*sin((2*pi*2.9311)/pi)$  $L(41,1)=((2)^{2})^{*}(1$  $pi*pi*((1/(pi*pi))+(1/(pi*pi))))*sin((2*pi*2.9311)/pi)*sin((2*pi*2.9311)/pi)$ 

 $pi*p^*(1/(pi*pi))+(1/(pi*pi))))*sin((2*pi*2.3562)/pi)*sin((2*pi*0.2104)/pi)$ 

pi\*pi\*((1/(pi\*pi))+(1/(pi\*pi))))\*sin((2\*pi\*2.9311)/pi)\*sin((2\*pi\*0.2104)/pi)

 $pi*pi*((1/(pi*pi))+(1/(pi*pi))))*sin((2*pi*0.2104)/pi)*sin((2*pi*0.7854)/pi)$ 

pi\*pi\*((1/(pi\*pi))+(1/(pi\*pi))))\*sin((2\*pi\*0.7854)/pi)\*sin((2\*pi\*0.7854)/pi)

 $L(12,1)=((2)^{2})^{*}(1-$ 

 $L(13,1)=(2)^{2})*(1-$ 

 $L(16,1)=((2)^{2})^{*}(1-$ 

 $L(17,1)=((2)^{2})^{*}(1-$ 

 $L(18,1)=((2)^{2})^{*}(1-$ 

 $Q=inv(K)^*L$  $Q=[Q(1,1) Q(2,1) Q(3,1) Q(4,1) Q(5,1) Q(6,1) Q(7,1)$ ;  $Q(8,1) Q(9,1) Q(10,1) Q(11,1) Q(12,1) Q(13,1) Q(14,1);$  $Q(15,1) Q(16,1) Q(17,1) Q(18,1) Q(19,1) Q(20,1) Q(21,1);$ Q(22,1) Q(23,1) Q(24,1) Q(25,1) Q(26,1) Q(27,1) Q(28,1); Q(29,1) Q(30,1) Q(31,1) Q(32,1) Q(33,1) Q(34,1) Q(35,1); Q(36,1) Q(37,1) Q(38,1) Q(39,1) Q(40,1) Q(41,1) Q(42,1); Q(43,1) Q(44,1) Q(45,1) Q(46,1) Q(47,1) Q(48,1) Q(49,1)] for  $i=1:7$ for  $j=1:7$  $Q$ exact(i,j)=sin(((2)\*pi\*x(i))/pi)\*sin(((2)\*pi\*x(j))/pi) end end for  $i=1:7$ for  $i=1:7$  $E(i,j)$ =abs(Qexact $(i,j)$ -Q $(i,j)$ ) end end **EK 1.14.** Uygulama2'in M=N=7,  $L_x = L_y = \pi$  ve  $k = 3$  iken FDQM çözümü MATLAB kodu n=7;  $x = zeros(1, n)$  $x(n)=pi$ for  $i=2:n-1$  $x(i)=1/2*[1-cos((i-1)*pi/(n-1))]$ \*pi end  $q = ones(1, n);$ for  $i=1:7$ for  $k=1:7$  $if k \sim=i$  $q(1,i)=q(1,i)*sin((x(i)-x(k))/2);$ end end end  $a1 = zeros(n);$ for  $i=1:7$ for  $i=1:7$ if  $i \rightarrow i$ a1(i,j)=q(1,i)/[2\*sin((x(i)-x(j))/2)\*q(1,j)]; end end end  $a2 = zeros(n);$ for  $i=1:7$ for  $j=1:7$ if  $i \rightarrow i$  $a2(i,i)=a2(i,i)+a1(i,j);$ 

 $0\,0\,0\,0\,0\,0\,0\,0\,0$  b(6,2) b(6,3) b(6,4) b(6,5) (b(6,6)+b(2,2)+9) 0 0 0 0 0 0 b(2,3) 0 0 0 0 0 0 b(2,4) 0 0 0 0 0 0 b(2,5) 0 0 0 0 0 0 b(2,6) 0 0 0 0 0 0 0 0;

 0 0 0 0 0 0 0 0 0 0 0 0 0 1 0 0 0 0 0 0 0 0 0 0 0 0 0 0 0 0 0 0 0 0 0 0 0 0 0 0 0 0 0 0 0 0  $0 \ 0 \ 0$ :

 0 0 0 0 0 0 0 0 0 0 0 0 0 0 1 0 0 0 0 0 0 0 0 0 0 0 0 0 0 0 0 0 0 0 0 0 0 0 0 0 0 0 0 0 0 0 0 0 0;

0 0 0 0 0 0 0 0  $\frac{1}{2}$  (3,2) 0 0 0 0 0 0  $\frac{1}{2}$  (b(2,2)+b(3,3)+9) b(2,3) b(2,4) b(2,5) b(2,6) 0 0  $b(3,4) 0 0 0 0 0 0 b(3,5) 0 0 0 0 0 b(3,6) 0 0 0 0 0 0 0 0 0 0 0;$ 

0 0 0 0 0 0 0 0 0  $b(3,2)$  0 0 0 0  $b(3,2)$  (b(3,3)+b(3,3)+9) b(3,4) b(3,5) b(3,6) 0 0 0  $b(3,4) 0 0 0 0 0 0 b(3,5) 0 0 0 0 0 b(3,6) 0 0 0 0 0 0 0 0 0;$ 

 $0\,0\,0\,0\,0\,0\,0\,0\,0\,0\,0\,0$  b(3,2) 0 0 0 0 b(4,2) b(4,3) (b(4,4)+b(3,3)+9) b(4,5) b(4,6) 0 0 0 0 0 b(3,4) 0 0 0 0 0 0 b(3,5) 0 0 0 0 0 0 b(3,6) 0 0 0 0 0 0 0 0 0 0;

0 0 0 0 0 0 0 0 0 0 0 b(3,2) 0 0 0 b(5,2) b(5,3) b(5,4) (b(5,5)+b(3,3)+9) b(5,6) 0 0 0 0 0 b(3,4) 0 0 0 0 0 0 b(3,5) 0 0 0 0 0 0 b(3,6) 0 0 0 0 0 0 0 0 0;

0 0 0 0 0 0 0 0 0 0 0 0 b(3,2) 0 0 b(6,2) b(6,3) b(6,4) b(6,5) (b(6,6)+b(3,3)+9) 0 0 0 0 0 0 b(3,4) 0 0 0 0 0 0 b(3,5) 0 0 0 0 0 0 b(3,6) 0 0 0 0 0 0 0 0;

 0 0 0 0 0 0 0 0 0 0 0 0 0 0 0 0 0 0 0 0 1 0 0 0 0 0 0 0 0 0 0 0 0 0 0 0 0 0 0 0 0 0 0 0 0 0  $0 \ 0 \ 0$ 

 0 0 0 0 0 0 0 0 0 0 0 0 0 0 0 0 0 0 0 0 0 1 0 0 0 0 0 0 0 0 0 0 0 0 0 0 0 0 0 0 0 0 0 0 0 0 0 0 0;

0 0 0 0 0 0 0 0 b(4,2) 0 0 0 0 0 b(4,3) 0 0 0 0 0 0 (b(2,2)+b(4,4)+9) b(2,3) b(2,4)  $b(2,5) b(2,6) 0 0 b(4,5) 0 0 0 0 0 0 b(4,6) 0 0 0 0 0 0 0 0 0 0;$ 

0 0 0 0 0 0 0 0 0 b(4,2) 0 0 0 0 0 b(4,3) 0 0 0 0 0 b(3,2) (b(3,3)+b(4,4)+9) b(3,4)  $b(3,5) b(3,6) 0 0 0 b(4,5) 0 0 0 0 0 0 0 0 (4,6) 0 0 0 0 0 0 0 0 0 0;$ 

0 0 0 0 0 0 0 0 0 0  $\frac{b(4,2)}{0}$  0 0 0 0 0  $\frac{b(4,3)}{0}$  0 0 0  $\frac{b(4,2)}{0}$  b(4,3) (b(4,4)+b(4,4)+9)  $b(4,5) b(4,6) 0 0 0 0 b(4,5) 0 0 0 0 0 0 0 (4,6) 0 0 0 0 0 0 0 0;$ 

0 0 0 0 0 0 0 0 0 0 0  $\frac{b(4,2)}{0}$  0 0 0 0 0  $\frac{b(4,3)}{0}$  0 0  $\frac{b(5,2)}{0(5,3)}$  b(5,4)

 $(b(5,5)+b(4,4)+9) b(5,6) 0 0 0 0 0 b(4,5) 0 0 0 0 0 0 0 (4,6) 0 0 0 0 0 0 0 0;$ 

0 0 0 0 0 0 0 0 0 0 0 0  $\frac{1}{2}$  (4,2) 0 0 0 0 0 0  $\frac{1}{4}$  (4,3) 0 0  $\frac{1}{6}$  (6,2)  $\frac{1}{6}$  (6,3)  $\frac{1}{6}$  (6,4)  $\frac{1}{6}$  (6,5)

 $(b(6,6)+b(4,4)+9) 0 0 0 0 0 0 b(4,5) 0 0 0 0 0 b(4,6) 0 0 0 0 0 0 0;$ 

 0 0 0 0 0 0 0 0 0 0 0 0 0 0 0 0 0 0 0 0 0 0 0 0 0 0 0 1 0 0 0 0 0 0 0 0 0 0 0 0 0 0 0 0 0 0 0 0 0;

 0 0 0 0 0 0 0 0 0 0 0 0 0 0 0 0 0 0 0 0 0 0 0 0 0 0 0 0 1 0 0 0 0 0 0 0 0 0 0 0 0 0 0 0 0 0  $0 \ 0 \ 0$ 

0 0 0 0 0 0 0 0 b(5,2) 0 0 0 0 0 0 b(5,3) 0 0 0 0 0 0 b(5,4) 0 0 0 0 0 0

 $(b(2,2)+b(5,5)+9) b(2,3) b(2,4) b(2,5) b(2,6) 0 0 b(5,6) 0 0 0 0 0 0 0 0 0 0;$ 

0 0 0 0 0 0 0 0 0 b(5,2) 0 0 0 0 0 0 b(5,3) 0 0 0 0 0 0 b(5,4) 0 0 0 0 0 b(3,2)

 $(b(3,3)+b(5,5)+9) b(3,4) b(3,5) b(3,6) 0 0 b(5,6) 0 0 0 0 0 0 0 0 0 0;$ 

0 0 0 0 0 0 0 0 0 0  $\frac{1}{5,2}$  0 0 0 0 0 0  $\frac{1}{5,3}$  0 0 0 0 0 0 0  $\frac{1}{5,4}$  0 0 0 0  $\frac{1}{4,2}$   $\frac{1}{4,3}$  $(b(4,4)+b(5,5)+9) b(4,5) b(4,6) 0 0 0 0 b(5,6) 0 0 0 0 0 0 0 0;$ 

0 0 0 0 0 0 0 0 0 0 0 0  $\frac{1}{5,2}$  0 0 0 0 0 0 0  $\frac{1}{5,3}$  0 0 0 0 0 0 0  $\frac{1}{5,4}$  0 0 0  $\frac{1}{5,2}$   $\frac{1}{5,3}$  $b(5,4)$  ( $b(5,5)+b(5,5)+9$ )  $b(5,6)$  0 0 0 0  $b(5,6)$  0 0 0 0 0 0 0 0 0 0;

0 0 0 0 0 0 0 0 0 0 0 0  $b(5,2)$  0 0 0 0 0  $b(5,3)$  0 0 0 0 0  $b(5,4)$  0 0  $b(6,2)$   $b(6,3)$  $b(6,4) b(6,5) (b(6,6)+b(5,5)+9) 0 0 0 0 0 0 b(5,6) 0 0 0 0 0 0 0;$ 

 0 0 0 0 0 0 0 0 0 0 0 0 0 0 0 0 0 0 0 0 0 0 0 0 0 0 0 0 0 0 0 0 0 0 1 0 0 0 0 0 0 0 0 0 0 0  $0 \ 0 \ 0$ :

 0 0 0 0 0 0 0 0 0 0 0 0 0 0 0 0 0 0 0 0 0 0 0 0 0 0 0 0 0 0 0 0 0 0 0 1 0 0 0 0 0 0 0 0 0 0  $0 \ 0 \ 0$ :

103

 $L(11,1)=((3)^{2})^{*}(1$ pi\*pi\*((1/(pi\*pi))+(1/(pi\*pi))))\*sin((3\*pi\*1.5708)/pi)\*sin((3\*pi\*0.2104)/pi)  $L(12,1)=((3)^{2})^{*}(1$ pi\*pi\*((1/(pi\*pi))+(1/(pi\*pi))))\*sin((3\*pi\*2.3562)/pi)\*sin((3\*pi\*0.2104)/pi)  $L(13,1)=((3)^{2})^{*}(1$  $pi*pi*((1/(pi*pi))+(1/(pi*pi))))*sin((3*pi*2.9311)/pi)*sin((3*pi*0.2104)/pi)$  $L(16,1)=((3)^{2})^{*}(1$ pi\*pi\*((1/(pi\*pi))+(1/(pi\*pi))))\*sin((3\*pi\*0.2104)/pi)\*sin((3\*pi\*0.7854)/pi)  $L(17,1)=((3)^{2})^{*}(1$ pi\*pi\*((1/(pi\*pi))+(1/(pi\*pi))))\*sin((3\*pi\*0.7854)/pi)\*sin((3\*pi\*0.7854)/pi)  $L(18,1)=(3)^{2}2)*(1$ pi\*pi\*((1/(pi\*pi))+(1/(pi\*pi))))\*sin((3\*pi\*1.5708)/pi)\*sin((3\*pi\*0.7854)/pi)  $L(19,1)=((3)^{2})^{*}(1$ pi\*pi\*((1/(pi\*pi))+(1/(pi\*pi))))\*sin((3\*pi\*2.3562)/pi)\*sin((3\*pi\*0.7854)/pi)  $L(20,1)=((3)^{2})^{*}(1$ pi\*pi\*((1/(pi\*pi))+(1/(pi\*pi))))\*sin((3\*pi\*2.9311)/pi)\*sin((3\*pi\*0.7854)/pi)

 $L(10,1)=((3)^{2})^{*}(1$ pi\*pi\*((1/(pi\*pi))+(1/(pi\*pi))))\*sin((3\*pi\*0.7854)/pi)\*sin((3\*pi\*0.2104)/pi)

 $L(9,1)=((3)^{x}2)*(1$ pi\*pi\*((1/(pi\*pi))+(1/(pi\*pi))))\*sin((3\*pi\*0.2104)/pi)\*sin((3\*pi\*0.2104)/pi)

0 0 1]  $L = zeros(49,1)$ 

0 1 0; 0 0 0 0 0 0 0 0 0 0 0 0 0 0 0 0 0 0 0 0 0 0 0 0 0 0 0 0 0 0 0 0 0 0 0 0 0 0 0 0 0 0 0 0 0 0

 $1 \ 0 \ 0$ 0 0 0 0 0 0 0 0 0 0 0 0 0 0 0 0 0 0 0 0 0 0 0 0 0 0 0 0 0 0 0 0 0 0 0 0 0 0 0 0 0 0 0 0 0 0

0 0 0; 0 0 0 0 0 0 0 0 0 0 0 0 0 0 0 0 0 0 0 0 0 0 0 0 0 0 0 0 0 0 0 0 0 0 0 0 0 0 0 0 0 0 0 0 0 0

 $0 \ 0 \ 0$ : 0 0 0 0 0 0 0 0 0 0 0 0 0 0 0 0 0 0 0 0 0 0 0 0 0 0 0 0 0 0 0 0 0 0 0 0 0 0 0 0 0 0 0 0 0 1

0 0 0; 0 0 0 0 0 0 0 0 0 0 0 0 0 0 0 0 0 0 0 0 0 0 0 0 0 0 0 0 0 0 0 0 0 0 0 0 0 0 0 0 0 0 0 0 1 0

 $0 \ 0 \ 0$ : 0 0 0 0 0 0 0 0 0 0 0 0 0 0 0 0 0 0 0 0 0 0 0 0 0 0 0 0 0 0 0 0 0 0 0 0 0 0 0 0 0 0 0 1 0 0

 $0 \ 0 \ 0$ 0 0 0 0 0 0 0 0 0 0 0 0 0 0 0 0 0 0 0 0 0 0 0 0 0 0 0 0 0 0 0 0 0 0 0 0 0 0 0 0 0 0 1 0 0 0

 $b(6,2) b(6,3) b(6,4) b(6,5) (b(6,6)+b(6,6)+9) 0 0 0 0 0 0 0;$ 0 0 0 0 0 0 0 0 0 0 0 0 0 0 0 0 0 0 0 0 0 0 0 0 0 0 0 0 0 0 0 0 0 0 0 0 0 0 0 0 0 1 0 0 0 0

 $b(5,2) b(5,3) b(5,4) (b(5,5)+b(6,6)+9) b(5,6) 0 0 0 0 0 0 0;$ 0 0 0 0 0 0 0 0 0 0 0 0 0  $\frac{1}{6,2}$  0 0 0 0 0 0  $\frac{1}{6,3}$  0 0 0 0 0 0 0  $\frac{1}{6,4}$  0 0 0 0 0 0  $\frac{1}{6,5}$  0 0

 $b(4,2) b(4,3) (b(4,4)+b(6,6)+9) b(4,5) b(4,6) 0 0 0 0 0 0 0;$ 0 0 0 0 0 0 0 0 0 0 0 0  $\frac{1}{6,2}$  0 0 0 0 0 0  $\frac{1}{6,3}$  0 0 0 0 0 0 0  $\frac{1}{6,4}$  0 0 0 0 0 0  $\frac{1}{6,5}$  0 0 0 0

b(3,2) (b(3,3)+b(6,6)+9) b(3,4) b(3,5) b(3,6) 0 0 0 0 0 0 0 0; 0 0 0 0 0 0 0 0 0 0 0  $b(6,2)$  0 0 0 0 0 0  $b(6,3)$  0 0 0 0 0 0  $b(6,4)$  0 0 0 0 0 0  $b(6,5)$  0 0 0 0

 0 0 0 0 0 0 0 0 b(6,2) 0 0 0 0 0 0 b(6,3) 0 0 0 0 0 0 b(6,4) 0 0 0 0 0 0 b(6,5) 0 0 0 0 0 0  $(b(2,2)+b(6,6)+9) b(2,3) b(2,4) b(2,5) b(2,6) 0 0 0 0 0 0 0;$ 0 0 0 0 0 0 0 0 0 0 b(6,2) 0 0 0 0 0 0 b(6,3) 0 0 0 0 0 0 b(6,4) 0 0 0 0 0 0 b(6,5) 0 0 0 0 0 0

```
pi*pi*((1/(pi*pi))+(1/(pi*pi))))*sin((3*pi*0.2104)/pi)*sin((3*pi*1.5708)/pi)L(24,1)=((3)^{2})^{*}(1-pi*pi*((1/(pi*pi))+(1/(pi*pi))))*sin((3*pi*0.7854)/pi)*sin((3*pi*1.5708)/pi)
L(25,1)=((3)^{2})^{*}(1-pi*pi*((1/(pi*pi))+(1/(pi*pi))))*sin((3*pi*1.5708)/pi)*sin((3*pi*1.5708)/pi)
L(26,1)=(3)^{2} *(1-
pi*pi*((1/(pi*pi))+(1/(pi*pi))))*sin((3*pi*2.3562)/pi)*sin((3*pi*1.5708)/pi)
L(27,1)=((3)^{2})^{*}(1-pi*pi*((1/(pi*pi))+(1/(pi*pi))))*sin((3*pi*2.9311)/pi)*sin((3*pi*1.5708)/pi)
L(30,1)=((3)^{2})^{*}(1-pi*pi*((1/(pi*pi))+(1/(pi*pi))))*sin((3*pi*0.2104)/pi)*sin((3*pi*2.3562)/pi)L(31,1)=((3)^{2})^{*}(1-pi*pi*((1/(pi*pi))+(1/(pi*pi))))*sin((3*pi*0.7854)/pi)*sin((3*pi*2.3562)/pi)L(32,1)=(3)^{2} *(1-
pi^*p^*((1/(pi^*pi))+(1/(pi^*pi))))*sin((3*pi*1.5708)/pi)*sin((3*pi*2.3562)/pi)
L(33,1)=(3)^{2} *(1-
pi*pi*((1/(pi*pi))+(1/(pi*pi))))*sin((3*pi*2.3562)/pi)*sin((3*pi*2.3562)/pi)L(34,1)=(3)^{2} *(1-
pi*pi*((1/(pi*pi))+(1/(pi*pi))))*sin((3*pi*2.9311)/pi)*sin((3*pi*2.3562)/pi)
L(37,1)=((3)^{2}^{\circ})^*(1-pi*pi*((1/(pi*pi))+(1/(pi*pi))))*sin((3*pi*0.2104)/pi)*sin((3*pi*2.9311)/pi)L(38,1)=(3)^{2} *(1-
pi*pi*((1/(pi*pi))+(1/(pi*pi))))*sin((3*pi*0.7854)/pi)*sin((3*pi*2.9311)/pi)
L(39,1)=((3)^{2})^{*}(1-pi^*p^*((1/(pi^*pi)))+(1/(pi^*pi)))*sin((3*pi*1.5708)/pi)*sin((3*pi*2.9311)/pi)
L(40,1)=((3)^{2})^{*}(1-pi*pi*((1/(pi*pi))+(1/(pi*pi))))*sin((3*pi*2.3562)/pi)*sin((3*pi*2.9311)/pi)L(41,1)=((3)^{2})^{*}(1-pi*pi*((1/(pi*pi))+(1/(pi*pi))))*sin((3*pi*2.9311)/pi)*sin((3*pi*2.9311)/pi)
Q=inv(K)^*LQ=[Q(1,1) Q(2,1) Q(3,1) Q(4,1) Q(5,1) Q(6,1) Q(7,1);
Q(8,1) Q(9,1) Q(10,1) Q(11,1) Q(12,1) Q(13,1) Q(14,1);
Q(15,1) Q(16,1) Q(17,1) Q(18,1) Q(19,1) Q(20,1) Q(21,1);
Q(22,1) Q(23,1) Q(24,1) Q(25,1) Q(26,1) Q(27,1) Q(28,1);Q(29,1) Q(30,1) Q(31,1) Q(32,1) Q(33,1) Q(34,1) Q(35,1);
Q(36,1) Q(37,1) Q(38,1) Q(39,1) Q(40,1) Q(41,1) Q(42,1);
Q(43,1) Q(44,1) Q(45,1) Q(46,1) Q(47,1) Q(48,1) Q(49,1)]
for i=1:7for j=1:7Qexact(i,j)=sin(((3)*pi*x(i))/pi)*sin(((3)*pi*x(j))/pi)
end
end
for i=1.7for j=1:7Efdqm 7(i,j)=abs(Qexact(i,j)-Q(i,j))end
end
```
 $L(23,1)=(3)^{2}$  \*(1-

## **8. KAYNAKLAR**

.

- [1] BELLMAN, R.E. and CASTİ, J. 1971. Differential Quadrature and long-term integration. J. Math. Anal. Appl. , Vol. 34, pp. 235-238
- [2] BELLMAN, R.E. , KASHEF, B.G. and CASTİ, J. 1972. Differential Quadrature: a technique for the rapid solution of non-linear partial differential equations. J. Comput. Phys. , Vol. 10, pp. 40-52
- [3] BELLMAN, R.E. 1973. Method of nonlinear anlysis. Academic Press. , Vol. 2, ch. 16, New York
- [4] BELLMAN, R.E., KASHEF, B.G. 1974. Solution of the partial differential equation of the hodgkins-huxley model using differential quadrature. Math. Biosci. , Vol. 19, pp. 1-8
- [5] BELLMAN, R.E. and ROTH, R.S. 1979. System ıdentificaion with partial information. J. Math. Anal. Appl. , Vol. 68, pp. 321-333
- [6] BELLMAN, R.E. and ROTH, R.S. 1979. A scanning technique for system identificaion. J. Math. Anal. Appl. , Vol. 71, pp. 403-411
- [7] MİNGLE, J.O. 1973. Compitational Considerations in nonlinear diffusion. Int. J. Numer. Methods. Engrg. , Vol. 7, pp. 103-116
- [8] MİNGLE, J.O. 1977. The method of differential quadrature for transient nonlinear diffusion. J. Math. Anal. Appl. , Vol. 60, pp. 559-569
- [9] CİVAN, F. and SLİEPCEVİCH, C.M. 1983. Application of differential quadrature to transport processes. J. Math. Anal. Appl. , Vol. 93, pp. 206-221
- [10] CİVAN, F. and SLİEPCEVİCH, C.M. 1983. Solution of the poission equation by differential quadrature. Int. J. Numer. Methods. Engrg. , Vol. 19, pp. 711-724
- [11] CİVAN, F. and SLİEPCEVİCH, C.M. 1984. differential quadrature for multi dimensional problems. J. Math. Anal. Appl. , Vol. 101, pp. 423-443
- [12] CİVAN, F. and SLİEPCEVİCH, C.M. 1984. On the solution of the Thomas-fermi equation by differential quadrature. J. Math. Anal. Appl. , Vol. 101, pp. 423-443
- [13] SHU, C. and CHEV, Y.T. 1997. Fourier expansion-based differential quadrature, and its application to Helmholtz eigenvalue problem. Commun Numer Methods Eng. Vol. 13, Iss 8, pp. 643-653
- [14] SHU, C. and XUE, H. 1999. Solution of Helmholtz equation by differential quadrature method. Comput Method Appl. M. , Vol. 175, Iss 1-2, pp. 203-212

[15] SHU, C. and CHEV, Y.T. 1999.Application of multi-domain GDQ method to analysis of waveguides with rectangular boundaries. In: Kong Ja Electromagnetic Waves: Pier 21. Emw publishing, pp. 643-653, Cambridge, Massachusetts, USA

## **ÖZGEÇMİŞ**

 Ahmet Rıfat GÖRGÜN 1978 yılında Antalya'da doğdu. İlk, orta ve lise öğrenimini Antalya'da tamamladı. 1997 yılında girdiği Kocaeli Üniversitesi Mühendislik Fakültesi Elektronik-Haberleşme Mühendisliği Bölümü'nden 2001 yılında mezun oldu. 2001– 2006 yılları arasında özel sektörlerde değişik firmalarda servis mühendisi olarak çalıştı. 2005 yılında girdiği Akdeniz Üniversitesi Fen-Edebiyat Fakültesi Matematik Tezsiz Yüksek Lisansını 2006 Güz Dönemi sonunda tamamladı. Ağustos 2005'den beri Akdeniz Üniversitesi'nde Öğretim Görevlisi olarak görev yapmaktadır.